**ΚΕΦΑΛΑΙΟ 9** 

ΘΕΜΕΛΙΩ∆ΕΙΣ ∆ΟΜΕΣ ∆Ε∆ΟΜΕΝΩΝ

Στο Κεφάλαιο αυτό θα περιγράψουµε τους τρόπος µε τους οποίους αποθηκεύουµε και διαχειριζόµαστε συλλογές από δεδοµένα. Μία συλλογή δεδοµένων, µαζί µε τον τρόπο ή τους τρόπους µε τους οποίους διαχειριζόµαστε αυτά τα δεδοµένα, είναι µια δοµή δεδοµένων.

Πιο συγκεκριµένα, θα αναφερθούµε αρχικά στους πίνακες και στη συνέχεια στις συνδεδεµένες λίστες, καθώς πρόκειται για τους δύο πιο συχνές δοµές δεδοµένων που χρησιµοποιούνται στην πράξη. Όπως και στο προηγούµενο κεφάλαιο, θα γίνει προσπάθεια να οριστούν και να χρησιµοποιηθούν αυτές οι δοµές µέσα από την επίλυση συγκεκριµένων παραδειγµάτων, έτσι ώστε να αναδειχθεί η χρησιµότητά τους, οι τρόποι λειτουργίας τους αλλά και οι διαφορές τους.

Σε αρκετές περιπτώσεις, µαζί µε τον αλγόριθµο σε ψευδογλώσσα, θα δίδεται και το αντίστοιχο πρόγραµµα σε C, για τους αναγνώστες που ενδιαφέρονται να ασχοληθούν σε µεγαλύτερο βάθος.

# **9.1 Αναγκαιότητες – αρχική συζήτηση**

Ας ξεκινήσουµε θεωρώντας το ακόλουθο πρόβληµα:

#### **Πρόβληµα**:

*«Να γίνει αλγόριθµος που θα διαβάζει ένα γνωστό πλήθος από ακέραιους αριθµούς και θα βρίσκει το µέσο όρο τους. Στη συνέχεια να βρεθεί η απόσταση (σε ακέραιες τιµές) του κάθε αριθµού από τον υπολογισµένο µέσο όρο»* 

#### **Συζήτηση**:

Έστω ότι το πλήθος των αριθµών είναι 4 και έστω ότι οι αριθµοί είναι οι 5, 10, 15, 20. Προφανώς, ο µέσος όρος τους είναι 12.5 και οι αποστάσεις των αριθµών από το µέσο όρο είναι οι -7.5, -2.5, 2.5 και 7.5 αντίστοιχα. Οι αποστάσεις υπολογίστηκαν αφαιρώντας κάθε αριθµό από το µέσο όρο.

Ο υπολογισµός του µέσου όρου είναι µια απλή υπόθεση, όπως φαίνεται στο τµήµα αλγορίθµου µε όνοµα **∆οκιµή** που φαίνεται παραπλεύρως. Στο σηµείο που σηµειώνεται µε το αντίστοιχο σχόλιο, ο µέσος όρος έχει υπολογιστεί. Αρκεί τώρα να προστεθεί µία ακόµη επανάληψη τύπου ΓΙΑ…, στην οποία θα εκτελείται µία αφαίρεση (του κάθε αριθµού από τον µέσο όρο) και µία εντολή εξόδου. Ωστόσο στο σηµείο αυτό του αλγορίθµου η µοναδική τιµή που υπάρχει για τη µεταβλητή είναι η

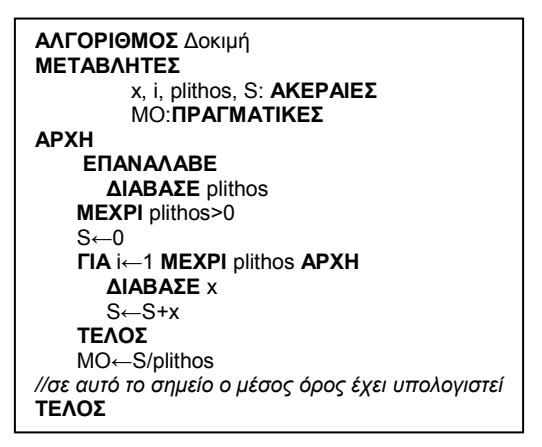

τελευταία που εισήχθηκε. Όλες οι άλλες τιµές έχουν χαθεί, καθώς η µεταβλητή x µπορεί να αποθηκεύει µία µόνο τιµή στη θέση µνήµης που της αντιστοιχεί. Αυτό σηµαίνει ότι ο αλγόριθµος που αναπτύξαµε δεν είναι δυνατόν να λύσει το πρόβληµα.

 Εάν οι τιµές εισόδου ήταν πολύ λίγες, τότε θα ήταν δυνατόν να χρησιµοποιήσουµε µία µεταβλητή για κάθε τιµή εισόδου, ωστόσο η στρατηγική αυτή δεν λύνει το γενικό πρόβληµα όπου το πλήθος των τιµών µπορεί να είναι αυθαίρετα µεγάλο. Είναι προφανές ότι για τη λύση αυτού του, απλού φαινοµενικά, προβλήµατος απαιτείται ένας τρόπος αποθήκευσης πολλών οµοειδών τιµών σε µία ενιαία κατασκευή. Αυτές οι κατασκευές ονοµάζονται **δοµές δεδοµένων**.

## *9.1.1 Ορισµοί*

**Μία δοµή δεδοµένων είναι µια οργανωµένη συλλογή από οµοειδή αποθηκευµένα δεδοµένα. Στα δεδοµένα αυτά µπορούν να εφαρµοστούν διάφορες λειτουργίες οι οποίες θα τα επεξεργάζονται.** 

Κάθε ένα από τα δεδοµένα αποθηκεύεται σε έναν **κόµβο** της δοµής δεδοµένων. Ο κόµβος µπορεί να θεωρηθεί ως το µικρότερο συστατικό στοιχείο της δοµής δεδοµένων.

Η πιο βασική από τις λειτουργίες που εφαρμόζονται σε μια δομή δεδομένων είναι η **προσπέλαση**, ο τρόπος δηλαδή µε τον οποίο µπορούµε να εισάγουµε, να εµφανίσουµε ή να αλλάξουµε τα δεδοµένα σε έναν κόµβο. Κατά συνέπεια, θα πρέπει να υπάρχει ένας µονοσήµαντος τρόπος να προσπελαύνονται τα δεδοµένα µιας δοµής δεδοµένων µε τη χρήση ενός ονόµατος που αντιστοιχίζεται στη δοµή.

Η **εισαγωγή** ενός νέου κόµβου είναι η προσθήκη του σε µια ήδη υπάρχουσα δοµή δεδοµένων. Η εισαγωγή δεν πρέπει να συγχέεται µε την προσπέλαση.

Η **διαγραφή** ενός κόµβου είναι η αποµάκρυνσή του από την υπάρχουσα δοµή. Η διαγραφή ενός κόμβου έχει ως αποτέλεσμα να μην είναι προσπελάσιμα τα δεδοµένα που έχουν αποθηκευτεί σε αυτό τον κόµβο και δεν σχετίζεται µε τον µηδενισµό των δεδοµένων.

Η **αναζήτηση** σε µια δοµή δεδοµένων αφορά στον έλεγχο της ύπαρξης ή µη ύπαρξης µια συγκεκριµένης τιµής σε έναν από του κόµβους της δοµής δεδοµένων.

Η **ταξινόµηση** µιας δοµής δεδοµένων είναι η αναδιάταξη των κόµβων έτσι ώστε οι αποθηκευµένες τιµές να ικανοποιούν µια δεδοµένη σχέση διάταξης.

Η **συγχώνευση** δύο δοµών δεδοµένων αφορά στη συνένωση δύο δοµών σε µία. Κατά τη συγχώνευση είναι πιθανόν να τίθενται και επιπλέον περιορισµοί που να σχετίζονται µε την τελική οργάνωση της νέας δοµής.

 Η **αντιγραφή** µιας δοµής δεδοµένων σε µια άλλη περιλαµβάνει την αντιγραφή κάποιων ή όλων των δεδοµένων µιας δοµής σε µία δεύτερη δοµή. Κατά την αντιγραφή αυτή µπορούν να ισχύουν κάποιοι κανόνες.

 Είναι φανερό ότι για την ίδια συλλογή δεδοµένων και για το ίδιο πρόβληµα µπορούν να υπάρχουν πολλές δοµές δεδοµένων, οι οποίες να είναι διαφορετικές µεταξύ τους. Σε κάθε περίπτωση, η επιλογή της κατάλληλης δοµής δεδοµένων είναι µια στρατηγική απόφαση η οποία πρέπει να ληφθεί παράλληλα µε την επιλογή της αλγοριθµικής τακτικής που θα ακολουθήσουµε. Η επιλογή µιας δοµής δεδοµένων µπορεί να επηρεάσει ακόµη και τον αλγόριθµο που θα αναπτυχθεί, ενώ προφανώς ισχύει και το αντίστροφο. Κατά συνέπεια, το τελικό προϊόν (το πρόγραµµα) θα προκύψει από µια σειρά επιλογών και για τον αλγόριθµο αλλά και για τη δοµή δεδοµένων που θα προκριθούν. Η γνωστή εξίσωση (N. Wirth) έχει ουσιαστική και δοµική σηµασία σε όλα τα προγράµµατα: *∆οµές ∆εδοµένων + Αλγόριθµοι = Προγράµµατα.*

## *9.1.2 Το ζήτηµα του µεγέθους (πλήθους)*

 Η επιλογή µια κατάλληλης δοµής δεδοµένων επηρεάζεται σε καθοριστικό βαθµό από την εκ των προτέρων γνώση του µεγέθους της δοµής, δηλαδή του πλήθους των δεδοµένων που θα αποθηκευτούν στη δοµή δεδοµένων.

Σε πολλές περιπτώσεις είναι δυνατόν να γνωρίζουµε από την αρχή αυτό το πλήθος το οποίο µπορεί να γίνει γνωστό είτε από το ίδιο το πρόβληµα (από την εκφώνησή του), είτε από µια απλή προεπεξεργασία – µέτρηση του πλήθους - των δεδοµένων. Είναι φανερό ότι σε δεδοµένα τα οποία έχουν ήδη καταγραφεί (ιστορικά δεδοµένα) ή τα οποία προκύπτουν από µια συγκεκριµένη και σταθερή στο χρόνο διεργασία, η µέτρηση του πλήθους τους είναι εύκολη. Για παράδειγµα, σε έναν

τηλεφωνικό κατάλογο, ο οποίος αλλάζει κάθε έτος, είναι εύκολο να µετρήσουµε το πλήθος των δεδοµένων. Επίσης, µια συλλογή από αισθητήρες που µετρούν πχ τις θερµοκρασίες σε µια αποθήκη είναι οπωσδήποτε συγκεκριµένου και γνωστού πλήθους. Σε αρκετές περιπτώσεις ακόµη κι αν δεν γνωρίζουµε το ακριβές πλήθος των δεδοµένων, είναι πιθανόν να γνωρίζουµε ένα άνω όριο αυτού του πλήθους. Έτσι, για παράδειγµα, το γεγονός ότι σε µία σχολική τάξη ο νόµος ορίζει ότι το µέγιστο πλήθος είναι 25 άτοµα, σηµαίνει ότι αυτό το πλήθος δεν µπορεί ποτέ να ξεπεραστεί, οπότε µπορούµε να εργαστούµε σε όρους συγκεκριµένου πλήθους. Στην περίπτωση βέβαια αυτή, σπάνια θα υπάρχουν τάξεις µε ακριβώς 25 άτοµα, κάτι που σηµαίνει ότι συνήθως θα υπάρχουν κενές θέσεις σε αυτή τη δοµή δεδοµένων.

Η ξεκάθαρη επιλογή, όταν γνωρίζουµε το πλήθος των δεδοµένων, είναι η χρήση µιας **στατικής** δοµής δεδοµένων. Σε µία στατική δοµή ισχύουν τα ακόλουθα:

- 1. Το µέγεθος είναι γνωστό και σταθερό.
- 2. Εφόσον το µέγεθος είναι γνωστό, η απαραίτητη µνήµη όπου θα αποθηκευτεί η δοµή δεσµεύεται στην αρχή του προγράµµατος. Μάλιστα, όλα τα δεδοµένα αποθηκεύονται σε συνεχόµενες θέσεις µνήµης
- 3. Η εισαγωγή και η διαγραφή δεν υφίστανται σε µια στατική δοµή δεδοµένων.

Όταν το πλήθος των δεδοµένων που θα αποθηκευτούν είναι άγνωστο, τότε η µοναδική επιλογή που υπάρχει είναι η χρήση µιας **δυναµικής** δοµής δεδοµένων. Σε µια δυναµική δοµή δεδοµένων ισχύουν τα ακόλουθα:

- 1. Το µέγεθος δεν είναι γνωστό ούτε σταθερό.
- 2. ∆εν είναι δυνατόν να δεσµευτεί η απαιτούµενη µνήµη από την αρχή. Αντίθετα, θα πρέπει να υπάρχει ένας τρόπος δέσµευσης και αποδέσµευσης τεµαχίων µνήµης κατάλληλου µεγέθους *(δυναµική παραχώρηση µνήµης – dynamic storage allocation)*, ο οποίος θα λειτουργεί κατά τη διάρκεια του προγράµµατος. Όταν απαιτείται, (πχ λόγω µιας εισαγωγής ενός κόµβου) τότε θα δεσμεύεται μνήμη, ενώ όταν γίνεται μια διαγραφή κόμβου τότε η μνήμη στην οποία είχε αποθηκευτεί ο κόµβος θα πρέπει να αποδεσµευτεί και να απελευθερωθεί προς άλλη χρήση.

Είναι προφανές ότι οι δυναµικές δοµές δεδοµένων είναι περισσότερο ευέλικτες από τις στατικές. Μάλιστα, οποιαδήποτε στατική δοµή µπορεί να αναπαρασταθεί δυναµικά, ενώ το αντίστροφο δεν ισχύει (λόγω του περιορισµού του µεγέθους). Ωστόσο, µολονότι από την έως τώρα συζήτηση φαίνεται ότι οι δυναµικές δοµές δεδοµένων είναι περισσότερο «χρήσιµες» ή πάντως πιο «ολοκληρωµένες» και «οικονοµικές», η αλήθεια είναι ότι απαιτούν πολύ περισσότερο κόπο από την πλευρά του προγραµµατιστή σε σχέση µε τις στατικές δοµές δεδοµένων. Όπως θα φανεί σε επόµενες παραγράφους, ο σωστός προγραµµατισµός µε δυναµικές δοµές απαιτεί ιδιαίτερη προσοχή σε πολλές οριακές περιπτώσεις οι οποίες µπορούν να θέσουν τη σταθερότητα ενός προγράµµατος σε περιπέτειες. Στην πραγµατικότητα, η πρώτη σκέψη που κάνει κάποιος προγραµµατιστής είναι η δυνατότητα επίλυσης του προβλήµατος µε τη βοήθεια στατικών δοµών, ακόµα κι αν αυτό σηµαίνει ότι µπορεί να θυσιάσει κάποιο ποσό µνήµης.

Τελειώνοντας, ας αναφερθεί οτι υπάρχει και η δυνατότητα δηµιουργίας δοµών δεδοµένων µικτού τύπου, οι οποίες αποτελούνται από ένα στατικά τµήµατα τα οποία µπορούν να περιέχουν δυναµικά τµήµατα. Με µια τέτοια περίπτωση θα ασχοληθούµε σε µια εφαρµογή στο τέλος του Κεφαλαίου.

# **9.2 Στατικές δοµές δεδοµένων – Πίνακες**

 Οι πίνακες είναι οι βασικές και απλούστερες στατικές δοµές δεδοµένων. Πίνακες υπάρχουν σε όλες τις κλασικές γλώσσες προγραµµατισµού από τις πρώτες ακόµα ιστορικά εκδόσεις τους. Πρόκειται για εξαιρετικά χρήσιµα εργαλεία, αρκετά τα οποία είναι αρκετά απλά στην υλοποίησή τους.

 Ένας πίνακας είναι µια συλλογή από οµοειδή στοιχεία, συγκεκριµένου και γνωστού πλήθους, τα οποία αποθηκεύονται δίπλα-δίπλα στην κεντρική µνήµη. Κάθε πίνακας χαρακτηρίζεται από ένα όνοµα. Έτσι, στο Σχήµα 9.1 φαίνεται ο πίνακας Α και ο πίνακας Β.

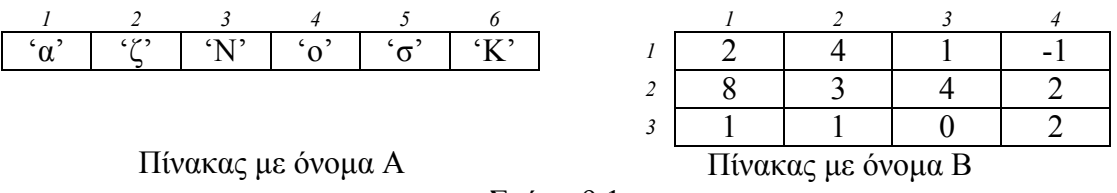

Σχήµα 9.1

Ο πίνακας *Α* περιέχει µόνο χαρακτήρες (συνολικά 6) µέσα σε έξι **θέσεις**, οργανωµένες η µία µετά την άλλη σε µία γραµµή, ενώ ο πίνακας *Β* περιέχει µόνο ακέραιους αριθµούς (συνολικά 3Χ4=12) σε δώδεκα θέσεις, οργανωµένες σε τρεις **γραµµές** και τέσσερις **στήλες**. Ο πίνακας *Α* λέγεται **µονοδιάστατος** πίνακας, ενώ ο πίνακας *Β* λέγεται **δισδιάστατος** πίνακας, λόγω της οργάνωσης που προαναφέρθηκε. Εάν τοποθετήσουµε πάνω στον πίνακα *Β* ακόµη έναν όµοιο πίνακα, τότε θα µπορούσαµε να µιλήσουµε για τρισδιάστατο πίνακα, κ.ο.κ. Ένας µονοδιάστατος πίνακας Α με Κ θέσεις, μπορεί να συμβολίζεται και ως Α<sub>Κ</sub>, ενώ ένας δισδιάστατος πίνακας Β με Ν γραμμές και Μ στήλες μπορεί να συμβολίζεται και ως  $B_{NXM}$ 

 Στο Σχήµα 9.1 χρησιµοποιούµε για λόγους ευκολίας τους αριθµούς των θέσεων µε πλάγια γραφή. Σηµειώνεται ότι οι αριθµοί αυτοί **δεν** ανήκουν στα δεδοµένα που είναι αποθηκευµένα στους πίνακες. Παρέχουν όµως τον τρόπο µε τον οποίο µπορούµε να προσπελάσουµε οποιονδήποτε πίνακα.

 Εφόσον οι πίνακες είναι στατικές δοµές δεδοµένων, το µέγεθός τους πρέπει να είναι γνωστό κατά τη γραφή του αλγόριθµου και να δηλωθεί στο τµήµα δηλώσεων των µεταβλητών. Οι αντίστοιχες δηλώσεις για τους πίνακες *Α* και *Β* θα ήταν:

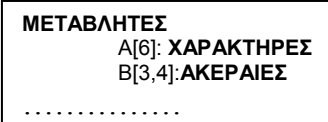

Κατά τη δήλωση ενός µονοδιάστατου πίνακα, δηλώνουµε το όνοµά του, το µέγεθός του και τον τύπο των δεδοµένων που αποθηκεύει. Κατά τη δήλωση ενός δισδιάστατου πίνακα, εκτός από το όνοµα, το πλήθος και τον τύπο των δεδοµένων, πρέπει να αναφερθούµε και στην οργάνωσή τους σε γραµµές και στήλες. Έτσι, ένας πίνακας *Γ[5,2]* αποτελείται από 5 γραµµές και 2 στήλες ενώ ένας πίνακας *∆[2,5]* αποτελείται από 2 γραµµές και 5 στήλες. Από σύµβαση, θεωρούµε πάντα ότι ο πρώτος αριθµός αφορά στις γραµµές και ο δεύτερος αριθµός αφορά στις στήλες.

## *9.2.1 Προσπέλαση και βασικές εργασίες*

## **9.2.1.1 Μονοδιάστατος πίνακας**

Η προσπέλαση των στοιχείων ενός πίνακα γίνεται µε τη βοήθεια του ονόµατος και της θέσης των στοιχείων. Έτσι, για να προσπελάσουμε το 4° στοιχείο του πίνακα *Α*, το οποίο είναι το 'ο', αρκεί να γράψουµε *Α[4]*. Κατά συνέπεια, µια εντολή όπως η **ΓΡΑΨΕ Α[2]** θα είχε ως αποτέλεσµα την εµφάνιση στην οθόνη του χαρακτήρα 'ζ'. Οµοίως, µια εντολή όπως η **∆ΙΑΒΑΣΕ Α[3]**, θα ανέµενε την εισαγωγή ενός χαρακτήρα από το πληκτρολόγιο. Εάν υποθέσουµε ότι πατήθηκε ο χαρακτήρας 'χ' και το <enter>, τότε το 'χ' θα αποθηκευόταν στην 3<sup>η</sup> θέση του πίνακα *Α*, αντικαθιστώντας βέβαια την τιµή που προϋπάρχει (το 'Ν'). Ο αριθµός της θέσης ενός στοιχείου, ονοµάζεται και δείκτης αυτής της θέσης.

Έχοντας τα παραπάνω υπόψη, ο αλγόριθµος του Σχήµατος 9.2 «γεµίζει» από το πληκτρολόγιο και εµφανίζει στην οθόνη έναν µονοδιάστατο πίνακα Α, 10 ακεραίων θέσεων.

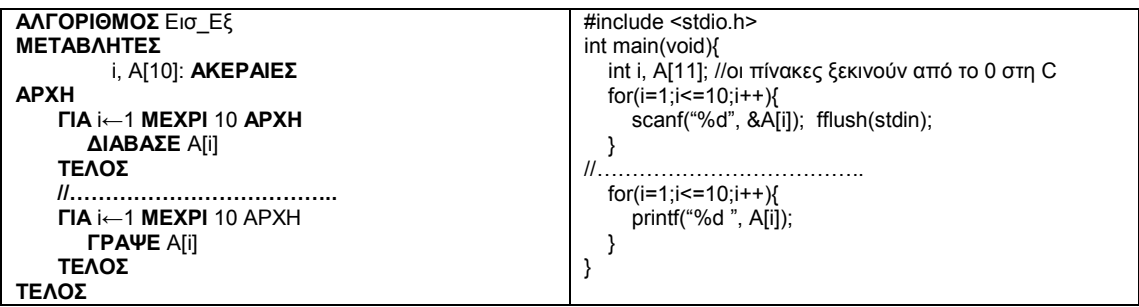

#### Σχήµα 9.2

Όπως φαίνεται στο Σχήµα 9.2, χρησιµοποιούµε το µετρητή µιας επανάληψης **ΓΙΑ…** ως δείκτη των θέσεων του πίνακα.

Σηµαντικό είναι να γίνει πλήρως αντιληπτό ότι µετά την εισαγωγή όλων των στοιχείων του πίνακα Α (µετά δηλαδή το τέλος της πρώτης επανάληψης), τα στοιχεία αυτά βρίσκονται αποθηκευµένα στον πίνακα. Έτσι, στο σηµείο όπου βρίσκονται τα σχόλια, µπορούµε να χρησιµοποιήσουµε αυτά τα στοιχεία προσπελαύνοντάς τα. Εφόσον δεν αλλάξουµε τις τιµές αυτές, η δεύτερη επανάληψη θα τις εµφανίσει στην οθόνη.

 Έχοντας υπόψη αυτή την ιδιότητα του πίνακα (να αποθηκεύει δηλαδή τις τιµές του για όλη τη διάρκεια του προγράµµατος), µπορούµε να επιστρέψουµε στο αρχικό µας πρόβληµα (παράγραφος 9.1), ελαφρώς παραλλαγµένο.

Ας υποθέσουµε ότι το πλήθος των αριθµών είναι γνωστό πριν τον προγραµµατισµό (έστω ότι είναι 10 στοιχεία). Τότε µπορούµε να λύσουµε το πρόβληµα χρησιµοποιώντας έναν µονοδιάστατο πίνακα 10 στοιχείων ως εξής:

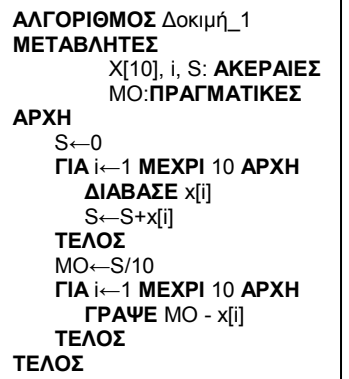

Στην πρώτη επανάληψη διαβάζουµε ολόκληρο τον πίνακα, υπολογίζοντας ταυτόχρονα και το άθροισµα των στοιχείων του, ενώ στη δεύτερη επανάληψη, αφαιρούµε κάθε στοιχείο από τον ήδη υπολογισµένο µέσο όρο.

Είναι βέβαια φανερό οτι εάν το πλήθος των στοιχείων ήταν άγνωστο ή, έστω, δινόταν από το πληκτρολόγιο, δεν θα ήταν δυνατόν να χρησιµοποιήσουµε πίνακα, καθώς δεν θα είχαµε καµία ένδειξη για το µέγεθός του, οπότε θα ήταν αδύνατον να τον δηλώσουµε.

## **9.2.1.2 ∆ισδιάστατος πίνακας**

Η θέση κάθε στοιχείου ενός δισδιάστατου πίνακα καθορίζεται όχι µόνο από έναν αλλά από δύο δείκτες. Ο πρώτος δείκτης αφορά στη γραµµή και ο δεύτερος στη στήλη του πίνακα. Έτσι, στον πίνακα *Β* που ακολουθεί, το στοιχείο *Β[1,2]* είναι το 4, ενώ το στοιχείο *Β[3,3]* είναι το 0.

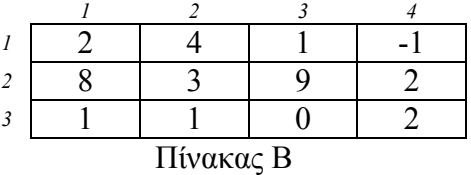

Για να «γεµίσουµε» έναν δισδιάστατο πίνακα, θα πρέπει πρώτα να αποφασίσουµε εάν θα εργαστούµε «κατά γραµµή» ή «κατά στήλη».

Στην πρώτη περίπτωση, θα πρέπει να εισαχθούν κατά σειρά τα στοιχεία [1,1], [1,2], [1,3], [1,4], [2,1], [2,2], [2,3], [2,4], [3,1], [3,2], [3,3], [3,4], θα προσπελάσουµε δηλαδή πρώτα την 1η γραμμή, ύστερα τη 2η γραμμή κ.ο.κ.

Στη δεύτερη περίπτωση θα πρέπει να εισαχθούν κατά σειρά τα [1,1], [2,1], [3,1], [2,1], [2,2], [2,3], [3,1], [3,2], [3,3], [4,1], [4,2], [4,3], δηλαδή πρώτα τα στοιχεία της 1<sup>ης</sup> στήλης ύστερα της 2<sup>ης</sup> στήλης κ.ο.κ.

Στο Σχήµα 9.3 που ακολουθεί χρησιµοποιούµε και τους δύο τρόπους για την εισαγωγή και εµφάνιση ενός δισδιάστατου πίνακα 10Χ5 (δέκα γραµµών και πέντε στηλών).

| ΑΛΓΟΡΙΘΜΟΣ Εισ Εξ κατά Γραμμή              | #include <stdio.h></stdio.h>                             |
|--------------------------------------------|----------------------------------------------------------|
| <b>ΜΕΤΑΒΛΗΤΕΣ</b>                          | int main(void){                                          |
| i, j, A[10,5]: <b>ΑΚΕΡΑΙΕΣ</b>             | int i, j, A[11][6]; //οι πίνακες ξεκινούν από το 0 στη C |
| <b>APXH</b>                                | $for(i=1;i=10;i++)$                                      |
|                                            |                                                          |
| $\Gamma$ IA i $\leftarrow$ 1 MEXPI 10 APXH | $for(i=1; j<=5; j++)$                                    |
| $\Gamma$ IA j $\leftarrow$ 1 MEXPI 5 APXH  | scanf("%d", &A[i][i]); fflush(stdin);                    |
| $\triangle$ IABAZE A[i, j]                 |                                                          |
| ΤΕΛΟΣ                                      |                                                          |
| ΤΕΛΟΣ                                      |                                                          |
|                                            | $for(i=1;i<=10;i++)$                                     |
| $\Gamma$ IA i $\leftarrow$ 1 MEXPI 10 APXH |                                                          |
|                                            | $for(i=1; i<=5; i++)$                                    |
| $\Gamma$ IA i $\leftarrow$ 1 MEXPI 5 APXH  | printf("%d", A[i][i]);                                   |
| $\Gamma$ PAΨE A[i, j]                      | ł                                                        |
| ΤΕΛΟΣ                                      | }getchar();                                              |
| ΤΕΛΟΣ                                      | λ                                                        |
| ΤΕΛΟΣ                                      |                                                          |
|                                            | #include <stdio.h></stdio.h>                             |
| ΑΛΓΟΡΙΘΜΟΣ Εισ_Εξ_κατά_Στήλη               | int main(void){                                          |
|                                            |                                                          |
| <b>ΜΕΤΑΒΛΗΤΕΣ</b>                          | int i, j, A[11][6]; //οι πίνακες ξεκινούν από το 0 στη C |
| i, j, A[10,5]: <b>AKEPAIEΣ</b>             | $for(i=1:i<=5:i++1$                                      |
| <b>APXH</b>                                | $for(i=1;i=10;i++)$                                      |
| $\Gamma$ IA j $\leftarrow$ 1 MEXPI 5 APXH  | scanf("%d", &A[i][i]); fflush(stdin);                    |
| $\Gamma$ IA i $\leftarrow$ 1 MEXPI 10 APXH |                                                          |
| ΔIABAZE A[i, i]                            |                                                          |
| ΤΕΛΟΣ                                      |                                                          |
| ΤΕΛΟΣ                                      | $for (i=1; j<=5; j++)$                                   |
|                                            |                                                          |
|                                            | $for(i=1; i<=5; i++)$                                    |
| $\Gamma$ IA j $\leftarrow$ 1 MEXPI 5 APXH  | printf("%d", A[i][j]);                                   |
| $\Gamma$ IA i $\leftarrow$ 1 MEXPI 10 APXH |                                                          |
| $\Gamma$ PAΨE A[i, j]                      | }getchar();                                              |
| ΤΕΛΟΣ                                      | }                                                        |
| ΤΕΛΟΣ                                      |                                                          |
| ΤΕΛΟΣ                                      |                                                          |
|                                            |                                                          |

Σχήµα 9.3

Η χρήση των εµφωλευµένων επαναλήψεων µπορεί να χρησιµοποιηθεί σε κάθε περίπτωση προσπέλασης και επεξεργασίας των δισδιάστατων πινάκων και όχι µόνο στην είσοδο και έξοδο δεδοµένων.

## **9.2.1.3 Ειδικές περιπτώσεις δισδιάστατων πινάκων**

- Όταν το πλήθος των γραµµών είναι ίσο µε το πλήθος των στηλών ενός δισδιάστατου πίνακα, τότε ο πίνακας αυτός λέγεται **τετραγωνικός**. Για παράδειγµα, ένας πίνακας *ΑκΧκ* είναι τετραγωνικός καθώς έχει κ γραµµές και κ στήλες (κ γνωστό).
- Σε έναν τετραγωνικό πίνακα, τα στοιχεία που έχουν τον ίδιο δείκτη γραµµής και στήλης, είναι δηλαδή της µορφής *Α[i,i], i=1, 2, …κ*, ανήκουν στην **κύρια διαγώνιο**. Έτσι, στον πίνακα *ΑκΧκ* τα στοιχεία *Α[1,1], Α[2,2], Α[3,3]*, κλπ ανήκουν στην κύρια διαγώνιο του πίνακα.
- Σε έναν τετραγωνικό πίνακα *ΑκΧκ,* τα στοιχεία *Α[i,k-i+1],* ανήκουν στη **δευτερεύουσα διαγώνιο** του πίνακα.
- Σε έναν τετραγωνικό πίνακα *ΑκΧκ,* όταν *Α[i, j]=A[j, i],* για κάθε *i,j=1,2,…κ*, τότε ο πίνακας είναι **συµµετρικός** ως προς την κύρια διαγώνιό του.
- Ένας τετραγωνικός πίνακας που περιέχει **µηδενικά** (0) σε όλα τα στοιχεία *Α[i,j], για i>j*, λέγεται **άνω τριγωνικός**.
- Αντίστοιχα, ένας **κάτω τριγωνικός** πίνακας περιέχει µηδενικά (0) σε όλα τα στοιχεία *Α[i,j], i<j*.
- Ένας τετραγωνικός πίνακας *ΑκΧκ* λέγεται κεντροσυµµετρικός, όταν όλα τα στοιχεία του είναι συµµετρικά ίσα ως προς το κέντρο του πίνακα. Στους κεντροσυµµετρικούς πίνακες ισχύει: Α[i, j] =A[κ-i+1,κ-j+1].

Στο Σχήµα 9.4 που ακολουθεί φαίνονται όλες οι παραπάνω περιπτώσεις.

|  | 4 | 5              |
|--|---|----------------|
|  | 9 |                |
|  |   | $\overline{L}$ |
|  |   | ,              |
|  |   |                |

Τετραγωνικός πίνακας

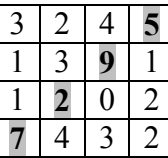

Στοιχεία της δευτερεύουσας διαγωνίου

|   |   |   | 5 |
|---|---|---|---|
| 0 |   | 9 |   |
| 0 | 0 |   |   |
| Ш | ı | ı |   |

Άνω τριγωνικός πίνακας

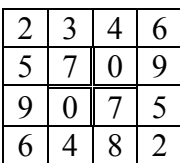

Κεντροσυµµετρικός πίνακας µε άρτιο πλήθος γραµµών και στηλών (το κέντρο είναι στην τοµή των διπλών γραµών)

|  | 4 |  |
|--|---|--|
|  | 9 |  |
|  |   |  |
|  |   |  |

Στοιχεία της κυρίας διαγωνίου

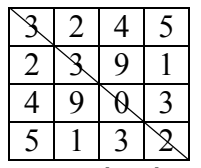

Συµµετρικός πίνακας

|   | 0              | 0 | 0  |
|---|----------------|---|----|
| 2 | $\overline{A}$ | 0 | 0  |
| 4 | 9              |   | 1) |
| 5 |                |   |    |

Κάτω τριγωνικός πίνακας

| 2 | 8  |                | 6      | E |
|---|----|----------------|--------|---|
|   | l  | $\overline{Q}$ | $10\,$ |   |
| 3 | ς  |                | 5      |   |
|   | 10 | Q              | 0      |   |
| 5 |    |                | 8      |   |

Κεντροσυµµετρικός πίνακας µε περιττό πλήθος γραµµών και στηλών (το κέντρο είναι το στοιχείο [3,3])

#### Σχήµα 9.4

Όλες οι παραπάνω ειδικές περιπτώσεις δισδιάστατων πινάκων έχουν ιδιαίτερη σηµασία σε ειδικές εφαρµογές ή στην αναπαράσταση άλλων, περισσότερο περίπλοκων δοµών δεδοµένων.

## *9.2.2 Βασικές εφαρµογές στους πίνακες*

Εκτός από τις βασικές λειτουργίες επί των δοµών δεδοµένων, κυρίως την αναζήτηση, την ταξινόµηση και τη συγχώνευση, οι οποίες ήδη αναφέρθηκαν, και στις οποίες θα επανέρθουµε σε επόµενες παραγράφους και κεφάλαια, οι πίνακες (µονοδιάστατοι και δισδιάστατοι) χρησιµοποιούνται σε πολλές και διαφορετικές περιπτώσεις πραγµατικών εφαρµογών. Στις περισσότερες από αυτές τις εφαρµογές χρησιµοποιούνται κάποιοι τυποποιηµένοι αλγόριθµοι, µε κάποιους από τους οποίους θα ασχοληθούµε στη συνέχεια µε τη µορφή λυµένων προβληµάτων. Ο τρόπος της µελέτης µέσω εφαρµογών κρίνεται ως ιδιαίτερα χρήσιµος για την πλήρη κατανόηση της λειτουργίας και της χρησιµότητας αυτών των δοµών δεδοµένων.

## **9.2.2.1 Εύρεση αθροίσµατος µονοδιάστατου πίνακα**

#### **Πρόβληµα**:

*«Έστω µονοδιάστατος πίνακας µε 10 ακέραιους αριθµούς. Να βρεθεί το άθροισµα των θετικών και ο µέσος όρος των αρνητικών αριθµών»* 

#### **Συζήτηση**:

Ήδη έχει συζητηθεί η περίπτωση του µέσου όρου όλων των στοιχείων ενός µονοδιάστατου πίνακα. Η επίλυση του συγκεκριµένου προβλήµατος δεν παρουσιάζει αλγοριθµικά καµία διαφορά από τη λύση που δόθηκε για το ίδιο πρόβληµα σε προηγούµενο Κεφάλαιο.

```
Λύση: 
ΑΛΓΟΡΙΘΜΟΣ ΥΠΟΛΟΓΙΣΜΟΙ 
ΜΕΤΑΒΛΗΤΕΣ
    Χ[10], Σ_Θ, Σ_Α, ΠΛΗΘΟΣ_Α, i: ΑΚΕΡΑΙΕΣ
   Μ_Ο_Α: ΠΡΑΓΜΑΤΙΚΕΣ
ΑΡΧΗ <u>Σ</u> Θ← 0
   Σ_Θ←0 //αρχικοποίηση αθροίσµατος θετικών 
   Σ_Α←0 //αρχικοποίηση αθροίσµατος αρνητικών 
                        ΠΛΗΘΟΣ_Α←0 //αρχικοποίηση πλήθους αρνητικών 
   ΓΙΑ i ← 1 ΜΕΧΡΙ 10 ΑΡΧΗ
       ∆ΙΑΒΑΣΕ Χ[i] 
        ΑΝ Χ[i]>0 ΤΟΤΕ
                 Σ_Θ ← Σ_Θ +Χ 
        ΑΛΛΙΩΣ
                 ΑΝ Χ[i]<0 ΤΟΤΕ ΑΡΧΗ
                         Σ_Α← Σ_Α+Χ[i] 
                         ΠΛΗΘΟΣ_Α ←ΠΛΗΘΟΣ_Α+1 
                 ΤΕΛΟΣ
   ΤΕΛΟΣ //επανάληψης και εσωτερικών υπολογισµών 
   ΓΡΑΨΕ Σ_Θ 
   ΑΝ ΠΛΗΘΟΣ_Α<>0 ΤΟΤΕ ΑΡΧΗ 
        M_O_A ←Σ_Α/ΠΛΗΘΟΣ_Α 
        ΓΡΑΨΕ Μ_Ο_Α 
   ΤΕΛΟΣ
```
## **9.2.2.2 Μέγιστα και ελάχιστα σε µονοδιάστατους πίνακες.**

## **Πρόβληµα**:

*«∆ίνεται µονοδιάστατος πίνακας 10 ακεραίων. Να βρεθεί η µέγιστη τιµή, η ελάχιστη τιµή και οι θέσεις στις οποίες υπάρχουν αυτά τα µέγιστα και ελάχιστα.»* 

#### **Συζήτηση**:

Αλγοριθµικά, η εύρεση της µέγιστης και ελάχιστης τιµής δεν παρουσιάζει κάποια δυσκολία. Ενδιαφέρον στην περίπτωση αυτή έχει το δεύτερο σκέλος του προβλήµατος, το οποίο αφορά στις θέσεις όπου βρέθηκε η µέγιστη ή η ελάχιστη τιµή. Η λύση αυτού του ζητήµατος απαιτεί οπωσδήποτε την αποθήκευση των στοιχείων σε πίνακα, κατ' απόλυτη αντιστοιχία µε το πρώτο παράδειγµα αυτού του κεφαλαίου. **Λύση**:

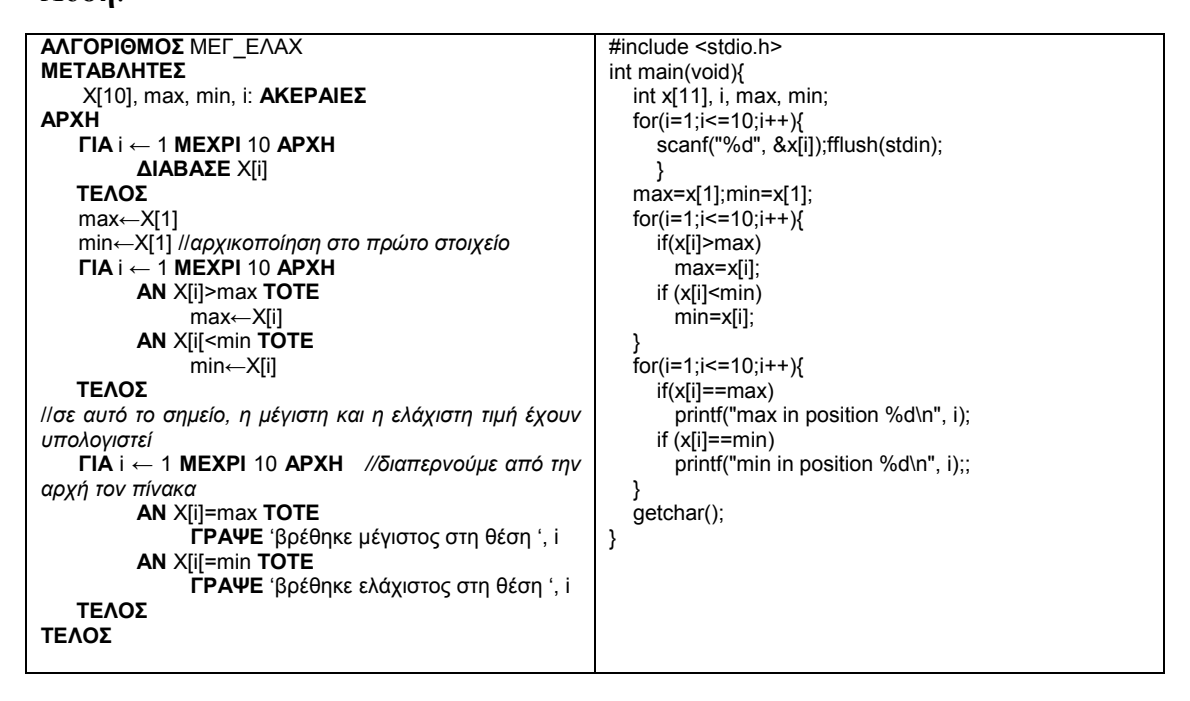

## **9.2.2.3 Απόφαση σε µονοδιάστατο πίνακα (1)**

## **Πρόβληµα**:

*«∆ίνεται µονοδιάστατος πίνακας 10 ακεραίων. Να βρεθεί εάν τα στοιχεία του είναι όλα θετικά ή όχι».* 

## **Συζήτηση**:

Τα προβλήµατα στα οποία η λύση δεν είναι αριθµητική αλλά είναι µια απάντηση τύπου **ΝΑΙ** ή **ΟΧΙ** λέγονται **προβλήµατα απόφασης**. Όλα τα προβλήµατα απόφασης λύνονται µε παρόµοιο τρόπο. Το πρόβληµα που συζητούµε είναι ένα τυπικό πρόβληµα αυτής της κατηγορίας και µπορεί εύκολα να παραλλαγεί, αλλάζοντας τον

#### **ΤΕΛΟΣ**

τελικό έλεγχο. Έτσι, θα µπορούσαµε να ελέγξουµε εάν όλα τα στοιχεία του πίνακα είναι άρτια ή αν όλα είναι περιττά ή όλα µη µηδενικά κλπ.

Για τη λύση αυτών των προβληµάτων, χρησιµοποιούµε µία λογική µεταβλητή η οποία περιέχει ουσιαστικά την απόφασή µας. Η µεταβλητή αυτή αρχικοποιείται στην τιµή **true**. Η σηµασία αυτής της αρχικοποίησης είναι ότι θεωρούµε ότι η πρόταση ισχύει. Στη συνέχεια, διαπερνούμε όλα τα στοιχεία του πίνακα και αναζητούμε έστω και µία περίπτωση η οποία να µην ικανοποιεί την υπόθεσή µας. Αν υπάρχει ένα τέτοιο στοιχείο, η λογική µεταβλητή αλλάζει τιµή και γίνεται false. Η διαπέραση µπορεί να γίνει σε ολόκληρο τον πίνακα (µε µια εντολή **ΓΙΑ**…) ή να σταµατήσει εάν βρεθεί ένα στοιχείο που να αλλάζει την τιµή της λογικής µεταβλητής (µε µια εντολή **ΟΣΟ…**).

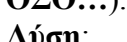

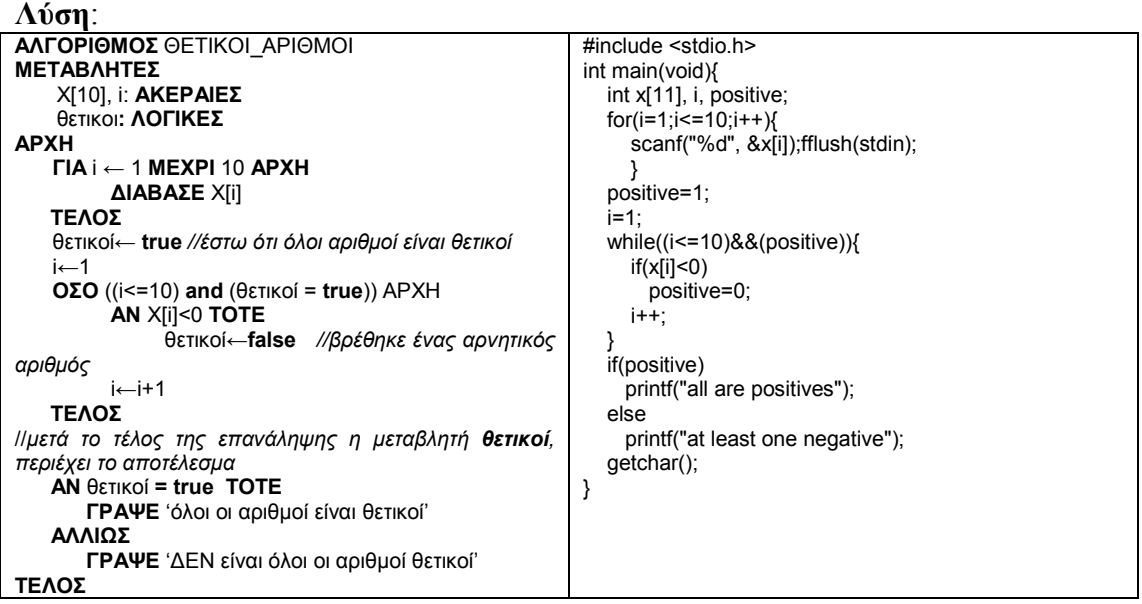

## **9.2.2.4 Απόφαση σε µονοδιάστατο πίνακα (2)**

## **Πρόβληµα**:

*«Έστω ένα πίνακας 10 χαρακτήρων. Μέσα στον πίνακα αποθηκεύεται ένα αλφαριθµητικό ίδιου µεγέθους. Να βρεθεί εάν το αλφαριθµητικό είναι καρκινικό (παλίνδροµο), διαβάζεται δηλαδή το ίδιο µε φορά προς τα δεξιά και µε φορά προς τα αριστερά.»* 

## **Συζήτηση**:

Για να είναι το αλφαριθµητικό παλίνδροµο, θα πρέπει να είναι ίδιοι ο πρώτος και ο τελευταίος χαρακτήρας, ο δεύτερος και ο προτελευταίος κ.ο.κ. Εφόσον υπάρχουν 10 συνολικά χαρακτήρες, το τελευταίο ζεύγος που θα πρέπει να ελέγξουμε θα είναι ο  $5^{\circ\circ}$ με τον 6<sup>°</sup> χαρακτήρα, θα γίνουν δηλαδή συνολικά 10/2=5 έλεγχοι. Εάν το μέγεθος ήταν περιττός αριθµός, τότε ο µεσαίος χαρακτήρας δεν ελέγχεται µε κάποιον άλλον.

Στην περίπτωση που το µήκος του αλφαριθµητικού δεν ήταν γνωστό (πάντως ήταν µικρότερο ή ίσο προς το µέγεθος του πίνακα), θα έπρεπε πρώτα να υπολογίσουµε το µήκος του. Εάν το µήκος του ήταν Κ, τότε θα γίνουν συνολικά K div 2 έλεγχοι ισότητας ζευγών χαρακτήρων.

Κατά τα λοιπά, το πρόβληµα ανήκει στην κατηγορία της απόφασης και λύνεται όπως ακριβώς το προηγούµενο.

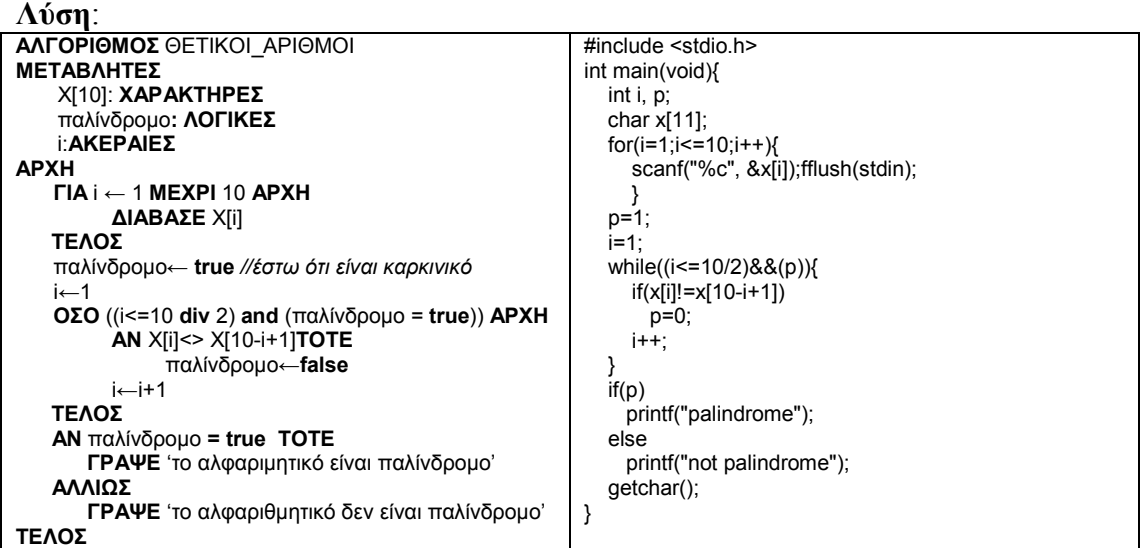

## **9.2.2.5 Αντίστροφος µονοδιάστατος πίνακας**

#### **Πρόβληµα**:

*«∆ίνεται µονοδιάστατος πίνακας 15 ακεραίων. Να αντιστραφεί ο πίνακας (το 1<sup>ο</sup> στοιχείο να γίνει τελευταίο, το 2<sup>ο</sup> προτελευταίο κ.ο.κ)»* 

#### **Συζήτηση**:

Το πρόβληµα είναι παρόµοιο µε το προηγούµενο στη λογική του. Θα πρέπει να ανταλλαγούν 15 div 2 = 7 στοιχεία. Η ανταλλαγή θα γίνει µε τη βοήθεια ενδιάµεσης µεταβλητής, όπως σε αντίστοιχη εφαρµογή του προηγούµενου κεφαλαίου. **Λύση**:

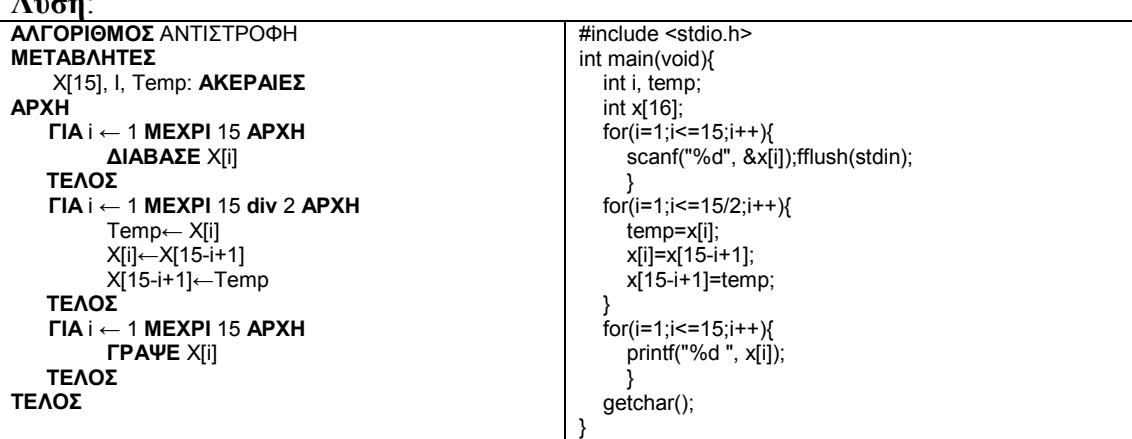

## **9.2.2.6 Πρόσθεση µονοδιάστατων πινάκων**

#### **Πρόβληµα**:

*«∆ίνονται δύο µονοδιάστατοι πίνακες 10 ακεραίων. Να βρεθεί το άθροισµά τους»*  **Συζήτηση**:

Το άθροισµα δύο πινάκων Α και Β µεγέθους Κ είναι ένας νέος πίνακας, έστω Γ µεγέθους επίσης Κ. Για τον υπολογισµό κάθε στοιχείου του πίνακα Γ ισχύει η σχέση:  $\Gamma[i] = A[i] + B[i], \gamma i\alpha i = 1, 2, ..., K.$ 

#### **Λύση**:

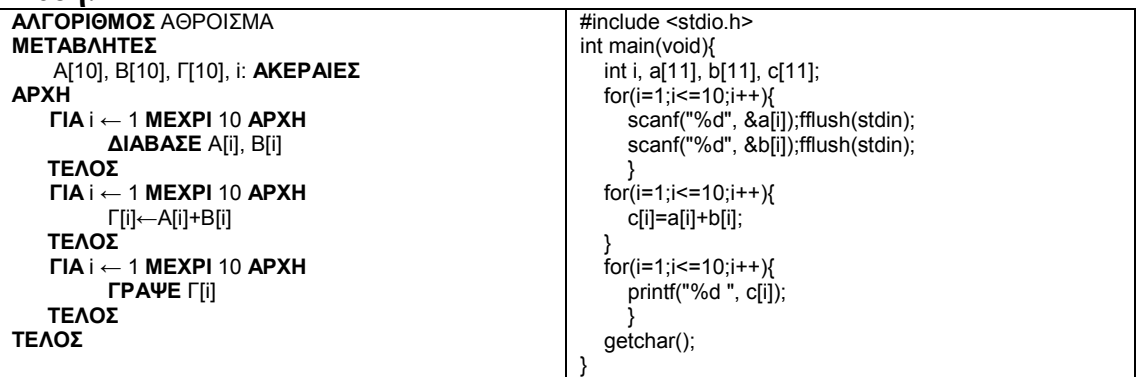

## **9.2.2.7 Πολλαπλασιασµός δύο µονοδιάστατων πινάκων (scalar product)**

#### **Πρόβληµα**:

*«∆ίνονται δύο µονοδιάστατοι πίνακες 10 ακεραίων. Να βρεθεί το γινόµενό τους.»* 

#### **Συζήτηση**

Το γινόµενο δύο πινάκων µεγέθους Κ δεν είναι ένας τρίτος πίνακας αλλά ένας αριθµός που προκύπτει ως άθροισµα γινοµένων. Πιο συγκεκριµένα, πολλαπλασιάζονται όλα τα στοιχεία µε τον ίδιο δείκτη και στη συνέχεια αθροίζονται. Έτσι, το τελικό αποτέλεσµα *S* του γινοµένου *Α* επί *Β* (µεγέθους Κ), προκύπτει ως

$$
S = A[1]^*B[1] + A[2]^*B[2] + ... + A[K]^*B[K] = \sum_{i=1}^K A[i]^*B[i].
$$
  
Alígn:

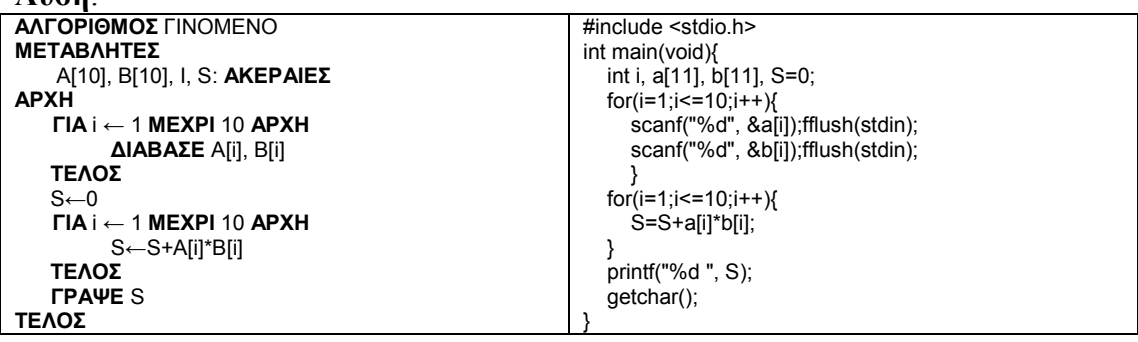

## **9.2.2.8 Μετατροπές αριθµών**

## **Πρόβληµα**:

*«Να γίνει αλγόριθµος που θα µετατρέπει έναν θετικό δεκαδικό αριθµό σε δυαδικό»*  **Συζήτηση**:

Όπως γνωρίζουµε, η µετατροπή ενός αριθµού από το δεκαδικό σύστηµα αρίθµησης στο δυαδικό σύστηµα, περιλαµβάνει µια σειρά από διαιρέσεις δια της βάσηςπροορισµού (2). Οι διαιρέσεις γίνονται διαδοχικά έως ότου το πηλίκο να γίνει 0. Ωστόσο, σε κάθε διαίρεση, το υπολογιζόµενο υπόλοιπο θα πρέπει να αποθηκεύεται, καθώς η τελική µορφή του αριθµού προκύπτει από την αναγραφή όλων των υπολοίπων µε αντίστροφη φορά. Κατά συνέπεια, η χρήση πίνακα για τα υπόλοιπα είναι απολύτως απαραίτητη.

Το µέγεθος του πίνακα για τα υπόλοιπα εξαρτάται από το µέγεθος του αρχικού δεκαδικού αριθµού. Για παράδειγµα, αν ο δεκαδικός αριθµός είναι τριψήφιος (<=999), τότε απαιτούνται 10 δυαδικά ψηφία, ενώ αν είναι τετραψήφιος τότε απαιτούνται 14 δυαδικά ψηφία. Υπενθυµίζεται ότι ο µέγιστος δεκαδικός που µπορεί να αναπαρασταθεί µε 3 δυαδικά ψηφία είναι ο 7, µε 4 δυαδικά ψηφία είναι ο 15 ενώ µε *κ* δυαδικά ψηφία είναι ο *2 κ -1.* Στο πρόβληµά µας, θα θεωρήσουµε ότι οι δεκαδικοί αριθµοί είναι το πολύ τριψήφιοι.

Τέλος, σηµειώνεται ότι θα πρέπει να αποθηκεύουµε και το πλήθος των δυαδικών ψηφίων, το οποίο µπορεί να είναι µικρότερο ή ίσο του 10.

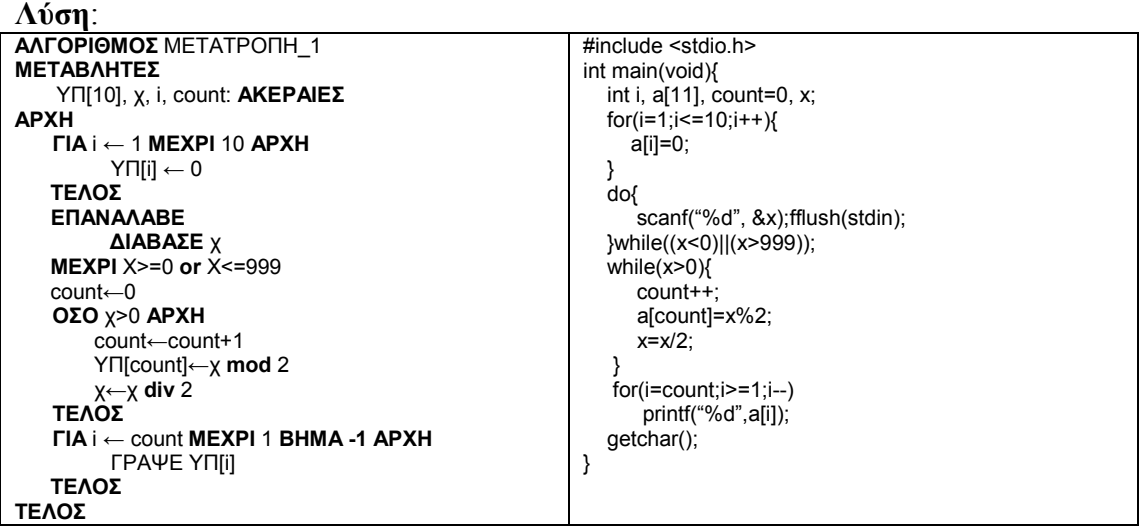

## **Πρόβληµα:**

*«Να µετατραπεί ένας δυαδικός αριθµός σε δεκαδικό. Ο δυαδικός αριθµός εισάγεται ως ακέραιος»* 

## **Συζήτηση**:

Στο πρόβληµα αυτό, αντί για συνεχόµενες διαιρέσεις, το τελικό αποτέλεσµα θα προκύψει ως άθροισµα γινοµένων (δυαδικό ψηφίο επί σηµαντική θέση). Κατά συνέπεια, είναι φανερό ότι θα πρέπει να «ξεχωρίσουµε» κάθε ψηφίο του αρχικού

αριθµού και να βρούµε τη σηµαντική του θέση. Η εργασία αυτή µπορεί να γίνει µε επαναλαµβανόµενες διαιρέσεις του αρχικού αριθµού δια του 10, σύµφωνα µε την αντίστοιχη εφαρµογή που παρουσιάστηκε στο προηγούµενο κεφάλαιο. Σε κάθε διαίρεση, αποθηκεύεται το υπόλοιπο σε έναν πίνακα, ενώ υπολογίζεται και το πλήθος των ξεχωριστών δυαδικών ψηφίων. Θα πρέπει λοιπόν και πάλι να υπάρχει ένα άνω όριο στο µέγεθος του αρχικού αριθµού, έτσι ώστε να δηλωθεί ο κατάλληλος πίνακας. Στο παράδειγµά µας θα χρησιµοποιήσουµε και πάλι έναν δυαδικό αριθµό 10 ψηφίων. Σηµαντικό είναι να σηµειωθεί ότι µε αυτόν τον τρόπο κάθε ψηφίο του δυαδικού αριθµού θα αποθηκευτεί σε έναν πίνακα, µε το λιγότερο σηµαντικό ψηφίο στη θέση 1, το αµέσως περισσότερο σηµαντικό ψηφίο στη θέση 2 κ.ο.κ.

Για παράδειγµα, ο αριθµός *11011101*, θα αποθηκευτεί στον πίνακα ως:

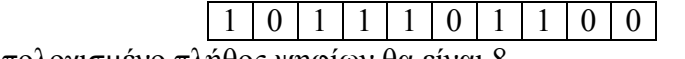

Ενώ το υπολογισµένο πλήθος ψηφίων θα είναι 8.

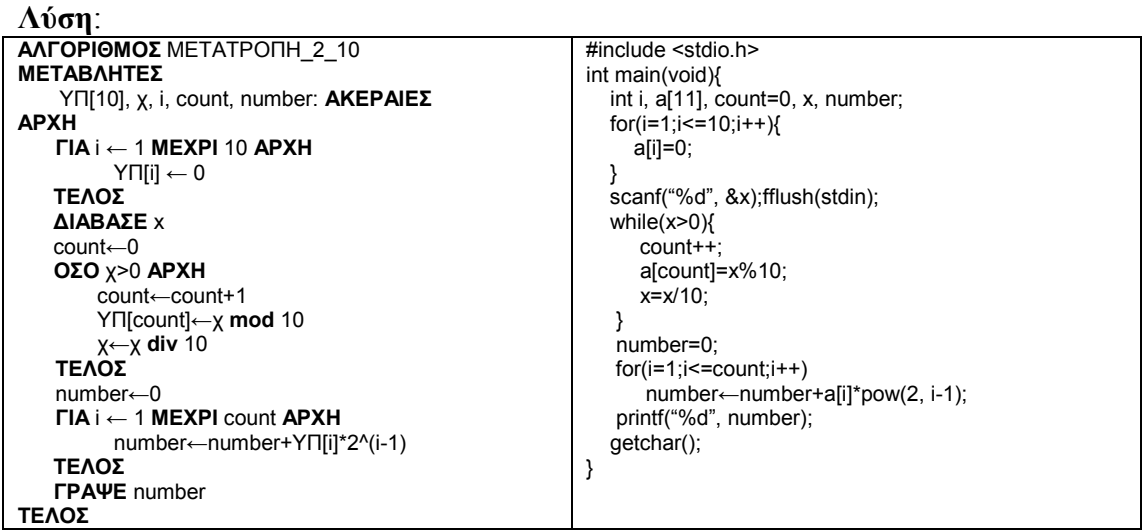

Οι δύο αλγόριθµοι που προαναφέρθηκαν µπορούν να χρησιµοποιηθούν, µε κατάλληλες τροποποιήσεις, για όλες τις µετατροπές ανάµεσα σε αριθµητικά συστήµατα µε βάση b<=10. Ωστόσο, εάν ένα από τα δύο συστήµατα βρίσκεται σε µεγαλύτερη βάση, χρειάζεται επιπλέον ένας τρόπος αποθήκευσης των επιπλέον ψηφίων. Για παράδειγµα, σε µια µετατροπή από το δεκαδικό στο δεκαεξαδικό σύστηµα, θα πρέπει τα δεκαεξαδικά ψηφία να βρίσκονται αποθηκευµένα σε κάποιον άλλον βοηθητικό πίνακα µε τη µορφή χαρακτήρων. Το αποτέλεσµα θα πρέπει επίσης να αποθηκεύεται σε πίνακα χαρακτήρων, όπως φαίνεται στον ακόλουθο αλγόριθµο:

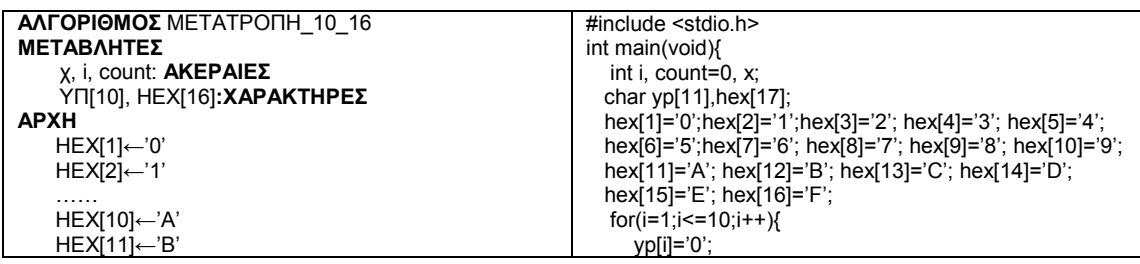

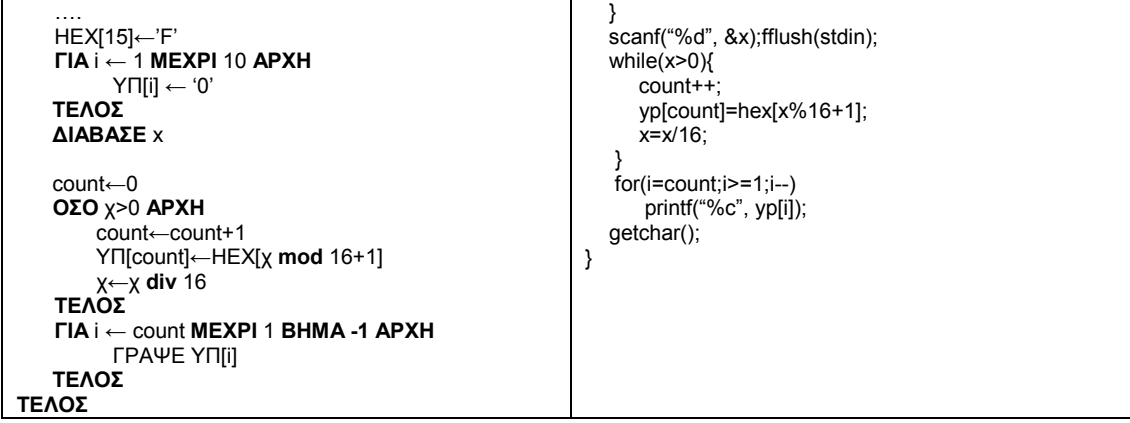

## **9.2.2.9 Βασικοί υπολογισµοί σε δισδιάστατους πίνακες**

## **Πρόβληµα**:

*«Να εισαχθεί δισδιάστατος πίνακας ακεραίων µεγέθους 4Χ5 (4 γραµµών και 5 στηλών). Να υπολογιστεί το άθροισµα όλων των στοιχείων, το άθροισµα κάθε γραµµής και ο µέσος όρος κάθε στήλης. Να υπολογιστεί ο µέγιστος κάθε άρτιας γραµµής και ο ελάχιστος κάθε περιττής στήλης».* 

## **Συζήτηση**:

Το άθροισµα όλων των στοιχείων του πίνακα δεν εµφανίζει ιδιαίτερη δυσκολία και θα υπολογιστεί διατρέχοντας όλα τα στοιχεία του. Για κάθε γραµµή, υπάρχει ένα άθροισµα, κατά συνέπεια θα υπολογιστούν 4 αθροίσµατα για τις γραµµές. Όµοια, για κάθε στήλη υπάρχουν 5 αθροίσµατα και 5 µέσοι όροι. Κάθε αποτέλεσµα µπορεί να εµφανίζεται µόλις υπολογιστεί. Τα µέγιστα και ελάχιστα θα υπολογιστούν µε παρόµοιο τρόπο όπως και στους µονοδιάστατους πίνακες.

```
Λύση: 
ΑΛΓΟΡΙΘΜΟΣ ΥΠΟΛΟΓΙΣΜΟΙ 
ΜΕΤΑΒΛΗΤΕΣ
     Α[4,5], i, j, S, max, min: ΑΚΕΡΑΙΕΣ 
ΑΡΧΗ 
    ΓΙΑ i ← 1 ΜΕΧΡΙ 4 
          ΓΙΑ j ← 1 ΜΕΧΡΙ 5 
                ∆ΙΑΒΑΣΕ(Α[i, j]) 
    S←0 //αρχικοποίηση συνολικού αθροίσµατος
    ΓΙΑ i ← 1 ΜΕΧΡΙ 4 
          ΓΙΑ j ← 1 ΜΕΧΡΙ 5 
               S \leftarrow S + A[i, j] ΓΡΑΨΕ S //το άθροισµα όλων των στοιχείων 
    ΓΙΑ i ← 1 ΜΕΧΡΙ 4 ΑΡΧΗ //για κάθε γραµµή…
           S←0 //µηδενισµός αθροίσµατος i-στης γραµµής 
          ΓΙΑ j ← 1 ΜΕΧΡΙ 5 ΑΡΧΗ 
               ,<br>S←S+A[i, j]
           ΤΕΛΟΣ
           ΓΡΑΨΕ S //το άθροισµα της i γραµµής 
    ΤΕΛΟΣ
    ΓΙΑ j ← 1 ΜΕΧΡΙ 5 ΑΡΧΗ //για κάθε στήλη 
            S←0 //µηδενισµός αθροίσµατος i-στης γραµµής 
          ΓΙΑ i ← 1 ΜΕΧΡΙ 4 ΑΡΧΗ 
               S←S+A[i, j]
                                                                  #include <stdio.h> 
                                                                  int main(void){ 
                                                                     int i, j, a[5][6], S, max, min; 
                                                                     for(i=1; i<=4; i++)for(j=1;j=-5;j+1}{
                                                                          scanf("%d", &a[i][j]);fflush(stdin)
                                                                   } 
                                                                    S=0;for(i=1;i<=4;i++)for(j=1;j <= 5;j + +)
                                                                          S+=a[i][j]; 
                                                                     print(f''\%d\n\cdot n\overset{\cdot \cdot \cdot}{S});for(i=1;i<=4;i++){
                                                                       S=0:
                                                                       for(j=1;j<=5;j++)S+=a[i][i];
                                                                        printf("%d\n", S); 
                                                                     } 
                                                                    for (j=1; j<=5; j++){
                                                                       \bar{S}=0;
                                                                       for(i=1;i<=5ij++)S+=a[i][j];
                                                                        printf("%4.2f\n", S/4);
```
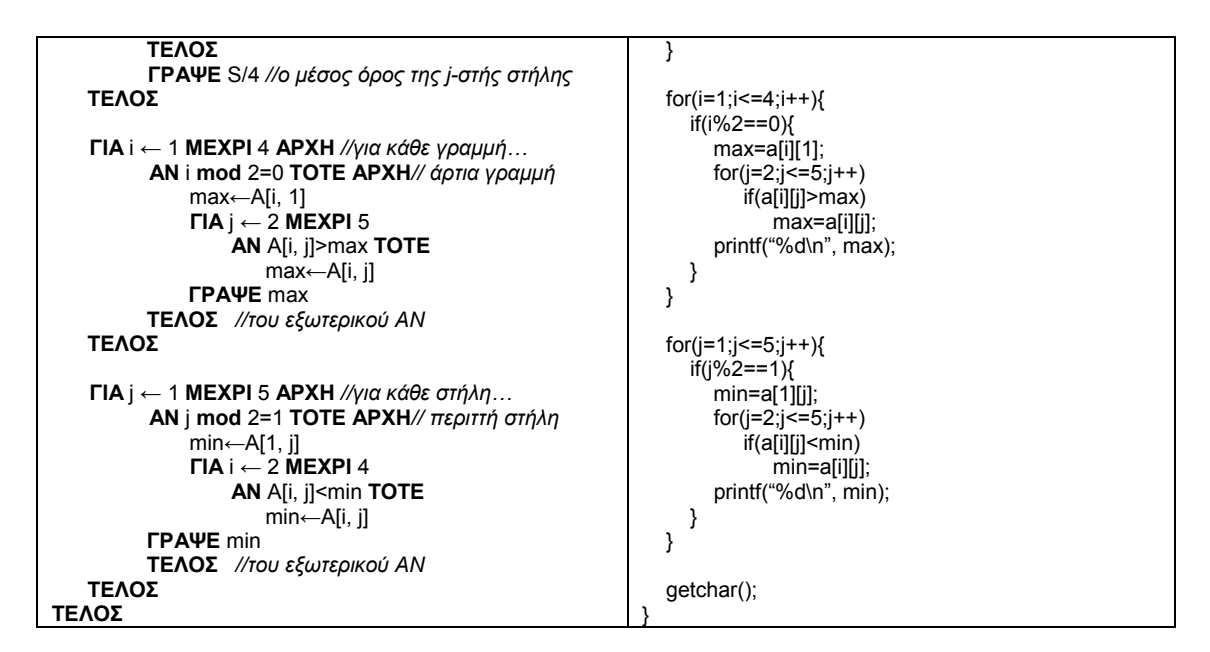

## **Παρατηρήσεις**:

Ιδιαίτερη προσοχή θα πρέπει να δοθεί στην κατάλληλη αρχικοποίηση των τιµών που υπολογίζονται. Έτσι, το άθροισµα όλων των στοιχείων του πίνακα θα αρχικοποιηθεί σε 0 πριν από κάθε υπολογισµό, ενώ το άθροισµα κάθε γραµµής θα πρέπει να αρχικοποιηθεί σε 0 µόλις αρχίζει η επεξεργασία αυτής της γραµµής, δηλαδή µόλις πριν ακριβώς αρχίσει η εσωτερική επανάληψη.

## **9.2.2.10 Χρήση βοηθητικών πινάκων**

## **Πρόβληµα**:

*«∆ίνεται δισδιάστατος πίνακας ακεραίων 5Χ7. Να βρεθούν οι µέσοι όροι κάθε γραµµής. Να υπολογιστεί ο µεγαλύτερος µέσος όρος και σε ποια γραµµή συναντάται.»* 

## **Συζήτηση**:

Το πρόβληµα µοιάζει µε το προηγούµενο στους υπολογισµούς. Η εύρεση των µέσων όρων είναι πλέον απλή, ενώ ταυτόχρονα µπορεί να υπολογίζεται και ο µέγιστος. Ωστόσο, το τελευταίο ερώτηµα αλλάζει τις προϋποθέσεις. Για να βρεθεί η γραµµή (ή οι γραµµές) όπου συναντάται ο µέγιστος µέσος όρος, θα πρέπει όλοι οι υπολογισµένοι µέσοι όροι να αποθηκευτούν σε κάποια δοµή δεδοµένων, δηλαδή σε έναν νέο πίνακα. Εφόσον υπάρχει ένας µέσος όρος σε κάθε γραµµή, απαιτείται ένας µονοδιάστατος πίνακας, 5 στοιχείων, στον οποίο θα αποθηκεύται ο µέσος όρος κάθε γραµµής. Σε αυτόν τον πίνακα θα υπολογιστεί η µέγιστη τιµή και θα αναζητηθεί η γραµµή. Σχηµατικά, οι πίνακες φαίνονται στη συνέχεια:

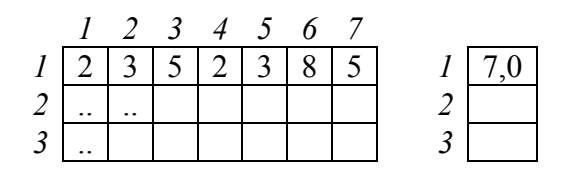

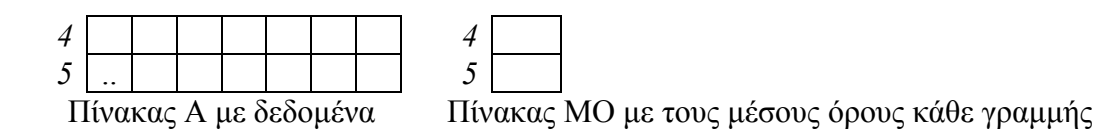

Οι δύο πίνακες θα λειτουργούν «παράλληλα» µε την έννοια ότι υπάρχει µία λογική (και όχι φυσική) σύνδεση µεταξύ τους. Η χρήση τέτοιων παράλληλων πινάκων είναι πολύ συχνή, όχι µόνο σε περιπτώσεις όπως αυτή που περιγράφεται πιο πάνω αλλά και αλλού, όπως για παράδειγµα στην περίπτωση που πρέπει να αποθηκεύουµε δεδοµένα διαφορετικού τύπου για µία οντότητα. Έτσι, εάν απαιτείται να αποθηκευτούν Κ ονόµατα µαζί µε τις αντίστοιχες Κ ηλικίες τους, η χρήση δύο µονοδιάστατων πινάκων µεγέθους Κ είναι η µοναδική λύση (προς το παρόν τουλάχιστον). Σε κάθε περίπτωση, η σύνδεση µεταξύ των πινάκων δηµιουργείται από τον προγραµµατιστή.

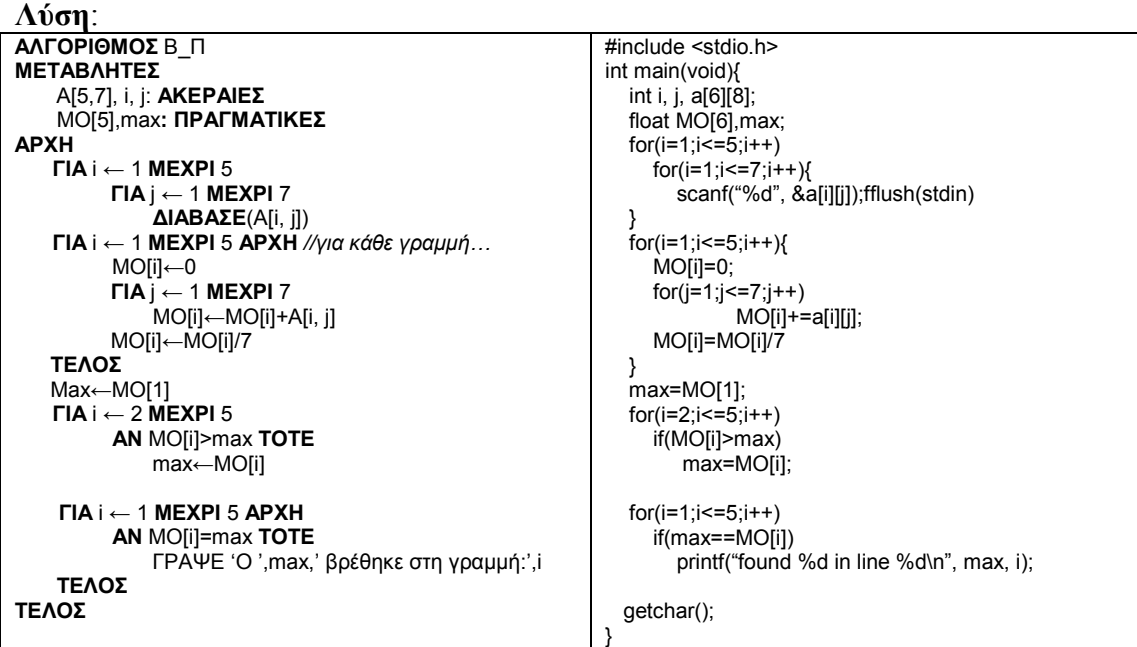

## **9.2.2.11 Ένα «πραγµατικό» παράδειγµα**

#### Πρόβλημα:

*«Σε ένα πολυκατάστηµα υπάρχουν 5 διαφορετικά µικρότερα υποκαταστήµατα (shop-inshop). Κάθε ένα από αυτά έχει έναν υπάλληλο-διευθυντή. Η κεντρική διοίκηση του υποκαταστήµατος, προκειµένου να επιβραβεύσει την εργασία των µικρών καταστηµάτων, προβαίνει στην ακόλουθη στρατηγική: Αποθηκεύει τις πωλήσεις (τον τζίρο) κάθε υποκαταστήµατος για κάθε ηµέρα της εργάσιµης εβδοµάδας (∆ευτέρα έως Σάββατο). Στη συνέχεια, υπολογίζει το µέσο όρο πωλήσεων κάθε υποκαταστήµατος. Σε κάθε διευθυντή υποκαταστήµατος που ο µέσος όρος πωλήσεών του υπερβαίνει ένα δεδοµένο ποσό-στόχο, δίνεται επιπλέον παροχή ενός γνωστού ποσού (έστω 300€). Εάν επιπλέον κάποιο υποκατάστηµα πετυχαίνει το µέγιστο µέσο όρο, τότε η παροχή αυτή διπλασιάζεται. Η κεντρική διοίκηση, προκειµένου να προβεί σε καλύτερη διαχείριση του* 

*προσωπικού, υπολογίζει την ελάχιστη πώληση για κάθε ηµέρα της εβδοµάδας. Στα υποκαταστήµατα που έχουν πωλήσεις ίσες µε τη ελάχιστη πώληση της ηµέρας, φροντίζει στην επόµενη ηµέρα να µετακινεί προσωπικό από άλλα τµήµατα της επιχείρησης. Τέλος η κεντρική διοίκηση υπολογίζει τη µέρα ή τις ηµέρες που είχαν τις µικρότερες απόλυτες πωλήσεις από όλα τα υποκαταστήµατα σε όλες τις ηµέρες. Εάν αυτές αντιστοιχούν σε υποκατάστηµα του οποίου ο µέσος εβδοµαδιαίος όρος πωλήσεων ξεπερνά τον εβδοµαδιαίο στόχο, τότε δεν υπάρχει καµία επίπτωση. Εάν όµως δεν τον ξεπερνούν, τότε ο διευθυντής του υποκαταστήµατος υφίσταται διοικητικές κυρώσεις (προειδοποιείται ή απολύεται…).* 

*Ζητείται να δηµιουργηθεί ένα ολοκληρωµένο πρόγραµµα που έχοντας διαβάσει τα απαραίτητα δεδοµένα, θα βοηθά την κεντρική διοίκηση να λάβει τις απαραίτητες αποφάσεις, υπολογίζοντας και εκτυπώνοντας τις απαραίτητες ποσότητες και µηνύµατα.»* 

## **Συζήτηση**:

Σε αυτό το πρόβληµα είναι προφανές ότι θα χρειαστεί να χρησιµοποιηθούν αρκετοί παράλληλοι πίνακες. Έτσι, χρειάζεται ένας µονοδιάστατος πίνακας, έστω ΟΝ\_∆, µε τα πέντε ονόµατα των διευθυντών. Χρειάζεται επίσης ένας δισδιάστατος πίνακας, έστω Π, 5Χ6, στον οποίο θα αποθηκεύεται ο τζίρος κάθε υποκαταστήµατος για κάθε ηµέρα της εβδοµάδας. Ένας µονοδιάστατος πίνακας ΜΟ µε 5 θέσεις θα χρησιµοποιηθεί για τους µέσους όρους πωλήσεων κάθε υποκαταστήµατος, ενώ ένας ακόμη μονοδιάστατος πίνακας ΕΛ ΗΜ, 6 θέσεων, θα έχει την ελάχιστη τιμή πωλήσεων κάθε ηµέρας. Βοηθητικά, θα χρησιµοποιηθεί και ένας πίνακας ΗΜΕΡΕΣ, 6 θέσεων, που θα περιλαµβάνει τα ονόµατα των ηµερών της εβδοµάδας.. Σχηµατικά, οι πίνακες φαίνονται παρακάτω:

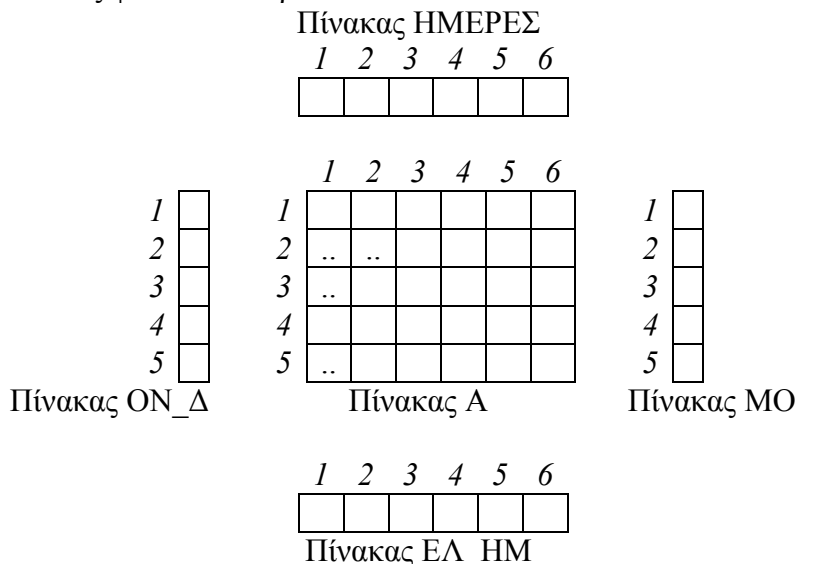

Τα δεδοµένα που θα εισαχθούν αφορούν στους πίνακες ΟΝ\_∆ και Α. Ο πίνακας ΗΜΕΡΕΣ είναι καλύτερο να αρχικοποιηθεί εντός του προγράµµατος, ενώ θα υπολογιστούν οι τιµές των στοιχείων των ΜΟ και ΜΟ\_ΗΜ. Σε ένα τέτοιο

πρόγραµµα, σκόπιµο είναι να χρησιµοποιηθεί αµυντικός προγραµµατισµός στις τιµές του πίνακα Α, οι οποίες θα πρέπει βέβαια να είναι µη αρνητικές.

#### **Λύση**:

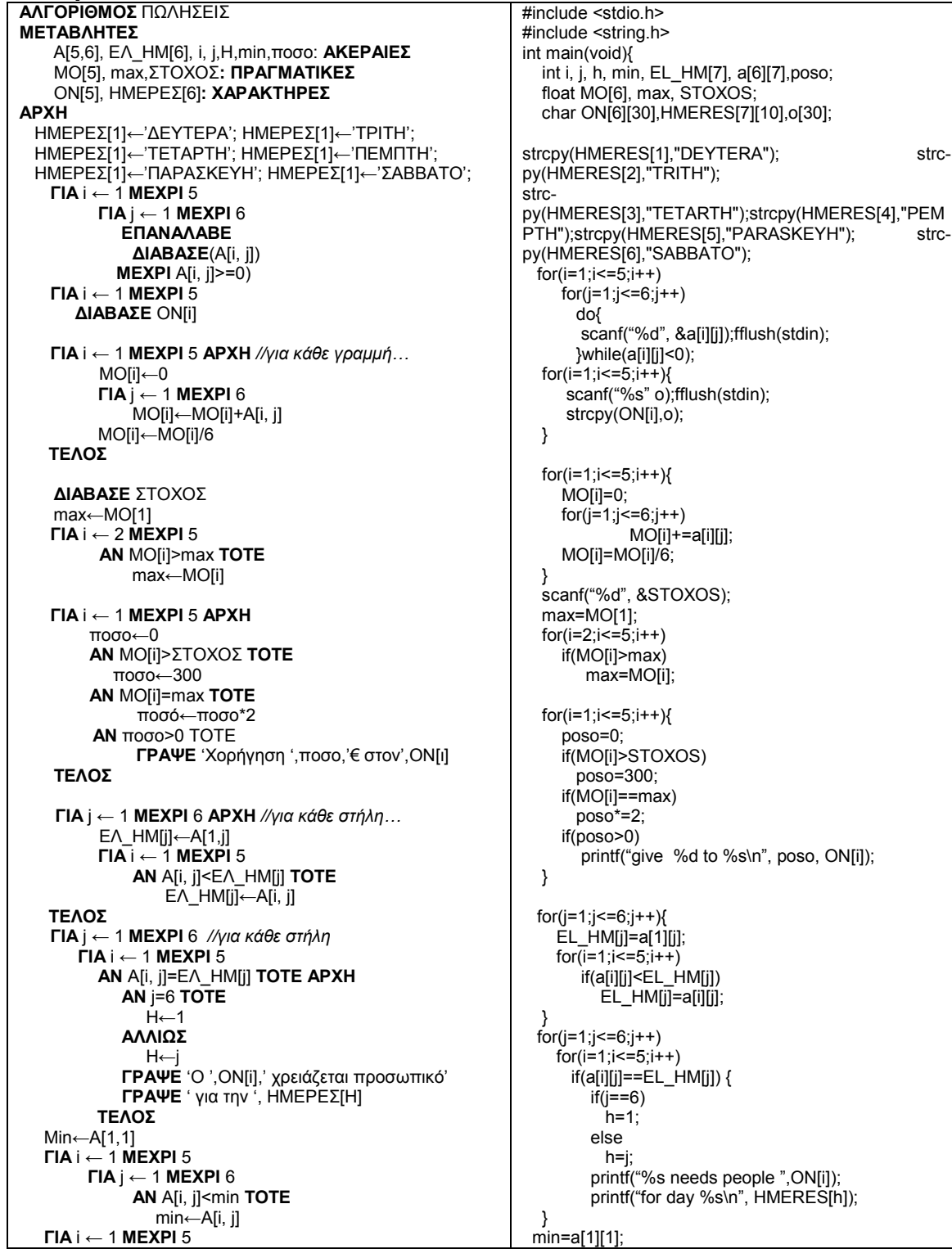

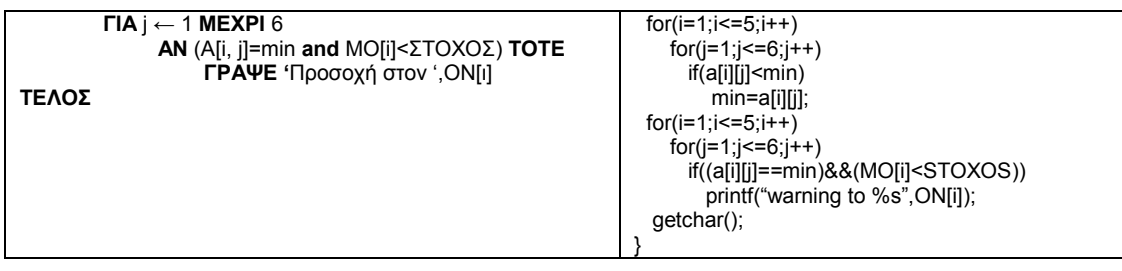

# **9.2.2.12 Άθροισµα και πολλαπλασιασµός δισδιάστατων πινάκων**

## **Πρόβληµα**:

*«∆ίνονται δύο πίνακες ακεραίων ΑΝΧΜ και ΒΝΧΜ. Να βρεθεί το άθροισµά τους. ∆ίνεται πίνακας ακεραίων ∆ΜΧΚ. Να βρεθεί το γινόµενο των πινάκων Α Χ ∆.»* 

## **Συζήτηση**:

Το άθροισµα των δύο δισδιάστατων πινάκων *ΑΝΧΜ και ΒΝΧΜ* µε ίδιο τύπο δεδοµένων, είναι ένα νέος πίνακας Γ<sub>ΝΧΜ</sub>. Κάθε στοιχείο του Γ προκύπτει από το άθροισμα των αντίστοιχων στοιχείων των Α και Β. Ισχύει δηλαδή: Γ[i, j]=A[i,j]+B[i,j], για i=1,2,..N και j=1,2,…M.

Το γινόµενο δύο δισδιάστατων πινάκων προκύπτει µόνο όταν το πλήθος των στηλών του πρώτου ισούται µε το πλήθος των γραµµών του δεύτερου. Έτσι, ο πολλαπλασιασµός των πινάκων *ΑΝΧΜ* και *∆ΜΧΚ* είναι εφικτός, ενώ ο πολλαπλασιασµός των *ΑΝΧΜ* και *ΒΝΧΜ* **δεν** είναι εφικτός. Το γινόµενο των Α και ∆ είναι ένας νέος πίνακας Χ<sub>ΝΧΚ</sub>. Κάθε στοιχείο Χ[i,j] του πίνακα Χ προκύπτει ως το γινόμενο των µονοδιάστατων πινάκων που καθορίζονται από την i-στη γραµµή του Α και τη j-στη στήλη του Β.

Σχηµατικά, το άθροισµα των πινάκων *ΑΝΧΜ και ΒΝΧΜ* και το γινόµενο των πινάκων *ΑΝΧΜ* και *∆ΜΧΚ* φαίνεται παρακάτω, όπου για λόγους συντοµογραφίας, χρησιµοποιείται το aij για να αναπαραστήσει το A[i,j]:

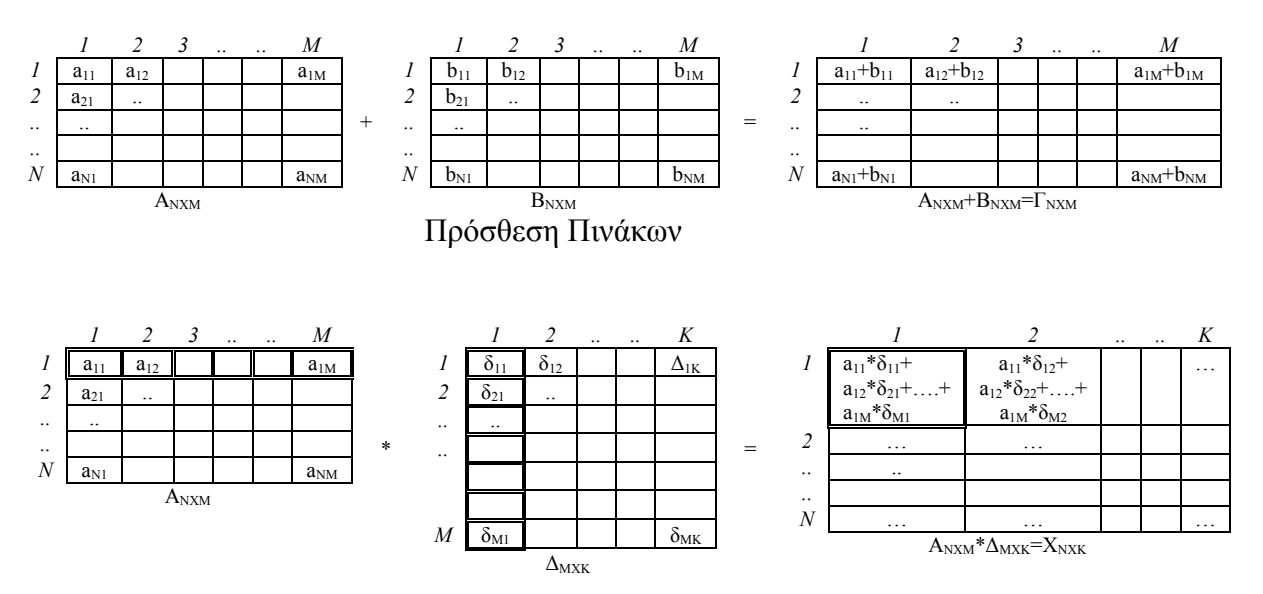

#### Πολλαπλασιασµός Πινάκων

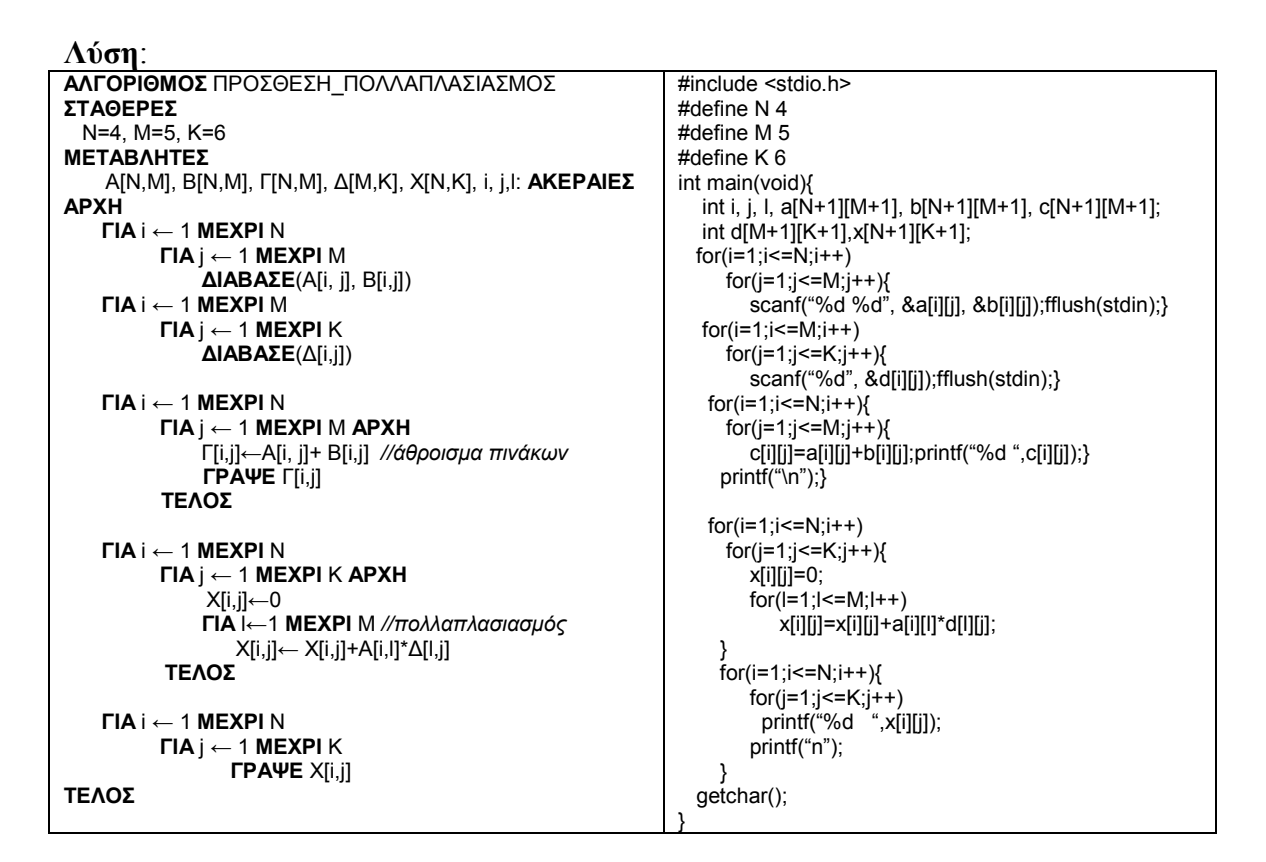

## **9.2.2.13 Εργασίες σε τετραγωνικούς πίνακες**

## **Πρόβληµα**:

*«∆ίνεται τετραγωνικός πίνακας ακεραίων Ν Χ Ν. Να βρεθεί το άθροισµα των στοιχείων της κυρίας διαγωνίου του. Να βρεθεί το γινόµενο των στοιχείων της δευτερεύουσας διαγωνίου του. Να ελεγχθεί εάν ο πίνακας είναι συµµετρικός, άνω ή κάτω τριγωνικός ή κεντροσυµµετρικός. Εάν ο πίνακας δεν είναι συµµετρικός, τότε να αντιστραφεί (τα στοιχεία της 1ης γραµµής να ανήκουν στην 1<sup>η</sup> στήλη, της 2ης γραµµής στη 2<sup>η</sup> στήλη κ.ο.κ).»* 

## **Συζήτηση**:

Σε έναν τετραγωνικό πίνακα Α µεγέθους ΝΧΝ, τα στοιχεία της κύριας διαγωνίου έχουν τον ίδιο δείκτη γραµµής και στήλης, είναι δηλαδή της µορφής Α[i,i], i=1,2…N. Για τα στοιχεία της δευτερεύουσας διαγωνίου η σχέση που ισχύει στους δείκτες κάθε στοιχείου προκύπτει από απλή παρατήρηση της δοµής του τετραγωνικού πίνακα και είναι Α[i, N-i+1]. Επιπλέον, ένας τέτοιος πίνακας είναι συµµετρικός, όταν A[i,j]=A[j,i], για κάθε i,j=1,2... N. Σε έναν άνω τριγωνικό πίνακα, ισγύει Α[i,j]=0, για i>j, για κάθε i, j=1,2,... N. Τέλος σε ένα κεντροσυμμετρικό πίνακα, ισχύει Α[i,  $j=$  A[N-i+1, N-j+1], i, j = 1, 2, ... Ν. Η αντιστροφή του πίνακα θα γίνει στοιχείο προς στοιχείο µε τη χρήση ενδιάµεσης µεταβλητής. Η αντιστροφή έχει νόηµα µόνο όταν ο πίνακας δεν είναι συµµετρικός, καθώς είναι φανερό ότι ο αντίστροφος ενός συµµετρικού πίνακα είναι ο ίδιος ο πίνακας.

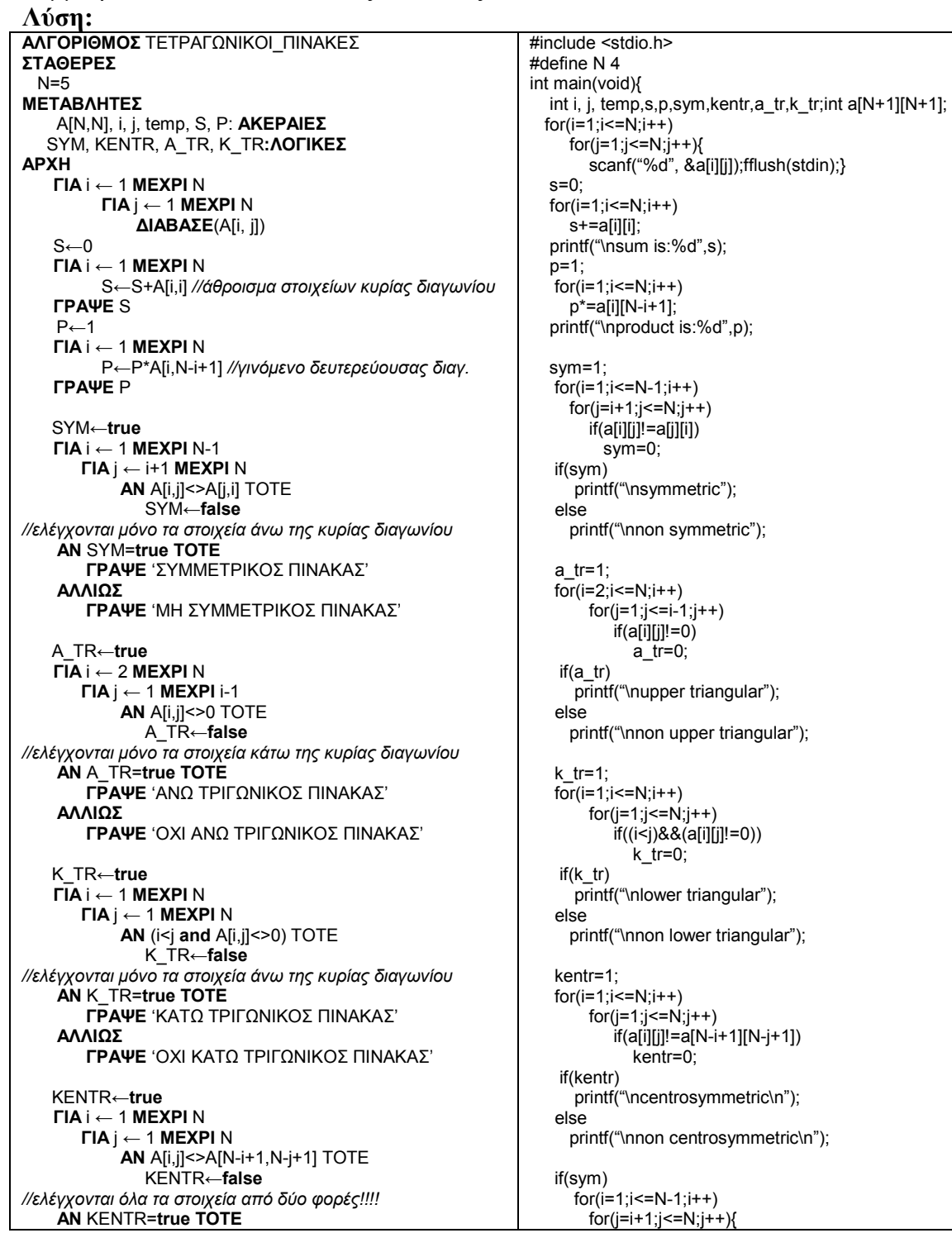

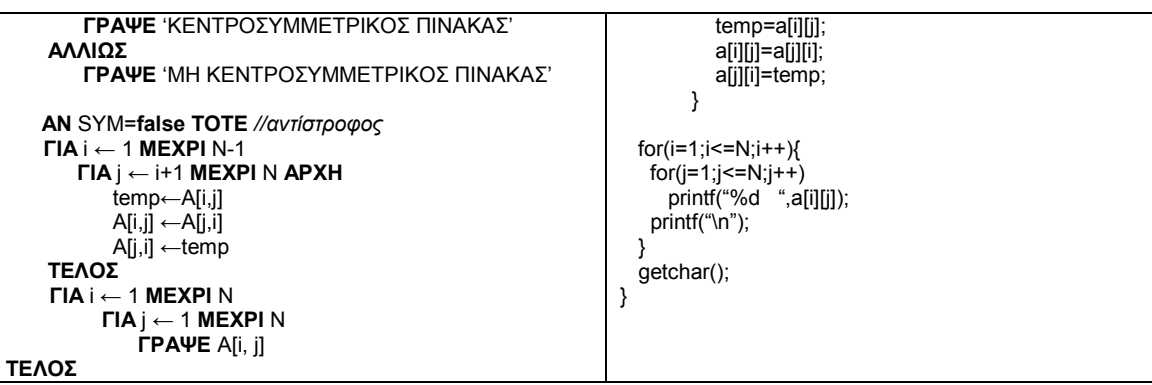

#### **Παρατηρήσεις**:

Όπως ήδη έχει γίνει φανερό, πολλές φορές η λύση σε ένα πρόβληµα µπορεί να προκύψει µε διαφορετικούς τρόπους. Γενικά, φροντίζουµε πρώτα την ορθότητα της λύσης και στη συνέχεια για την όσο το δυνατόν γρηγορότερη εκτέλεση. Ως προς το δεύτερο σκέλος, είναι προφανές ότι ένας αλγόριθµος που κάνει λιγότερες επαναλήψεις θα ολοκληρωθεί και σε λιγότερο χρόνο εκτέλεσης.

Στον υπολογισµό του αθροίσµατος και του γινοµένου, θα µπορούσαµε να χρησιµοποιήσουµε εµφωλευµένη επανάληψη µε έναν εσωτερικό έλεγχο (ΕΑΝ i=j ή ΕΑΝ j=N-i+1 αντίστοιχα. Ωστόσο, µια τέτοια λύση θα απαιτούσε Ν\*Ν επαναλήψεις, ενώ στη δική µας περίπτωση απαιτούνται µόλις Ν επαναλήψεις.

Στον έλεγχο της συµµετρικότητας όπως και στον έλεγχο του άνω τριγωνικού πίνακα, ελέγχονται µόνο τα απολύτως απαραίτητα στοιχεία, ενώ στον έλεγχο του κάτω τριγωνικού πίνακα, αλλά και του κεντροσυµµετρικού πίνακα, για λόγους παραδείγµατος, ελέγχονται όλα τα στοιχεία.

Ειδικά για τον κεντροσυµµετρικό πίνακα, εάν απαιτείται ένας γρήγορος αλγόριθµος, θα πρέπει να φροντίσουµε έτσι ώστε να ελεγχθούν µόνο τα απαραίτητα ζεύγη. Ωστόσο, εδώ χρειάζεται προσοχή, καθώς άλλα είναι αυτά τα ζεύγη όταν το Ν είναι περιττό και άλλα είναι τα ζεύγη όταν το Ν είναι άρτιο, κάτι που επιβεβαιώνεται από το Σχήµα 9.4. Στη συνέχεια, παρουσιάζεται εναλλακτικά και αυτό το τµήµα αλγορίθµου, το οποίο θα κάνει σε κάθε περίπτωση ακριβώς τις µισές επαναλήψεις από αυτές του αλγορίθµου της λύσης:

```
………
ΚENTR←true 
ΑΝ Ν mod 2=0 TOTE //άρτιο Ν 
    ΓΙΑ i ← 1 ΜΕΧΡΙ Ν div 2//ελέγχονται µόνο τα µισά στοιχεία 
       ΓΙΑ j ← 1 ΜΕΧΡΙ Ν 
            AN A[i,j]<>A[N-i+1,N-j+1] TOTE
               KENTR←false
ΑΛΛΙΩΣ ΑΡΧΗ
    ΓΙΑ i ← 1 ΜΕΧΡΙ Ν div 2 //ελέγχονται µόνο τα µισά στοιχεία πλην της µεσαίας γραµµής 
       ΓΙΑ j ← 1 ΜΕΧΡΙ Ν 
            AN A[i,j]<>A[N-i+1,N-j+1] TOTE
              KENTR←false
    ΜΕΣΗ← (Ν div 2 )+1 
    ΓΙΑ j←1 ΜΕΧΡΙ Ν div 2 //ελέγχονται τα µισά στοιχεία της µεσαίας γραµµής 
        ΑΝ Α[ΜΕΣΗ,j]<>Α[ΜΕΣΗ,Ν-j+1] TOTE
            KENTR←false 
ΤΕΛΟΣ //του ΕΑΝ…
ΑΝ ΚENTR=true ΤΟΤΕ
   ……………
```
Η πλήρης κατανόηση του αλγόριθµου δεν είναι εύκολη µελετώντας απλώς τον κώδικα. Είναι απαραίτητη η χρήση αριθµητικών παραδειγµάτων που θα ελέγχουν όλες τις πιθανές περιπτώσεις. Έτσι, για τον έλεγχο αυτού του αλγόριθµου, αρχικά θα έπρεπε να επιλεχθεί ένα άρτιο Ν (έστω 4), να ελεγχθεί η λειτουργία του αλγόριθµου σε έναν κεντροσυµµετρικό πίνακα αλλά και σε έναν µη κεντροσυµµετρικό πίνακα µε γνωστά δεδοµένα και στη συνέχεια να επιλεχθεί ένα περιττό Ν (έστω 5) και να επαναληφθεί η διαδικασία του ελέγχου.

## **9.2.2.14 Συµπίεση δισδιάστατου πίνακα ειδικού τύπου**

## **Πρόβληµα**:

*«Έστω ότι γνωρίζουµε ότι ένας πίνακας ΑΝΧΝ είναι συµµετρικός. Να αποθηκευθούν τα στοιχεία του πίνακα έτσι ώστε να µη σπαταλιέται χώρος αποθήκευσης»*  **Συζήτηση**:

Όπως γνωρίζουµε, τα στοιχεία ενός συµµετρικού πίνακα είναι συµµετρικώς ίσα ως προς την κύρια διαγώνιο. Άρα, εφόσον γνωρίζουµε ότι ένας τέτοιος πίνακας είναι συµµετρικός, τότε µπορούµε να αποθηκεύσουµε µόνο τα στοιχεία που βρίσκονται κάτω από την κύρια διαγώνιο, µαζί µε τα στοιχεία της κυρίας διαγωνίου. Εάν χρειαστεί να ανακατασκευάσουµε τον αρχικό πίνακα, τότε µπορούµε εύκολα να το κάνουµε, λόγω της γνωστής ισότητας των στοιχείων µεταξύ τους. Με αυτόν τον τρόπο θα επιτύχουµε ένα είδος «**συµπίεσης**» (*compression*) των δεδοµένων µας.

Τα στοιχεία που θα αποθηκευθούν µε αυτόν τον τρόπο είναι αρκετά λιγότερα. Το πλήθος τους υπολογίζεται εύκολα, έχοντας υπόψη την ακόλουθη λογική: Από την 1 η γραµµή του πίνακα θα αποθηκεύσουµε ένα στοιχείο. Από τη δεύτερη γραµµή θα αποθηκεύσουμε τα στοιχεία της  $1^{n_S}$  και  $2^{n_S}$  στήλης. Συνεχίζοντας με αυτόν τον τρόπο, από την Ν-1 γραµµή θα αποθηκευτούν Ν-1 στοιχεία, ενώ από την Ν-στη γραµµή θα αποθηκευτούν Ν στοιχεία. Συνολικά λοιπόν, αντί για Ν<sup>2</sup> στοιχεία, θα αποθηκευτούν 1+2+3+...+(N-1)+N =  $N^*(N+1)/2$  στοιχεία. Έτσι, εάν N=4, θα αποθηκευτούν 4\*5/2=10 στοιχεία (αντί για 16), αν N=5 θα αποθηκευτούν 5\*6/2=15 στοιχεία (αντί για 25) κ.ο.κ. Το κέρδος είναι προφανές!

Για να αποθηκεύσουµε τα «χρήσιµα» στοιχεία του αρχικού πίνακα (έστω Α), µπορούµε να χρησιµοποιήσουµε έναν µονοδιάστατο πίνακα (έστω Β), µεγέθους  $N^*(N+1)/2$ . Τα στοιχεία του Α θα τοποθετηθούν στον Β γραμμή προς γραμμή, επιτυγχάνοντας έτσι την επιθυµητή συµπίεση. Η διαδικασία αυτή φαίνεται µε ένα αριθµητικό παράδειγµα στο ακόλουθο σχήµα, για Ν=5:

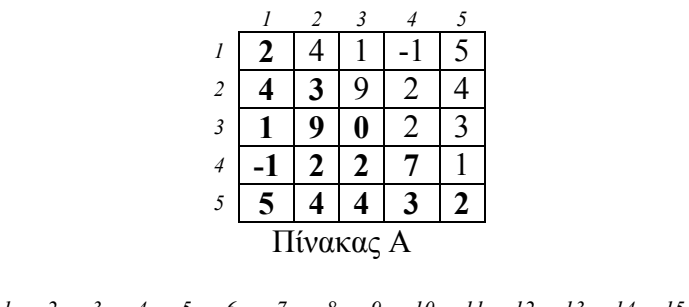

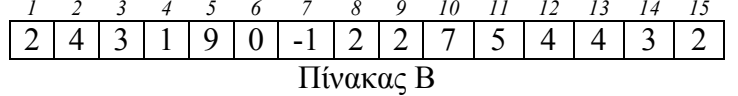

 Η προσπέλαση των στοιχείων γίνεται πλέον µέσω του πίνακα Β. Έτσι, θα πρέπει να υπάρχει ένας άµεσος τρόπος για την ενηµέρωση του κατάλληλου στοιχείου του Β, όταν δίνονται δύο συγκεκριµένα I και J του πίνακα Α. Αντίστροφα, όταν δίνεται ένα Κ που αντιστοιχεί σε στοιχείο του πίνακα Β, θα πρέπει να υπάρχει ένας άµεσος τρόπος αντιστοίχισής του µε τα στοιχεία του πίνακα Α. Στην πρώτη περίπτωση, κάθε στοιχείο Α[i,j], µε i>=j, πριν το στοιχείο k έχουν αποθηκευτεί όλα τα στοιχεία των προηγούµενων (i-1) γραµµών και τα j στοιχεία της συγκεκριµένης στήλης. Άρα k=1+2+…+i-1+j = (i-1)\*i/2+j. Για παράδειγµα, αν i=4 και j=3, το στοιχείο Α[4,3] θα αποθηκευτεί στη θέση k=(4-1)\*4/2+3=9. Ο τύπος αυτός µπορεί να χρησιµοποιηθεί εναλλακτικά και για τη συµπλήρωση του πίνακα Β.

Σε κάθε περίπτωση συµπίεσης, απαιτείται φυσικά και η αντίστροφη διαδικασία, δηλαδή η αποσυμπίεση. Έτσι, είναι απαραίτητο να ορίσουμε αλγοριθμικά και τον τρόπο µε τον οποίο από έναν µονοδιάστατο πίνακα κατάλληλου µεγέθους, θα προκύψει ένας συµµετρικός δισδιάστατος πίνακας.

 Τέλος, σηµειώνεται ότι η τεχνική που περιγράφεται µπορεί να χρησιµοποιηθεί σε όλες τις περιπτώσεις πινάκων µε κάποια ιδιαίτερη ιδιότητα ισότητας στοιχείων. Έτσι, µε ακριβώς ίδιο τρόπο µπορούµε να αποθηκεύσουµε έναν άνω τριγωνικό πίνακα, ενώ µε µικρές παραλλαγές µπορούµε να διαχειριστούµε τη συµπίεση άλλων τύπων πινάκων (πχ του κεντροσυµµετρικού πίνακα). Σε κάθε περίπτωση, υπολογίζεται πρώτα το πλήθος των διαφορετικών στοιχείων που πρέπει να αποθηκευτούν, ο τρόπος αποθήκευσής τους, όπως και ένας τρόπος αναδηµιουργίας του αρχικού πίνακα (αποσυµπίεση).

 Η τεχνική αυτή ή παρόµοιά της, δεν µπορεί να χρησιµοποιηθεί σε πίνακες που **δεν** εµφανίζουν κάποια ιδιαίτερη ιδιότητα ισότητας των στοιχείων τους. Σε τέτοιες περιπτώσεις, µπορεί να χρησιµοποιηθεί κάποιος άλλος τρόπος συµπίεσης µε τη χρήση δυναµικών δοµών δεδοµένων, καθώς είναι αδύνατον να γνωρίζουµε το πλήθος των στοιχείων που θα αποθηκευτούν.

```
Λύση: 
ΑΛΓΟΡΙΘΜΟΣ ΣΥΜΠ_ΑΠΟΣΥΜΠ 
ΣΤΑΘΕΡΕΣ
 N=5 Μ=15 
ΜΕΤΑΒΛΗΤΕΣ
     Α[Ν,Ν], Β[Μ], i, j, k: ΑΚΕΡΑΙΕΣ 
ΑΡΧΗ 
    ΓΙΑ i ← 1 ΜΕΧΡΙ Ν 
          ΓΙΑ j ← i ΜΕΧΡΙ N ΑΡΧΗ
                ∆ΙΑΒΑΣΕ(Α[i, j]) 
                A[j,i]←A[i,j] 
           ΤΕΛΟΣ //είσοδος συµµετρικού πίνακα 
    ΓΙΑ i ← 1 ΜΕΧΡΙ Ν 
          ΓΙΑ j ← 1 ΜΕΧΡΙ N 
                ΓΡΑΨΕ (Α[i, j]) 
    k←1 
    ΓΙΑ i ← 1 ΜΕΧΡΙ Ν 
           ΓΙΑ j ← 1 ΜΕΧΡΙ i ΑΡΧΗ
               ,<br>Β[k]←A[i, j]
               k \leftarrow k+1 //εναλλακτικά: Β[(i-1)*i/2+j] ←A[i,j], χωρίς τη χρήση του κ 
            ΤΕΛΟΣ // συµπλήρωση συµπιεσµένου πίνακα 
    ΓΙΑ i ← 1 ΜΕΧΡΙ Ν*(Ν+1)/2 
          ΓΡΑΨΕ Β[i]
    k←1 
    ΓΙΑ i ← 1 ΜΕΧΡΙ Ν 
           ΓΙΑ j ← 1 ΜΕΧΡΙ i ΑΡΧΗ
               A[i, i] \leftarrow B[k] A[j,i]←A[i,j] 
               k \leftarrow k+1 ΤΕΛΟΣ // αποσυµπίεση πίνακα 
    ΓΙΑ i ← 1 ΜΕΧΡΙ Ν 
          ΓΙΑ j ← 1 ΜΕΧΡΙ N 
                ΓΡΑΨΕ (Α[i, j]) 
ΤΕΛΟΣ 
                                                                     #include <stdio.h> 
                                                                     #define N 5 
                                                                     #define M 15 
                                                                     int main(void){ 
                                                                        int i, j, k, a[N+1][N+1], b[M];
                                                                       for(i=1:j<=N:j++)for (i=1; j<=N; j++){
                                                                              scanf("%d", &a[i][j]);fflush(stdin);} 
                                                                       for(i=1:j<=N:j++)for(j=1;j<=N;j++) printf("%d ",a[i][j]); 
                                                                          printf("\n"); 
                                                                        } 
                                                                        k=1; 
                                                                       for(i=1:i<=N:i++)for (j=1; j<=i; j++){
                                                                            b[k]=a[i][j];k++ //b[(i-1)*i/2+j]=a[i][j]; 
                                                                     } 
                                                                       printf("\n"); 
                                                                       for(i=1;i<=M;i++) 
                                                                       printf("%d ",b[i]); 
                                                                     printf("\n"); 
                                                                       k=1;
                                                                       for(i=1;i<=N;i++)for (i=1; j<=i; j++) a[i][j]=b[k]; 
                                                                              a[j][i]=a[i][j]; 
                                                                             k++; 
                                                                           } 
                                                                       for(i=1; i<=N; i++)for(j=1;j<=N;j++) printf("%d ",a[i][j]); 
                                                                          printf("\n"); 
                                                                       } 
                                                                        getchar(); 
                                                                      }
```
# **9.3 ∆υναµικές δοµές δεδοµένων**

 Όπως ήδη αναφέρθηκε, οι δυναµικές δοµές δεδοµένων διαφέρουν από τις στατικές δοµές σε δύο βασικά σηµεία: στο µέγεθός τους (το οποίο µπορεί να αυξοµειώνεται) και στον τρόπο µε τον οποίο αποθηκεύονται οι κόµβοι στη µνήµη (στη σειρά στις στατικές δοµές, τυχαία στις δυναµικές δοµές).

 Πριν προχωρήσουµε στην παρουσίαση τέτοιων δοµών είναι απαραίτητο να οριστούν δύο νέες έννοιες: η δυνατότητα δηµιουργίας νέων τύπων δεδοµένων και ο τρόπος µε τον οποίο µπορούµε να προσπελάσουµε όχι την τιµή αλλά τη διεύθυνση µιας µεταβλητής, το χώρο δηλαδή µέσα στην κύρια µνήµη στον οποίο φυλάσσεται η τιµή της µεταβλητής.

 Μετά την παρουσίαση αυτών των εννοιών, µπορούµε να ασχοληθούµε µε περισσότερη προσοχή µε τη µελέτη της βασικής δυναµικής δοµής δεδοµένων, τη συνδεδεµένη λίστα. Η δοµή αυτή είναι ιδιαίτερα σηµαντική, καθώς µπορεί να χρησιµοποιηθεί για να προσοµοιώσει άλλες, περισσότερο περίπλοκες, δοµές δεδοµένων που αντιστοιχούν σε κάποιου είδους µοντελοποίησης µιας πραγµατικής κατάστασης.

## *9.3.1 Νέοι τύποι δεδοµένων – δοµές ή εγγραφές*

 Όπως ήδη έχει περιγραφεί στο προηγούµενο κεφάλαιο, ο τύπος µιας µεταβλητής καθορίζει τη µορφή των τιµών των δεδοµένων που αποθηκεύονται σε αυτή τη µεταβλητή. Έτσι, σε µια µεταβλητή που έχει οριστεί ως ΑΚΕΡΑΙΑ, µόνο ακέραιες τιµές µπορούµε να εκχωρήσουµε µόνο ακέραιες τιµές, σε µια ΛΟΓΙΚΗ µεταβλητή αποθηκεύονται µόνο τιµές true ή false κ.ο.κ.

 Ωστόσο, είναι πιθανή η περίπτωση κατά την οποία µια οντότητα του πραγµατικού κόσµου που προσπαθούµε να µοντελοποιήσουµε και να αποθηκεύσουµε, να περιγράφεται από περισσότερες από µία τιµές, πιθανώς διαφορετικών τύπων δεδοµένων. Έτσι, για παράδειγµα, οι συντεταγµένες ενός σηµείου στο καρτεσιανό σύστηµα καθορίζονται από µία δυάδα τιµών, (x, y), κάθε µία από τις οποίες αντιστοιχεί σε διαφορετικό άξονα. Σε µια άλλη περίπτωση, ένας µαθητής µπορεί να περιγράφεται όχι µόνο από µια µεταβλητή, αλλά από ένα πλήθος µεταβλητών, όπως για παράδειγµα έναν Αριθµό Μητρώου (ακέραιος), ένα Όνοµα (χαρακτήρες), ένα Μέσο Όρο (πραγµατικός) κλπ.

 Εύκολα θα µπορούσε να χρησιµοποιήσει κανείς τρείς µεταβλητές για να περιγράψει έναν µαθητή όπως αυτόν της προηγούµενης παραγράφου. Επιπλέον, εάν έπρεπε να διαχειριζόµαστε περισσότερους από έναν µαθητές, θα µπορούσαµε να χρησιµοποιήσουµε τρεις διαφορετικούς παράλληλους πίνακες διαφορετικού τύπου, έναν για όλους τους αριθµούς µητρώων, έναν για όλα τα ονόµατα κ.ο.κ.

 Ωστόσο, στις νεότερες γλώσσες προγραµµατισµού, για την αποθήκευση και διαχείριση τέτοιων δεδοµένων, προτιµάται η δηµιουργία ενός νέου τύπου δεδοµένων για κάθε διαφορετική περίπτωση. Έτσι, µπορούµε να ορίσουµε έναν τύπο δεδοµένων ΣΗΜΕΙΟ ο οποίος περιλαµβάνει δύο πραγµατικούς αριθµούς, για να αναπαραστήσουµε τη δυάδα των καρτεσιανών συντεταγµένων. Μπορούµε επίσης να ορίσουµε έναν τύπο δεδοµένων ΜΑΘΗΤΗΣ, ο οποίος περιλαµβάνει έναν ακέραιο (για τον αριθµό µητρώου), ένα αλφαριθµητικό (για το όνοµα) και έναν πραγµατικό (για τον αριθµό µητρώου του µαθητή.

 Η ορισµός ενός νέου τύπου δεδοµένων ακολουθείται πάντα από τη δήλωση µιας ή περισσότερων µεταβλητών, για τις οποίες µπορούµε να δηλώσουµε ότι ανήκουν σε αυτό τον νέο τύπο δεδοµένων. Είναι φανερό ότι ο ορισµός των νέων τύπων δεδοµένων πρέπει να προηγείται από κάθε δήλωση µεταβλητής. Οι νέοι τύποι δεδοµένων ονοµάζονται αλλιώς ΕΓΓΡΑΦΕΣ ή ∆ΟΜΕΣ. Κάθε διαφορετικό τµήµα του νέου τύπου (ο αριθµός µητρώου, το όνοµα κλπ), ονοµάζεται ΠΕ∆ΙΟ. Έτσι, µια ΕΓΓΡΑΦΗ µπορεί να περιλαµβάνει πολλά ΠΕ∆ΙΑ. Στον ψευδοκώδικα που χρησιµοποιούµε, η σύνταξη για τον ορισµό ενός νέου τύπου δεδοµένων, µαζί µε τον ορισµό µιας µεταβλητής, όπως και ένα παράδειγµα όπου ορίζεται ο τύπος ΜΑΘΗΤΗΣ και δύο µεταβλητές αυτού του τύπου, φαίνονται στη συνέχεια:

## **ΤΥΠΟΙ ΕΓΓΡΑΦΗ <**ονοµα\_εγγραφής> **ΑΡΧΗ**  <ονοµα\_πεδίου1>:<ΤΥΠΟΣ ΠΕ∆ΙΟΥ1> <ονοµα\_πεδίου1>:<ΤΥΠΟΣ ΠΕ∆ΙΟΥ1> …………..

 **ΤΕΛΟΣ ΜΕΤΑΒΛΗΤΕΣ**

<ονοµα\_µεταβλητής>:<**ονοµα\_εγγραφής**>

**ΤΥΠΟΙ ΕΓΓΡΑΦΗ** ΜΑΘΗΤΗΣ **ΑΡΧΗ**  Α\_Μ:**ΑΚΕΡΑΙΕΣ** ΟΝΟΜΑ:**ΧΑΡΑΚΤΗΡΕΣ** Μ\_Ο:**ΠΡΑΓΜΑΤΙΚΕΣ ΤΕΛΟΣ ΜΕΤΑΒΛΗΤΕΣ** ΜΑΘ1, ΜΑΘ2:ΜΑΘΗΤΗΣ

Όπως είναι φανερό, στο παράδειγµα ορίζονται δύο µεταβλητές, οι ΜΑΘ1 και ΜΑΘ2, του τύπου ΜΑΘΗΤΗΣ. Αυτό σηµαίνει ότι και οι δύο µεταβλητές περιλαµβάνουν από τρία πεδία.

 Η προσπέλαση κάθε πεδίου µιας εγγραφής γίνεται µε τη βοήθεια του τελεστή '.' (τελεία), η οποία διαχωρίζει το όνοµα της µεταβλητής

από το συγκεκριµένο πεδίο που προσπελαύνουµε. Έτσι, στο διπλανό παράδειγµα, διαβάζουµε τον αριθµό µητρώου για τον ΜΑΘ1, εκχωρούµε ένα όνοµα στο µαθητή ΜΑΘ2 και εµφανίζουµε το µέσο όρο του ΜΑΘ1.

**∆ΙΑΒΑΣΕ** ΜΑΘ1.Α\_Μ ΜΑΘ2.ΟΝΟΜΑ←'ΑΒΡΑΑΜ' **ΓΡΑΨΕ** ΜΑΘ1.Μ\_Ο

 Από τη στιγµή που ορίζεται ένας νέος τύπος δεδοµένων, µπορούµε να ορίσουµε όχι µόνο νέες µεταβλητές αυτού του τύπου αλλά ακόµα και πίνακες, µονοδιάστατους, δισδιάστατους κλπ, που περιέχουν εγγραφές αυτού του τύπου. Έτσι, στο ακόλουθο παράδειγµα, ορίζουµε και εισάγουµε έναν πίνακα Μ, 100 θέσεων. Κάθε θέση περιέχει µία εγγραφή του τύπου ΜΑΘΗΤΗΣ. Αυτό σηµαίνει ότι έχουµε αποθηκεύσει σε µία δοµή δεδοµένων πολλά δεδοµένα διαφορετικού τύπου, οµαδοποιηµένα σε εγγραφές.

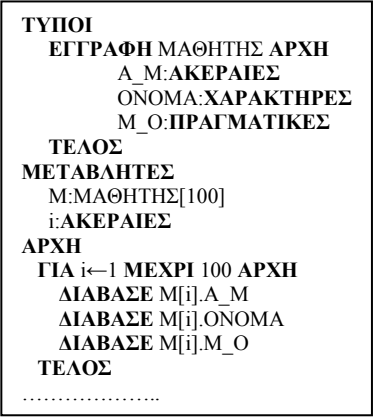

## *9.3.2 ∆είκτες και διευθύνσεις*

 Στις δυναµικές δοµές δεδοµένων η µνήµη δεσµεύεται και αποδεσµεύεται κατά τη διάρκεια του προγράµµατος. Κατά συνέπεια πρέπει να υπάρχει κάποιος τρόπος για τη διαχείριση της µνήµης, έτσι ώστε τουλάχιστον να είναι δυνατή η προσπέλαση µιας διεύθυνσης µνήµης. Μία διεύθυνση µνήµης είναι φυσικά ένας αριθµός που µπορεί να τυπωθεί ή να αλλάξει µέσω µιας καταχώρησης. Επιπλέον, εφόσον προσπελαύνουµε µια διεύθυνση µνήµης, θα πρέπει να υπάρχει ένας τύπος µεταβλητής στον οποίο να είναι δυνατή η καταχώρηση µιας τέτοιας διεύθυνσης.

 Στον ψευδοκώδικα αυτού του τόµου, προσπελαύνουµε τη διεύθυνση µιας µεταβλητής µε τη χρήση του τελεστή **'&'**. Επιπλέον, µία τέτοια διεύθυνση µπορεί να καταχωρηθεί σε µια µεταβλητή τύπου ∆ΕΙΚΤΗΣ. Ο τύπος ∆ΕΙΚΤΗΣ είναι ο τελευταίος από τους βασικούς τύπους µεταβλητών, µαζί µε τους ακέραιους, τους πραγµατικούς, τους χαρακτήρες και τους λογικούς. Ωστόσο, η χρήση του είναι αρκετά πιο περίπλοκη από αυτή των άλλων τύπων δεδοµένων. Έτσι, δεν αρκεί η δήλωση µιας µεταβλητής τύπου ∆ΕΙΚΤΗΣ για να αποθηκεύσει τη διεύθυνση µιας µεταβλητής. Θα πρέπει στη δήλωση αυτή να περιλαµβάνεται και ο τύπος της µεταβλητής, τη διεύθυνση της οποίας αποθηκεύουµε. Ο λόγος είναι ότι διαφορετικού τύπου µεταβλητές δεσµεύουν διαφορετικό µέγεθος µνήµης, άρα απαιτούν κατάλληλο µέγεθος δείκτη! Η δήλωση αυτή γίνεται µε τη χρήση του ∆ΕΙΚΤΗΣ\_ΣΕ <τύπος\_µεταβλητής>. Στην πραγµατικότητα λοιπόν, ένας δείκτης σε µια µεταβλητή δεν περιέχει ακριβώς τη διεύθυνση µνήµης της µεταβλητής, αλλά τη διεύθυνση µνήµης από την οποία *αρχίζει να αποθηκεύεται* µια µεταβλητή. Η δέσµευση της µνήµης γίνεται κατά τη δήλωση όλων των µεταβλητών και των δεικτών και γίνεται από το µεταγλωττιστή. Σε αυτή τη διαδικασία ο προγραµµατιστής δεν έχει καµία αρµοδιότητα.

 Για να περιπλέξουµε ακόµη περισσότερο τα πράγµατα (!), θα χρησιµοποιήσουµε ακόµη έναν τελεστή, τον **'→'**, ο οποίος εφαρµόζεται στο δεξί µέλος µιας µεταβλητής τύπου δείκτη. Ο τελεστής αυτός παράγει την τιµή της διεύθυνσης µνήµης την οποία περιέχει ο δείκτης.

 Παρά τη φανερή περιπλοκότητα, στην πράξη η χρήση των δεικτών και των διευθύνσεων µπορεί εύκολα να κατακτηθεί, µε την προϋπόθεση της προσοχής στη χρήση τους, όπως και την απόλυτη κατανόηση του τρόπου λειτουργίας τους. Για το λόγο αυτό, θα χρησιµοποιήσουµε το ακόλουθο εκτεταµένο παράδειγµα, στο οποίο για λόγους καλύτερης παρακολούθησης αριθµούµε τις γραµµές:

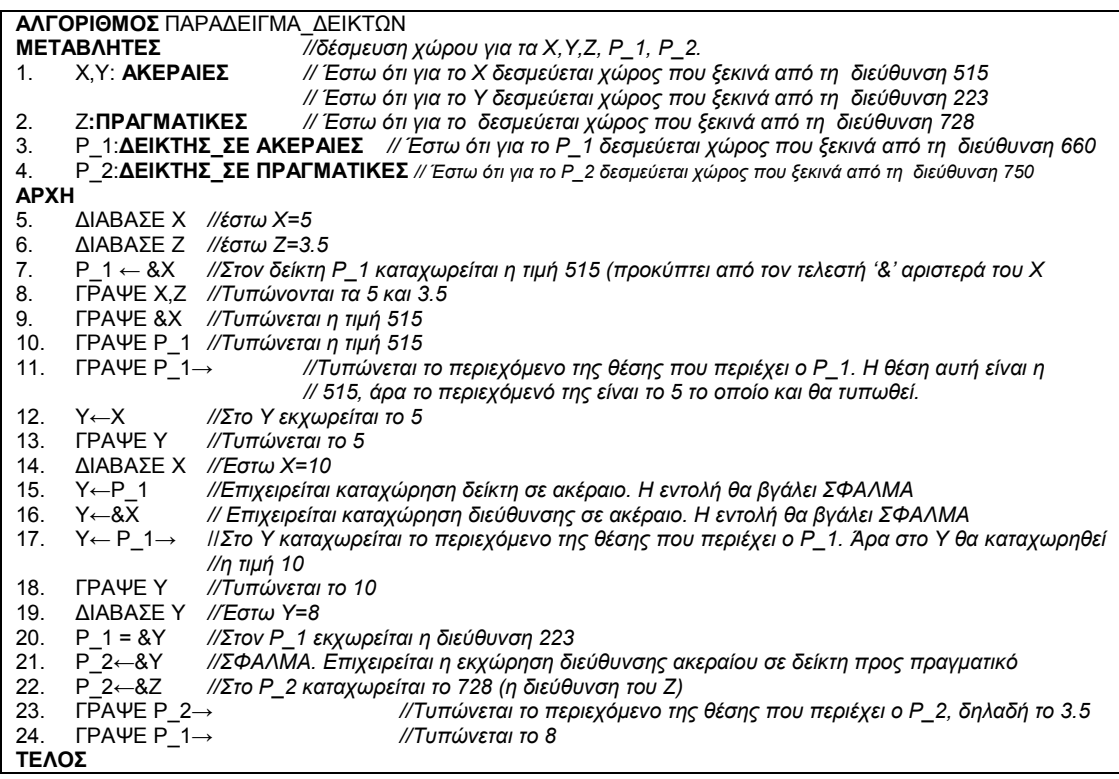

Με στόχο την καλύτερη κατανόηση του τρόπου εκτέλεσης του αλγόριθµου, παρουσιάζεται στη συνέχεια µία προσοµοίωση της κατάστασης της µνήµης, µαζί µε τις αλλαγές που συµβαίνουν σε κάθε εντολή. Προσέξτε ότι για κάθε µεταβλητή, φαίνεται σχηµατικά και µία ένδειξη του χώρου που δεσµεύεται. Έτσι, για τις ακέραιες µεταβλητές δεσµεύονται δύο θέσεις µνήµης, για την πραγµατική µεταβλητή δεσµεύονται τέσσερις θέσεις µνήµης και για τους δείκτες δεσµεύονται 6 θέσεις µνήµης. Οι ποσότητες αυτές είναι ενδεικτικές, καθώς στις πραγµατικές γλώσσες προγραµµατισµού εξαρτώνται από την υλοποίηση του µεταγλωττιστή.

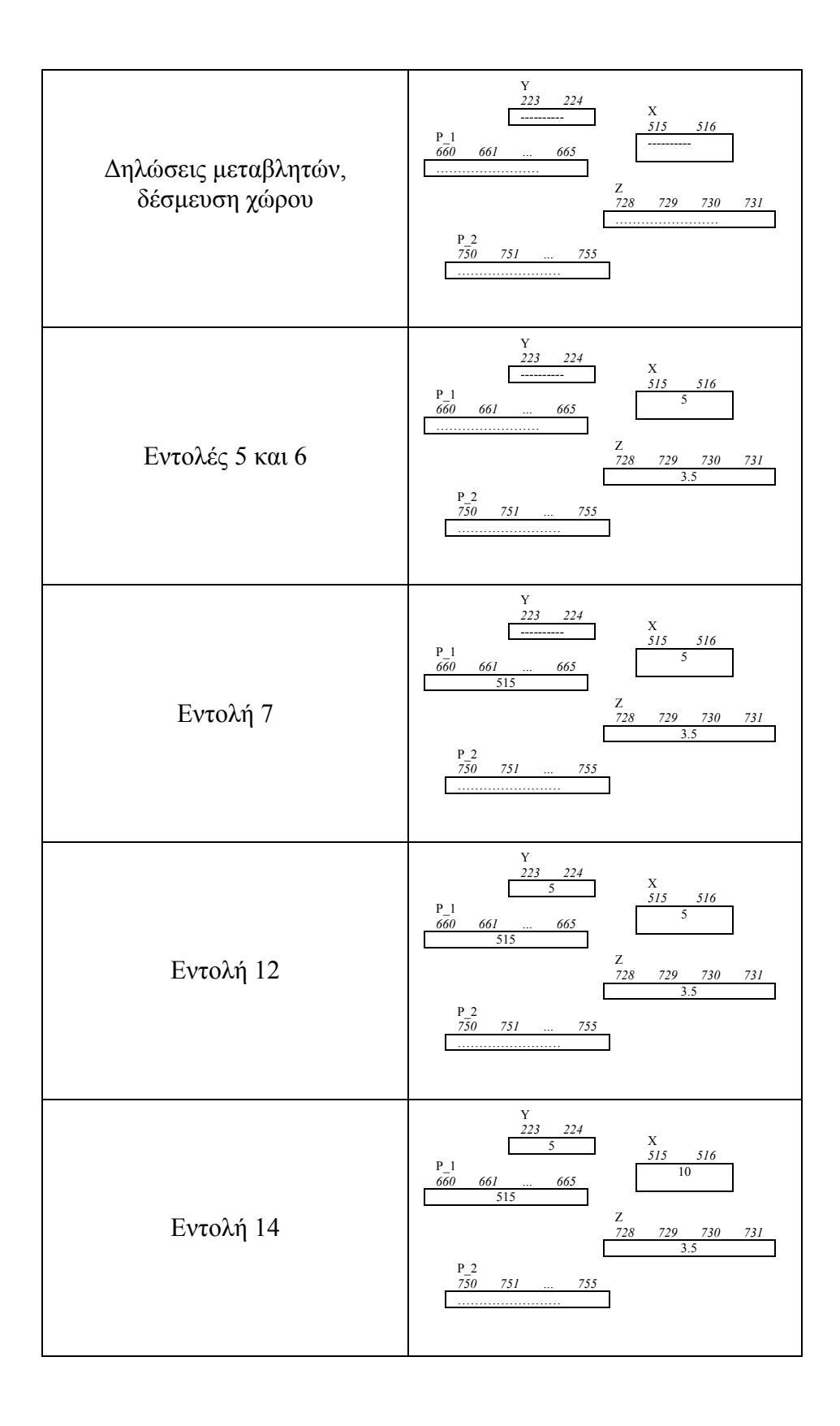

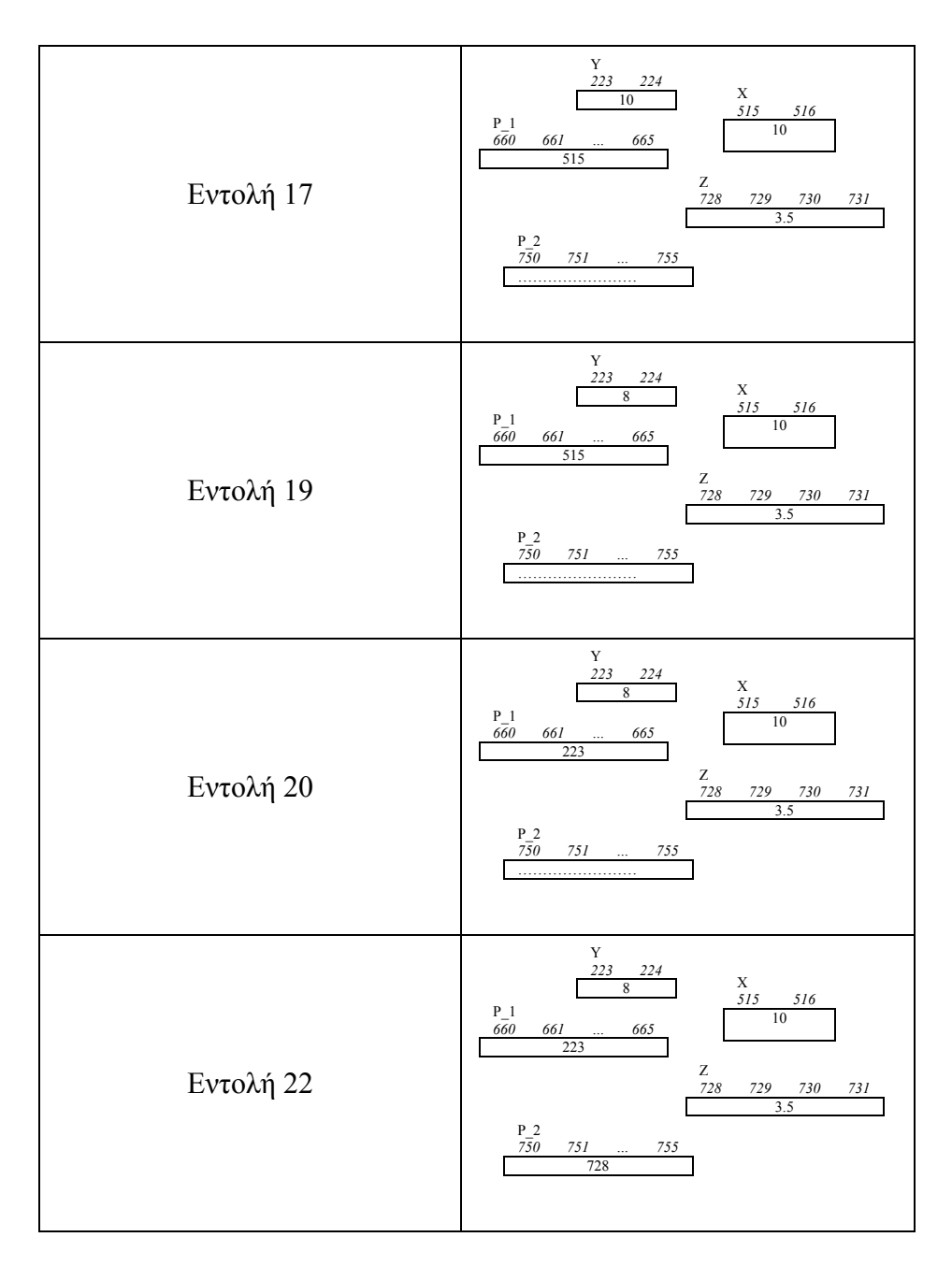

Τα σχήµατα που περιγράφηκαν, µπορούν να απλοποιηθούν ακόµη περισσότερο. Έτσι, δεν χρειάζεται να αναφέρεται η διεύθυνση στην οποία αποθηκεύεται ένας δείκτης. Επιπλέον, εφόσον κάθε δείκτης περιέχει τη διεύθυνση µιας µεταβλητής, µπορεί να από ένα βέλος που «δείχνει σε αυτή τη µεταβλητή». Όταν η τιµή ενός δείκτη αλλάζει, τότε απλώς το βέλος «δείχνει» προς τη νέα διεύθυνση. Στο σχήµα που ακολουθεί, φαίνεται η εκτέλεση του αλγόριθµου µε τη χρήση βελών για την αναπαράσταση των δεικτών.

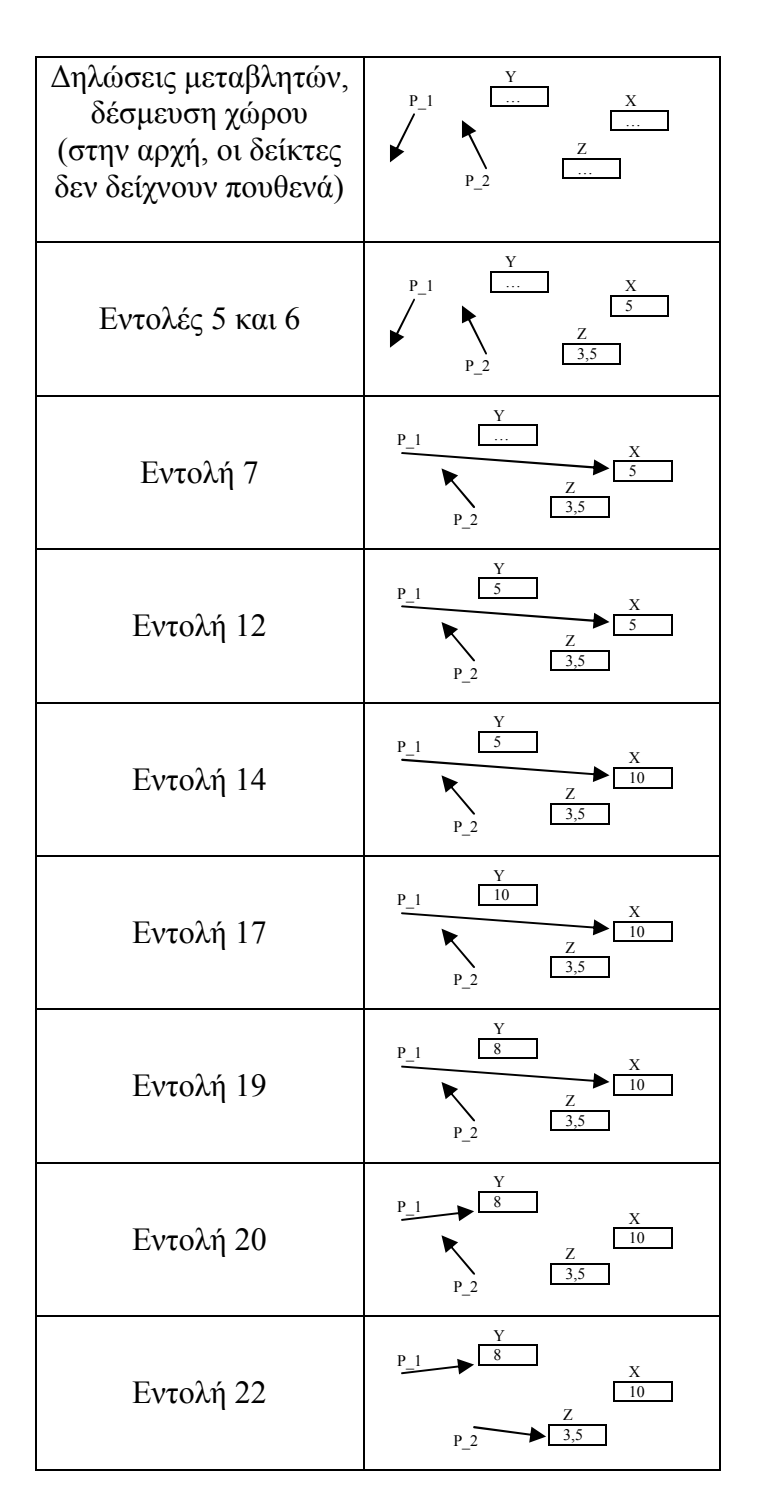

Τέλος, για λόγους πληρότητας, παρουσιάζεται και το πρόγραµµα σε C που υλοποιεί τον αλγόριθµο:

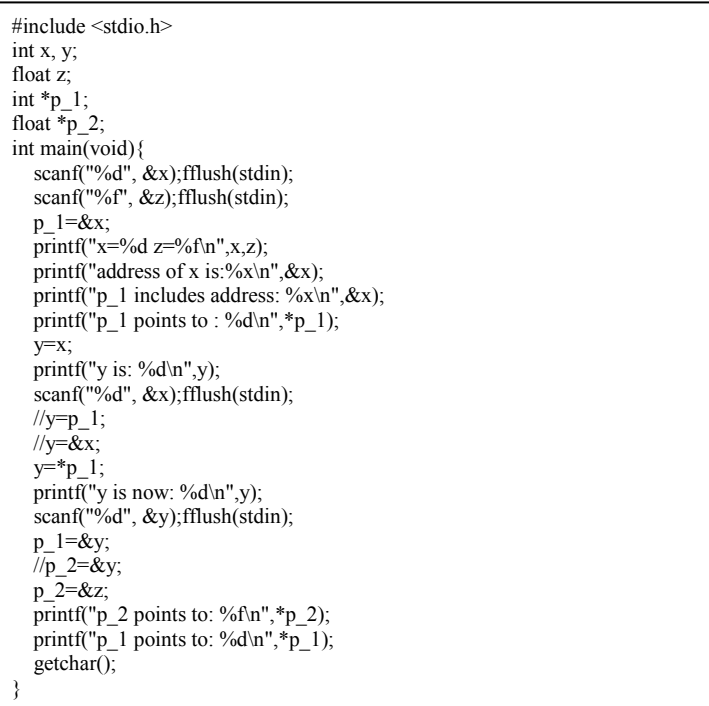

## *9.3.3 ∆είκτες σε δοµές, αυτοαναφορικές δοµές*

 Ένας δείκτης µπορεί να «δείχνει» µεταβλητή οποιουδήποτε από τους βασικούς τύπους δεδοµένων. Ωστόσο, ένας δείκτης µπορεί να δείχνει και σε µία εγγραφή. Στο παράδειγµα που ακολουθεί, χρησιµοποιώντας την εγγραφή του µαθητή που ήδη έχουµε δηλώσει, δηλώνουµε µία µεταβλητή - δείκτη που θα «δείχνει» σε µια τέτοια εγγραφή. Θα πρέπει να προσεχθεί η χρήση του τελεστή '→' στην εντολή «**ΓΡΑΨΕ** Ρ→ΟΝΟΜΑ», ο οποίος στη συγκεκριµένη περίπτωση προσπελαύνει το περιεχόµενο του πεδίου ΟΝΟΜΑ της εγγραφής στην οποία δείχνει ο p.

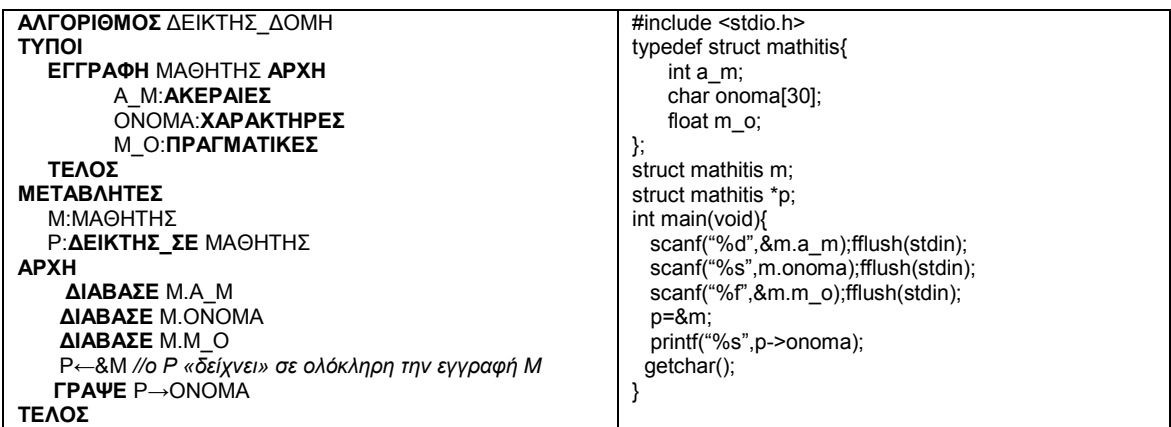

 Ιδιαίτερη ωστόσο σηµασία και χρησιµότητα στις δυναµικές δοµές δεδοµένων έχουν οι λεγόµενες αυτοαναφορικές δοµές (εγγραφές). Οι δοµές αυτές αποτελούνται από µια σειρά από πεδία οποιουδήποτε πλήθους και τύπου και από ένα τουλάχιστον πεδίο το οποίο δηλώνεται ως δείκτης στην ίδια την εγγραφή. Μια τέτοια δήλωση αυτοαναφορικής δοµής, µε όνοµα ΚΟΜΒΟΣ, που περιλαµβάνει ένα πεδίο µε όνοµα number, ακέραιου τύπου και ένα πεδίο δείκτη στην ίδια τη δοµή, φαίνεται στη συνέχεια:

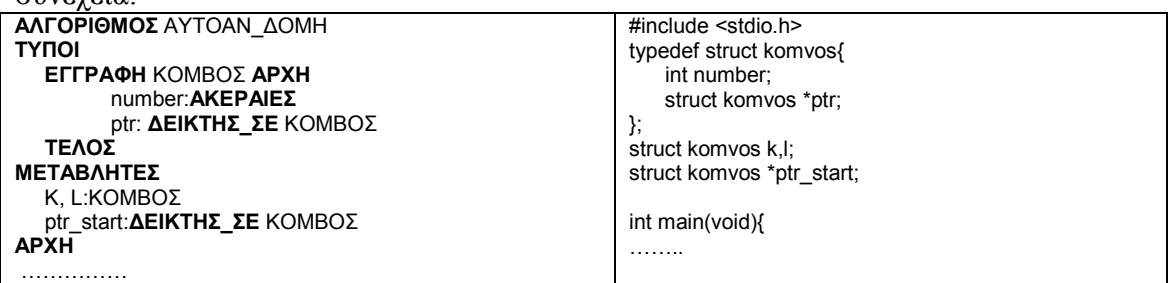

Στο σηµείο αυτό, για λόγους κατανόησης, θα περιγράψουµε σχηµατικά την κατάσταση που επικρατεί στη µνήµη του υπολογιστή, µετά τις δηλώσεις. Θα χρησιµοποιήσουµε ένα ορθογώνιο για κάθε εγγραφή - κόµβο και ένα βέλος για κάθε δείκτη:

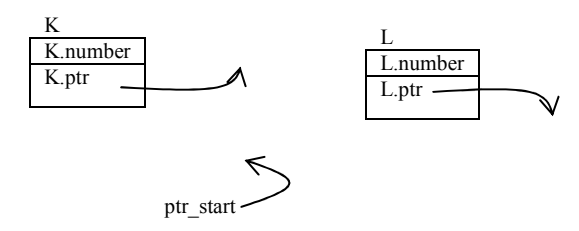

Θα πρέπει να σηµειωθεί ότι σε αυτή τη φάση ο απαραίτητος χώρος έχει δεσµευθεί στη µνήµη. Τα πεδία '.number' δεν περιέχουν καµία τιµή ή περιέχουν κάτι αυθαίρετο, ενώ οι δείκτες περιέχουν επίσης αυθαίρετες τιµές, για αυτό και δεν «δείχνουν» πουθενά.

Μολονότι µπορούµε να εισάγουµε κάποια τιµή σε ένα πεδίου τύπου ακεραίου, δεν µπορούµε να κάνουµε το ίδιο σε έναν δείκτη. Οι δείκτες λαµβάνουν τιµές µόνο µέσω καταχώρησης. Επιπλέον, θεωρείται «κακή» προγραµµατιστική τεχνική να αφήνουµε κάποιους δείκτες χωρίς να δείχνουν πουθενά. Για αυτό το λόγο, θα αρχικοποιήσουµε όλους τους δείκτες σε µία αρχική τιµή, η οποία ονοµάζεται **NULL**. Αρχικοποιώντας έναν δείκτη σε NULL έχουµε πλέον ξεφύγει από την αυθαίρετη (και επικίνδυνη) περίπτωση ο δείκτης να δείχνει αυθαίρετα σε ένα κοµµάτι της µνήµης που µπορεί να περιέχει χρήσιµα δεδοµένα. Στην επόµενη έκδοση του αλγόριθµου, στις τρεις πρώτες γραµµές αρχικοποιούµε τις δείκτες και στις δύο επόµενες εισάγουµε ακεραίους στα πεδία '.number' των κόµβων Κ και L (5 και 8 αντίστοιχα)

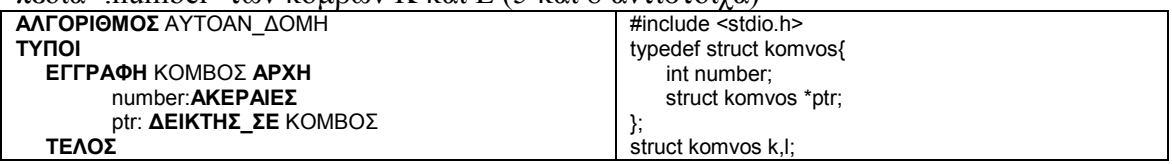

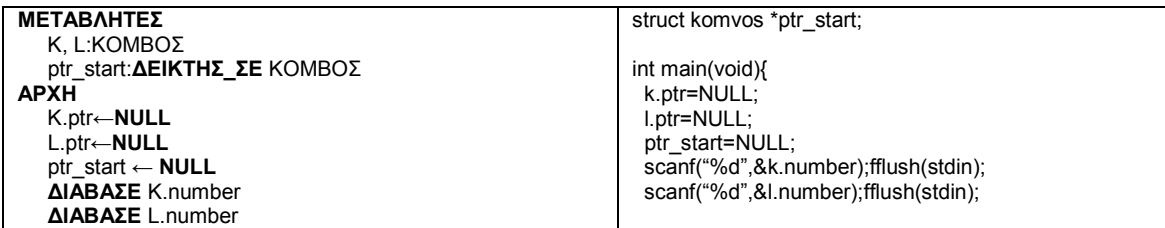

Σχηµατικά, η κατάσταση στη µνήµη έχει πλέον ως εξής:

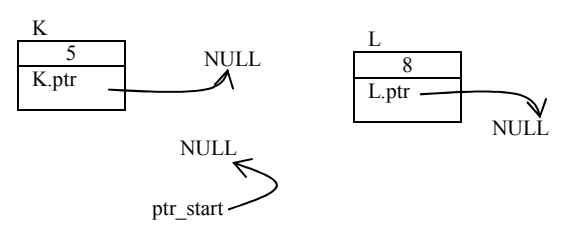

Το σηµείο όπου βρισκόµαστε είναι ιδιαίτερα κρίσιµο, καθώς µε δύο απλές εντολές µπορούµε πλέον να φτιάξουµε µία λίστα! Πιο συγκεκριµένα, θα εκχωρήσουµε στον K.ptr τη διεύθυνση του κόµβου L (θα βάλουµε τον K.ptr να δείξει στο L) και θα εκχωρήσουµε στον ptr\_start τη διεύθυνση του Κ (θα βάλουµε τον ptr\_start να δείξει στον Κ). Η σειρά µε την οποία θα γραφούν οι δύο εντολές δεν έχει σηµασία σε αυτή τη φάση.

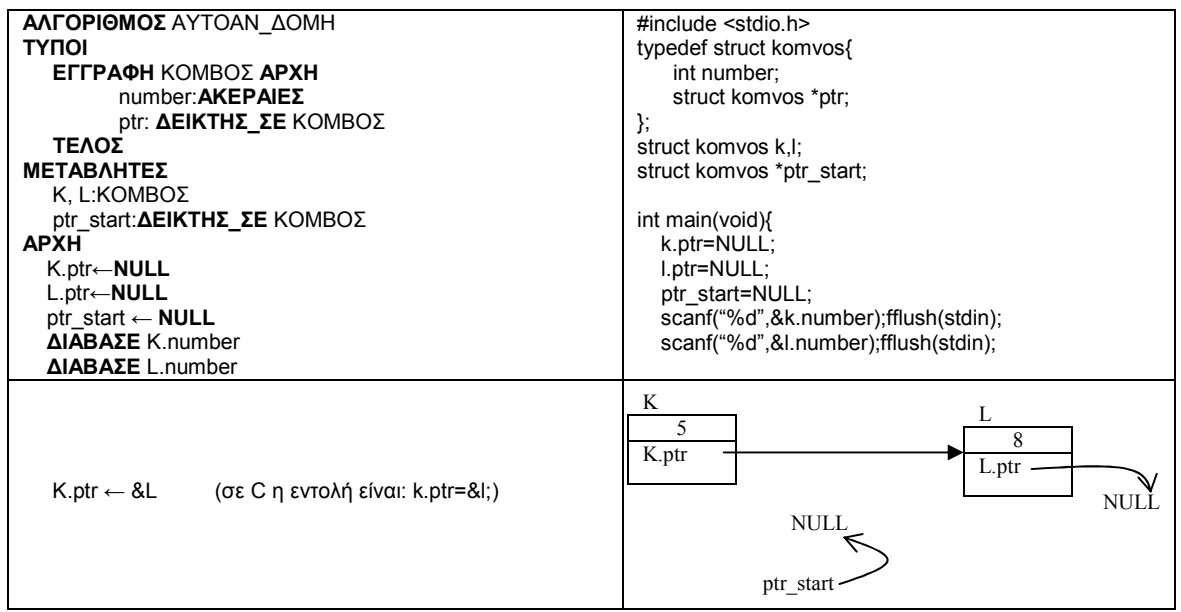

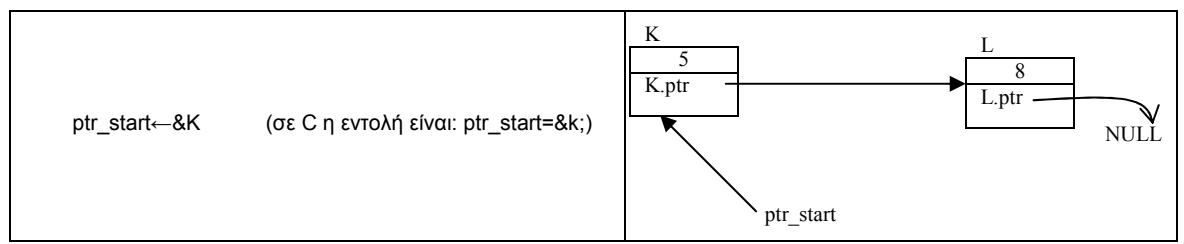

Σε αυτό ακριβώς το σηµείο, έχουµε πετύχει τη σύνδεση των δύο κόµβων και µάλιστα µε µια σειρά (ο Κ είναι πρώτος και ο L είναι δεύτερος) και έχουµε θέσει έναν δείκτη να δείχνει στον πρώτο κόµβο. Πρακτικά, έχουµε επιτύχει τη δηµιουργία µιας **λίστας** δύο ακεραίων αριθµών.

Οι δύο τελευταίες εντολές που ακολουθούν θα εκτυπώσουν τα δεδοµένα της λίστας (τα περιεχόµενα των πεδίων '.number'), χρησιµοποιώντας µόνο τον δείκτη αρχής της λίστας:

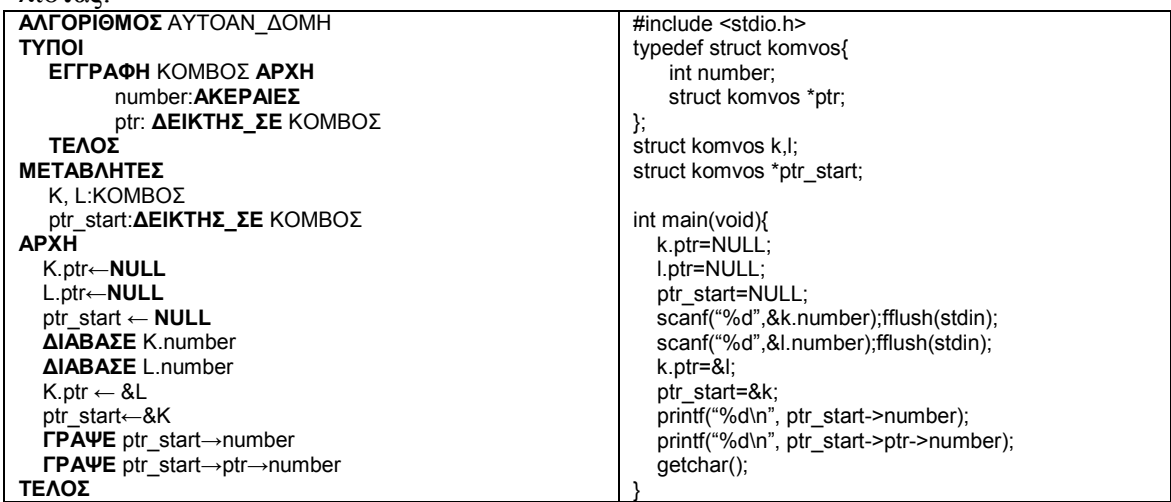

Η δεύτερη εντολή εκτύπωσης εµφανίζει «το περιεχόµενο του πεδίου number του κόµβου στον οποίο δείχνει το πεδίο ptr του κόµβου στον οποίο δείχνει ο δείκτης ptr\_start». Φυσικά, είναι ευκολότερο να δεί κανείς την εκτέλεση στο σχετικό σχήμα.

Θα πρέπει βέβαια να τονίσουµε ότι η λίστα που κατασκευάσαµε περιέχει συγκεκριµένο πλήθος κόµβων (2). Κατά συνέπεια, δεν είναι ακόµη µία δυναµική δοµή δεδοµένων. Στην επόµενη παράγραφο, θα χρησιµοποιήσουµε όσα έχουµε ήδη µάθει για την εισαγωγή στο βασικό εργαλείο των δυναµικών δοµών δεδοµένων που είναι οι συνδεδεµένες λίστες.

## *9.3.4 Συνδεδεµένες λίστες*

 Όπως έχει ήδη αναφερθεί, στις δυναµικές δοµές δεδοµένων είναι απαραίτητο να υπάρχει ένας τρόπος δυναµικής δέσµευσης µνήµης. Αυτό σηµαίνει ότι η απαραίτητη µνήµη για έναν κόµβο της δοµής δεδοµένων δεν θα γίνει στο τµήµα δηλώσεων (όπως στην προηγούµενη παράγραφο) αλλά κατά τη διάρκεια της εκτέλεσης του προγράµµατος. Αυτό µε τη σειρά του, σηµαίνει ότι είναι απαραίτητη η χρήση µιας νέας εντολής, η οποία θα δεσµεύει τόσο χώρο, όσο απαιτείται για την αποθήκευση του νέου κόµβου. Στο τµήµα αλγορίθµου που ακολουθεί, φαίνεται η χρήση της εντολής αυτης για τη δηµιουργία δύο νέων κόµβων.

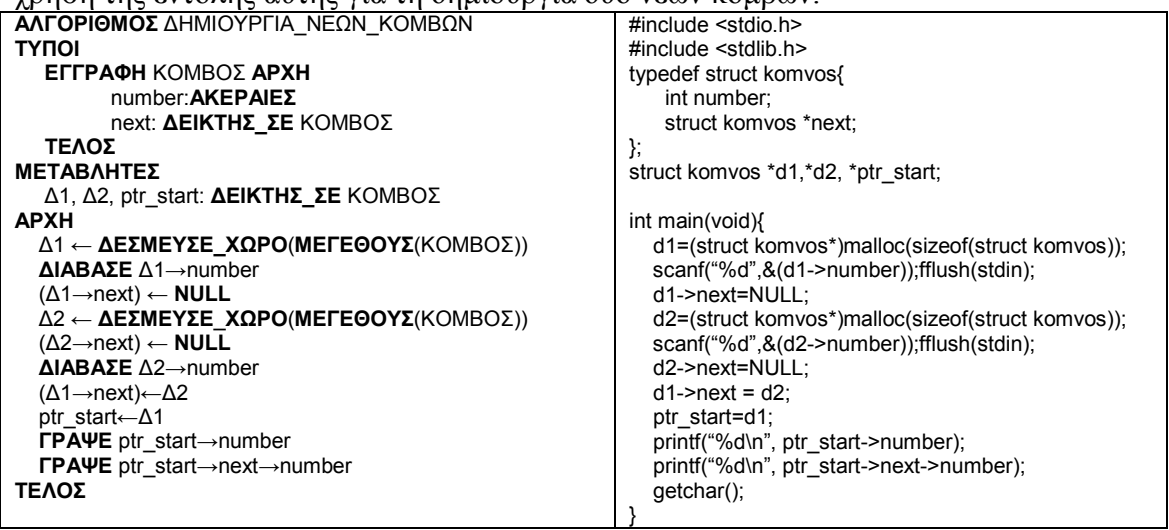

 Η εντολή ∆ΕΣΜΕΥΣΕ\_ΧΩΡΟ(ΜΕΓΕΘΟΥΣ(ΚΟΜΒΟΣ)), θα δεσµεύσει τον απαραίτητο χώρο στη µνήµη και θα επιστρέψει ως αποτέλεσµα τη διεύθυνση αυτού του χώρου. Η διεύθυνση αυτή καταχωρείται είτε στο δείκτη ∆1 είτε στο δείκτη ∆2. Και πάλι, για λόγους κατανόησης, θα αντιστοιχίσουµε κάθε εντολή µε τη σχηµατική

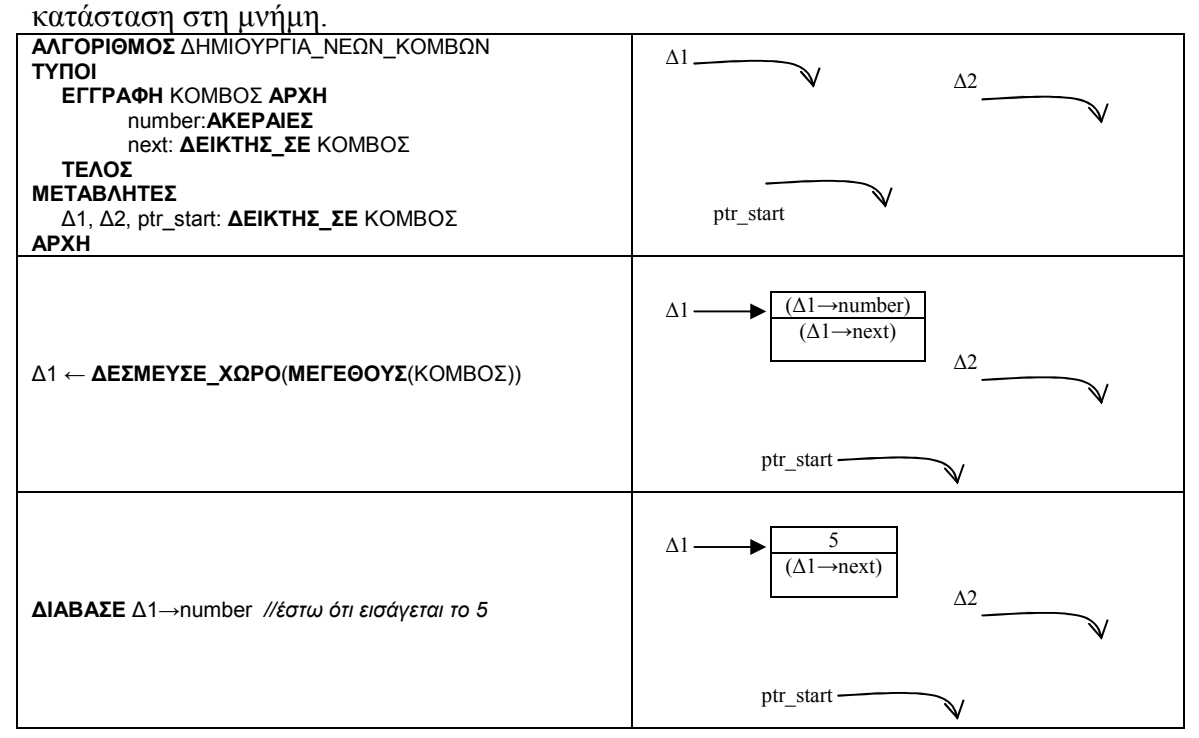

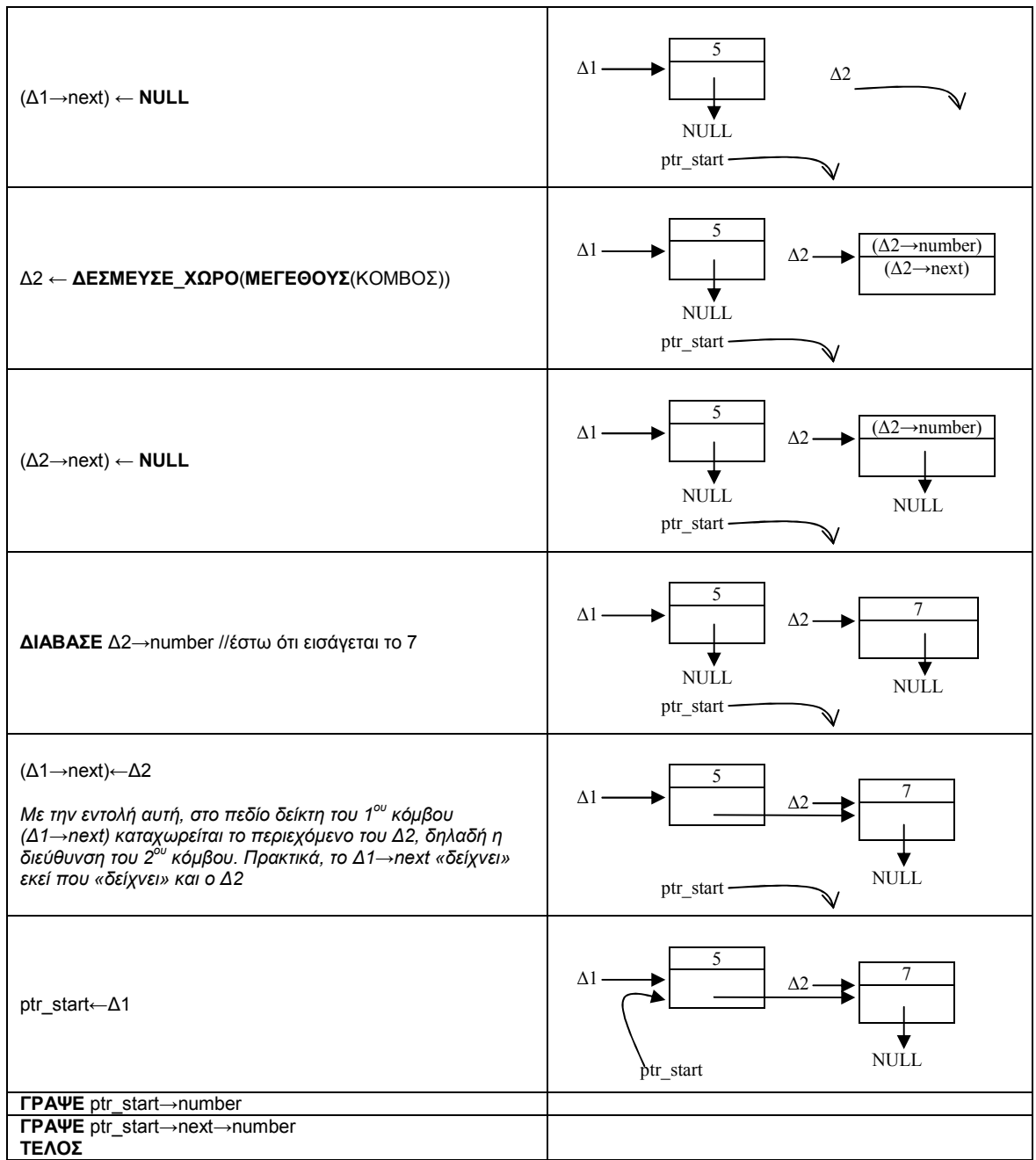

 Παρότι και πάλι έχουµε µόλις δύο κόµβους η δοµή δεδοµένων είναι δυναµική. Βέβαια, και πάλι το πλήθος των κόµβων είναι γνωστό από πριν! Ο στόχος µας, στη συνέχεια, είναι η δηµιουργία µιας συνδεδεµένης λίστας για την οποία δεν γνωρίζουµε το πλήθος των κόµβων.

 Ωστόσο, πριν ξεκινήσουµε το αλγόριθµο της δηµιουργίας µιας συνδεδεµένης λίστας, είναι απαραίτητο να συζητήσουµε τη χρησιµότητα του δείκτη ptr\_start που ήδη έχουµε χρησιµοποιήσει. Είναι φανερό ότι ο δείκτης αυτός θα µπορούσε να µην υπάρχει στον ∆ΗΜΙΟΥΡΓΙΑ\_ΝΕΩΝ\_ΚΟΜΒΩΝ. Έτσι, για την εκτύπωση του περιεχοµένου του 1ου κόµβου, θα αρκούσε µια εντολή *ΓΡΑΨΕ ∆1→number*, ενώ για την εκτύπωση των περιεχοµένων του 2ου κόµβου µπορούµε να γράψουµε *ΓΡΑΨΕ ∆2→number* ή και *ΓΡΑΨΕ ∆1→next→number.* Τότε όµως, δηµιουργείται πρόβληµα στη δοµή δεδοµένων µας, καθώς δεν υπάρχει ένας µονοσήµαντος τρόπος µέσω του οποίου να προσπελαύνονται τα περιεχόµενά της. Έτσι, για την ίδια δοµή δεδοµένων θα έπρεπε να αποθηκεύουμε ένα άγνωστο πλήθος δεικτών, κάτι αδύνατο. Για αυτό το λόγο είναι απαραίτητη η αποθήκευση µόνο µιας µεταβλητής, η οποία σηµατοδοτεί την έναρξη της δοµής µας και µέσω της οποίας γίνεται η προσπέλαση όλης της δοµής δεδοµένων. Κατά συνέπεια, **ο δείκτης στην αρχή της λίστας είναι απολύτως απαραίτητος!**

 Η λύση που χρησιµοποιούµε στο συγκεκριµένο αλγόριθµο προσπελαύνει και τους δύο κόµβους µέσω του ptr\_start. Το πρόβληµα όµως είναι ότι εάν οι κόµβοι µας ήταν περισσότεροι από δύο και µάλιστα αγνώστου πλήθους, τότε θα ήταν απίθανο να βρεθεί µια κατάλληλη έκφραση για την προσπέλασή τους. Μία λύση στο πρόβληµα αυτό, θα ήταν να χρησιμοποιήσουμε το δείκτη ptr\_start για την προσπέλαση του  $1^{\text{ov}}$ κόµβου και στη συνέχεια να «µετακινήσουµε» τον ptr\_start έτσι ώστε να «δείχνει» στον επόµενο κατά σειρά κόµβο. Η µετακίνηση αυτή γίνεται εύκολα µε µια εντολή καταχώρησης όπως η *ptr\_start ← (ptr\_start→next)*. Στο διπλανό σχήµα, φαίνεται το αποτέλεσµα µιας τέτοιας καταχώρησης. Μέσα στην έλλειψη φαίνεται ο δείκτης *(ptr\_start→next)* **πριν** την εκτέλεση της εντολής. Μετά το τέλος της καταχώρησης η διεύθυνση µνήµης την οποία περιέχει ο *(ptr\_start→next)* θα εκχωρηθεί στον *ptr\_next*. Κατά συνέπεια, ο ptr\_start θα δείγνει πλέον στον επόμενο κόμβο!

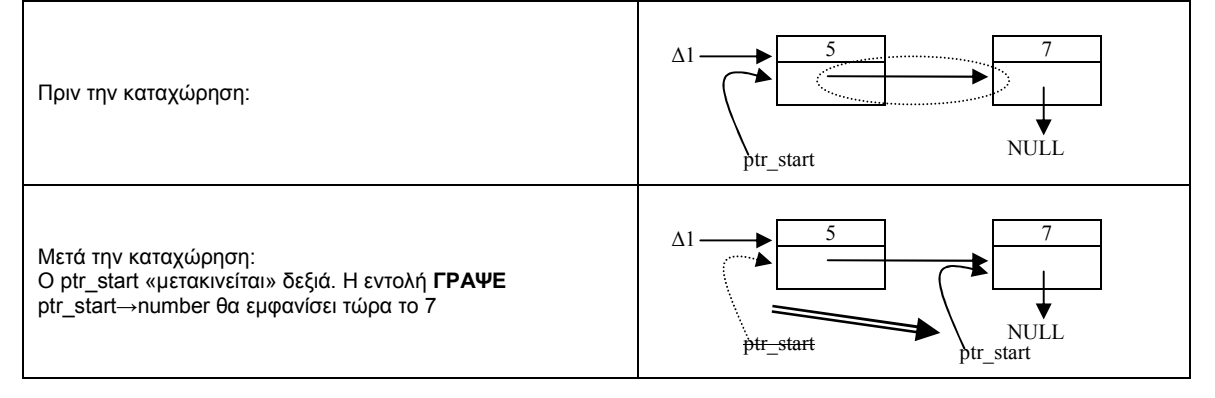

Παρόλα αυτά τώρα έχουµε δηµιουργήσει ένα νέο πρόβληµα: Ο δείκτης αρχής της λίστας έχει µετακινηθεί. Άρα εάν σε κάποιο µεταγενέστερο στάδιο του αλγόριθµου ζητηθεί και πάλι το περιεχόμενο του  $1^{\text{ou}}$  κόμβου, θα είναι αδύνατον να το προσπελάσουµε µέσω του δείκτη αρχής. Έτσι, καταλήγουµε σε µια δεύτερη προϋπόθεση σχετικά µε το δείκτη στην αρχή της λίστας: **απαγορεύεται η µετακίνησή του!** 

Αναγκαστικά λοιπόν, θα πρέπει να χρησιµοποιηθεί µία ακόµη µεταβλητή, τύπου δείκτη, η οποία θα αρχικοποιείται στην αρχή της λίστας και θα «µετακινείται» κάθε φορά που προστίθεται ένας νέος κόµβος στη λίστα, έτσι ώστε να βρίσκεται πάντα στο τέλος της λίστας. Για το λόγο αυτό στον αλγόριθµο που ακολουθεί χρησιµοποιείται η µεταβλητή current, τύπου δείκτη (τρέχων δείκτης)

Σε αυτό το σηµείο, µπορούµε πλέον να προχωρήσουµε χωρίς προβλήµατα κατανόησης. Ο αλγόριθµος που ακολουθεί, «ρωτά» το χρήστη εάν θέλει να προσθέσει έναν νέο κόµβο, και εφόσον η απάντηση είναι θετική, αυτός ο κόµβος θα δηµιουργείται, και θα συνδέεται στη λίστα.

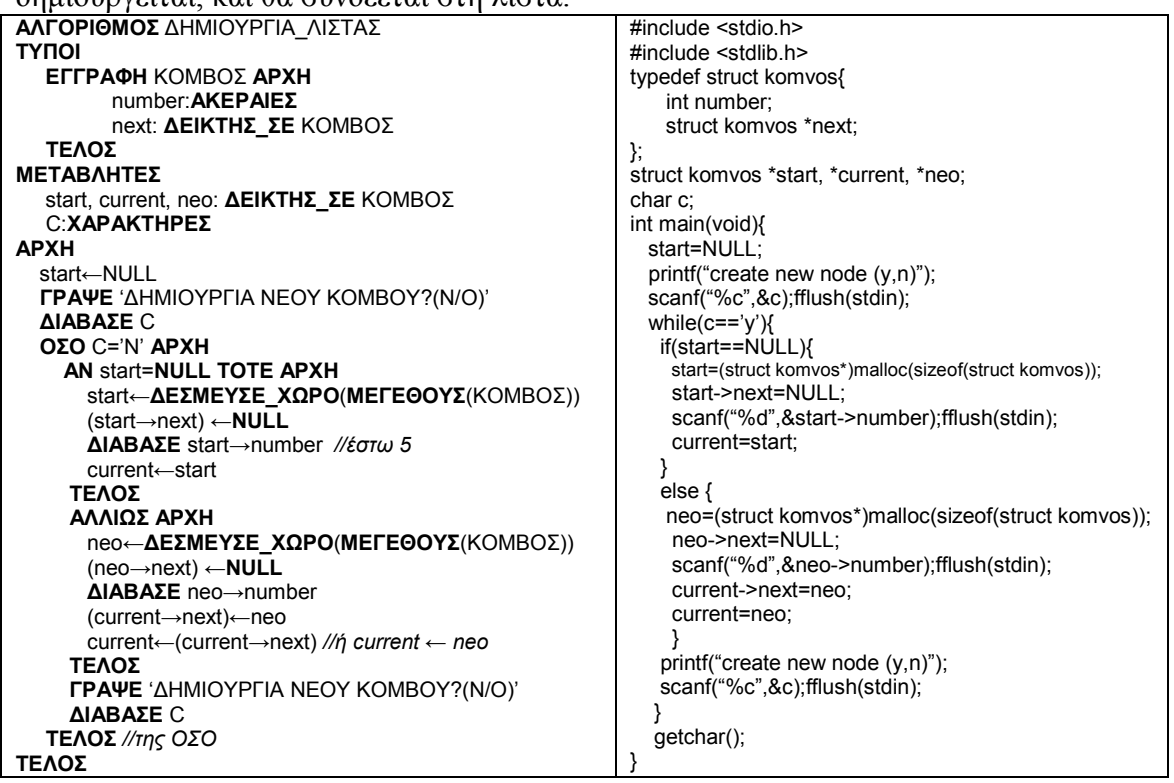

 Η λειτουργία της επανάληψης είναι απλή. Ωστόσο, µέσα στην επανάληψη, διακρίνουµε δύο περιπτώσεις: είτε η λίστα να είναι κενή (start=NULL) είτε η λίστα να έχει ήδη κάποιους κόµβους.

Στην 1<sup>η</sup> περίπτωση, δηµιουργείται ένας νέος κόµβος, εισάγονται δεδοµένα και τοποθετείται ο δείκτης current ώστε να δείχνει σε αυτόν τον κόµβο. Σχηµατικά, εφόσον start=NULL, στο τέλος της οµάδας εντολών του ΑΝ…, η κατάσταση θα έχει ως εξής:

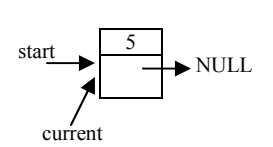

Στη δεύτερη περίπτωση, η λίστα έχει ήδη κάποιους κόµβους. Εδώ θα τεθεί σε χρήση και ο δείκτης current. Θα υποθέσουμε ότι έχουμε περάσει στη 2<sup>η</sup> επανάληψη και ο χρήστης θα προσθέσει έναν κόµβο µε τιµή 4 στο πεδίο number.

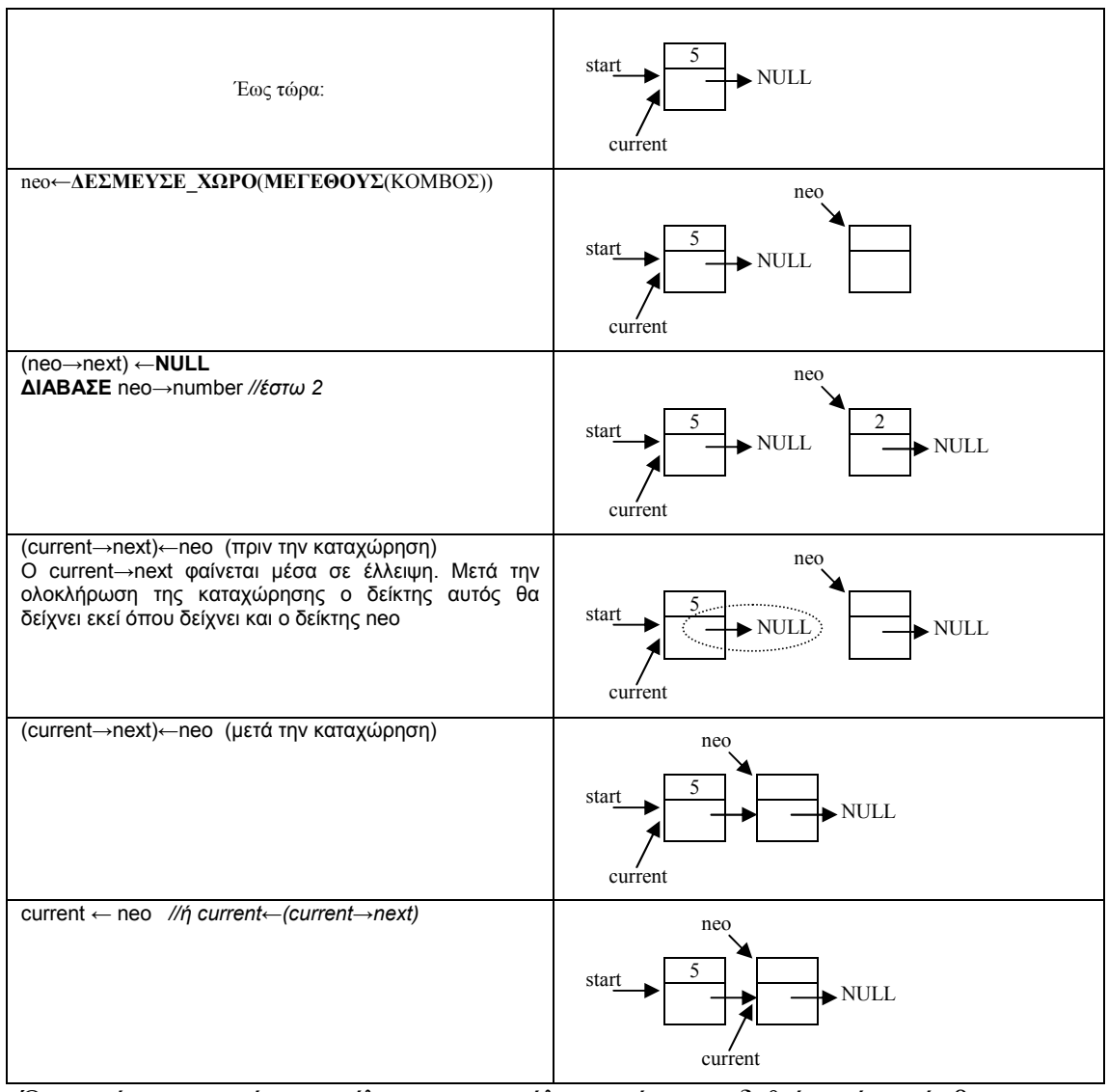

Όπως είναι φανερό, στο τέλος της επανάληψης έχει συνδεθεί ο νέος κόµβος µε την υπάρχουσα λίστα και ο δείκτης current δείχνει στον κόµβο αυτόν. Κάθε φορά που η διαδικασία επαναλαµβάνεται, θα δηµιουργείται ένας νέος κόµβος, θα συνδέεται µέσω της καταχώρησης (current→next)←neo µε το τέλος της υπάρχουσας λίστας και ο δείκτης current θα δείχνει στο καινούργιο τέλος της λίστας. Ο αλγόριθµός µας έχει ολοκληρωθεί!

# *9.3.5 ∆ιαπέραση συνδεδεµένης λίστας*

Στην παράγραφο αυτή θα παρατεθεί ένα τµήµα αλγόριθµου το οποίο θα διατρέχει µια ήδη κατασκευασµένη συνδεδεµένη λίστα. Το τµήµα αυτό αλγορίθµου, επισκέπτεται κάθε κόµβο της λίστας, τυπώνει το περιεχόµενο των δεδοµένων του και σταµατά εντοπίζοντας τον τελευταίο κόµβο στη λίστα. Η χρήση του τµήµατος αυτού αλγορίθµου θα χρησιµοποιείται πολύ συχνά στη συνέχεια.

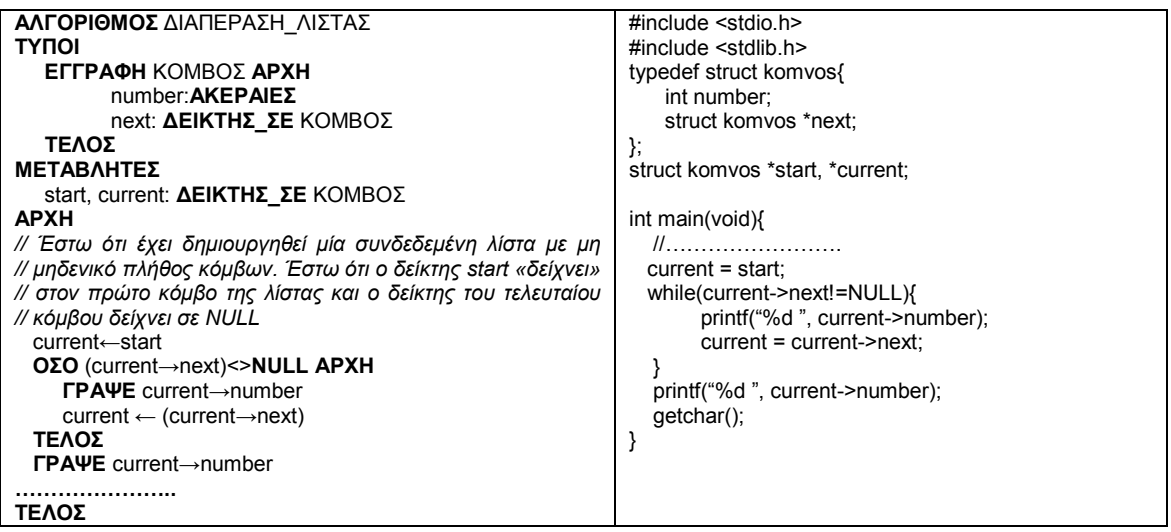

# Ας δούµε και πάλι σχηµατικά την εκτέλεση αυτού του τµήµατος αλγορίθµου, εντολή

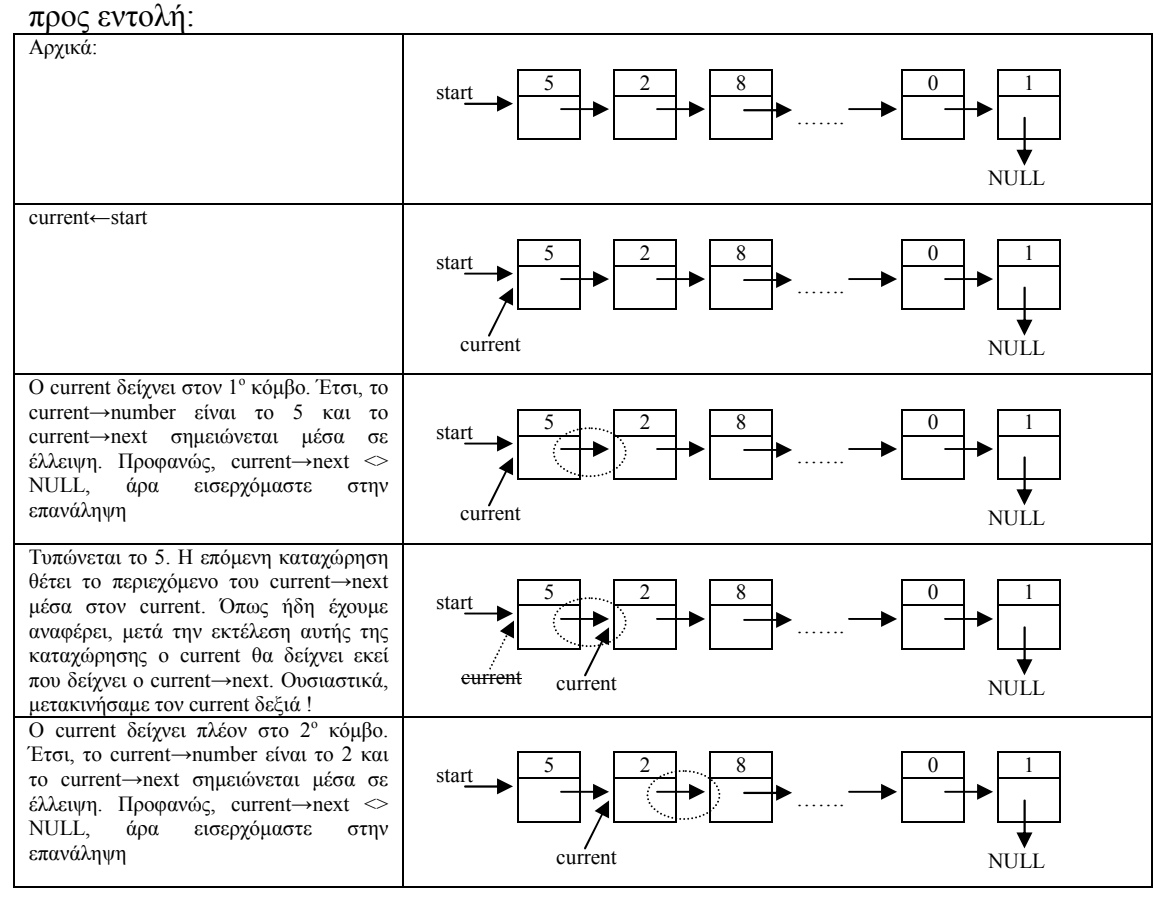

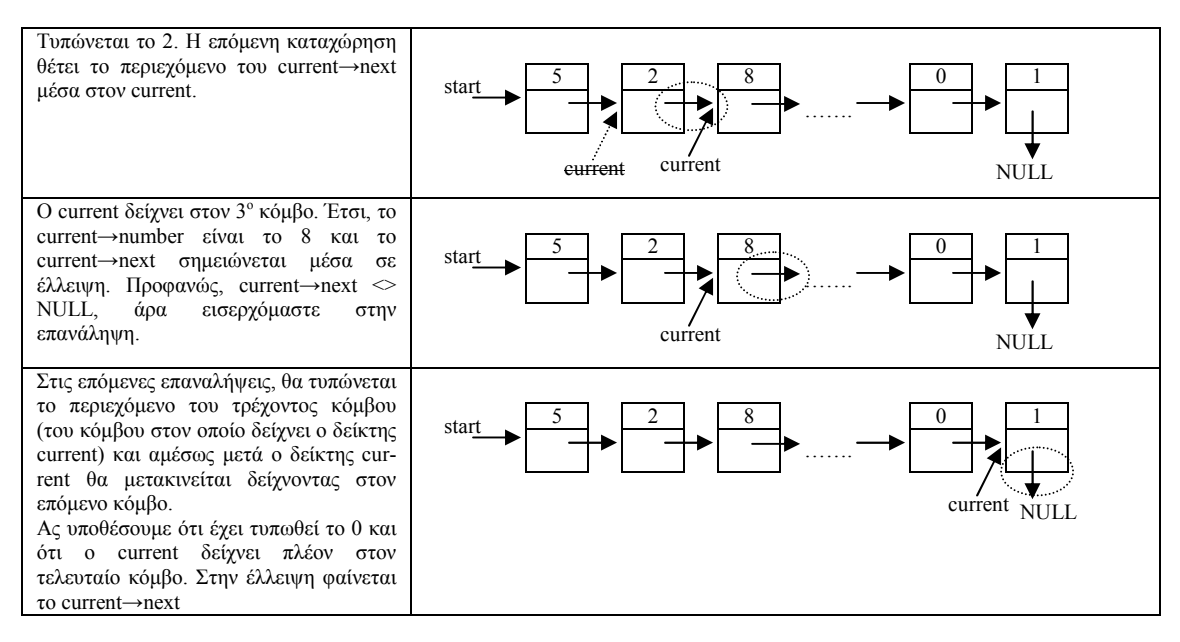

Προφανώς current→next = NULL, άρα θα βγούµε από την επανάληψη. Σε αυτό το σηµείο του αλγόριθµου, έχουµε διατρέξει όλη τη λίστα και έχουµε θέσει τον δείκτη current να δείχνει στον τελευταίο κόµβο της. Βέβαια, εφόσον δεν µπήκαµε στην επανάληψη, το περιεχόµενο του τελευταίου κόµβου δεν έχει ακόµα τυπωθεί, για αυτό και υπάρχει η εντολή ΓΡΑΨΕ current→number στο τέλος του αλγόριθµου. Η εντολή αυτή θα εµφανίσει το 1.

Είναι εύκολο να επιβεβαιώσει κανείς ότι εάν ο στόχος µας ήταν απλώς να διατρέξουµε τη λίστα και να τυπώσουµε όλα τα περιεχόµενα των κόµβων, θα αρκούσαν οι εντολές που φαίνονται παραπλεύρως. Ωστόσο, στο τέλος µιας τέτοιας επανάληψης, ο δείκτης current θα δείχνει σε NULL και όχι στον τελευταίο κόµβο της λίστας. Είναι

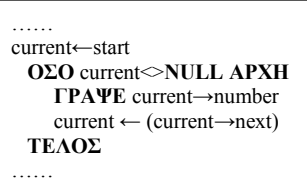

προφανές ότι χρησιµοποιούµε όποιον τρόπο είναι απαραίτητος, ανάλογα µε τα ζητούµενα του αλγόριθµου.

## *9.3.6 Εφαρµογές στις συνδεδεµένες λίστες*

 Όπως και στην περίπτωση των πινάκων, η πληρέστερη κατανόηση της λειτουργίας των συνδεδεµένων λιστών θα προκύψει µέσω της ανάπτυξης εκτεταµένων εφαρµογών – παραδειγµάτων. Σε αυτές τις εφαρµογές, συχνά θα θεωρούµε ότι κάποια λίστα έχει ήδη δηµιουργηθεί. Συνήθως, πρόκειται για λίστες που αποτελούνται από τον ίδιο τύπο κόµβων που χρησιµοποιήσαµε έως τώρα (ένας ακέραιος και ένας δείκτης). Προκειµένου να αποφύγουµε την επανάληψη γνωστών τµηµάτων αλγορίθµων, θα σηµειώνουµε λεκτικά µέσα σε σχόλια αυτές τις διαδικασίες. Τα προγράµµατα σε C θα πρέπει να συµπεριλαµβάνουν φυσικά όλες τις σχετικές εντολές, κάτι που µπορεί να γίνει µε απλή αντιγραφή αυτών των εντολών και ενηµέρωση των απαραίτητων µεταβλητών.

Ωστόσο, κρίσιµο είναι να τονιστεί ότι η πλήρης κατανόηση του τρόπου επίλυσης των προβληµάτων γίνεται µόνο µε την προσεκτική, βήµα-προς-βήµα εκτέλεση του κάθε αλγόριθµου, συνοδευµένη από τη σχεδίαση των αντίστοιχων

σχηµάτων-σκαριφηµάτων σε ένα πρόχειρο. Είναι πρακτικά αδύνατον να µπορέσει κάποιος να αντιληφθεί µε πληρότητα και επάρκεια τη λειτουργία µιας δυναµικής δοµής δεδοµένων χωρίς τα κατάλληλα σκαριφήµατα.

## **9.3.6.1 Πράξεις σε συνδεδεµένες λίστες**

#### **Πρόβληµα**:

*«∆ίνεται µια συνδεδεµένη λίστα µε δείκτη αρχής start και κόµβους που περιέχουν από ένα πεδίο µε έναν ακέραιο αριθµό. Να υπολογίσετε το άθροισµα των θετικών αριθµών, το γινόµενο των αρνητικών αριθµών και το µέσο όρο των άρτιων αριθµών που είναι αποθηκευµένοι στη λίστα.»* 

#### **Συζήτηση**:

Οι υπολογισµοί που απαιτούνται θα γίνουν µε τον ίδιο ακριβώς τρόπο που έχουν γίνει και στους πίνακες. Η διαφορά είναι ότι τα δεδοµένα είναι αποθηκευµένα σε λίστα, οπότε θα πρέπει να διατρέξουµε τη λίστα µας, από την αρχή ως το τέλος. Για κάθε κόµβο που επισκεπτόµαστε, θα ελέγχουµε ανάλογα τον ακέραιο που έχει στο πεδίο number και θα εκτελούµε την κατάλληλη πράξη.

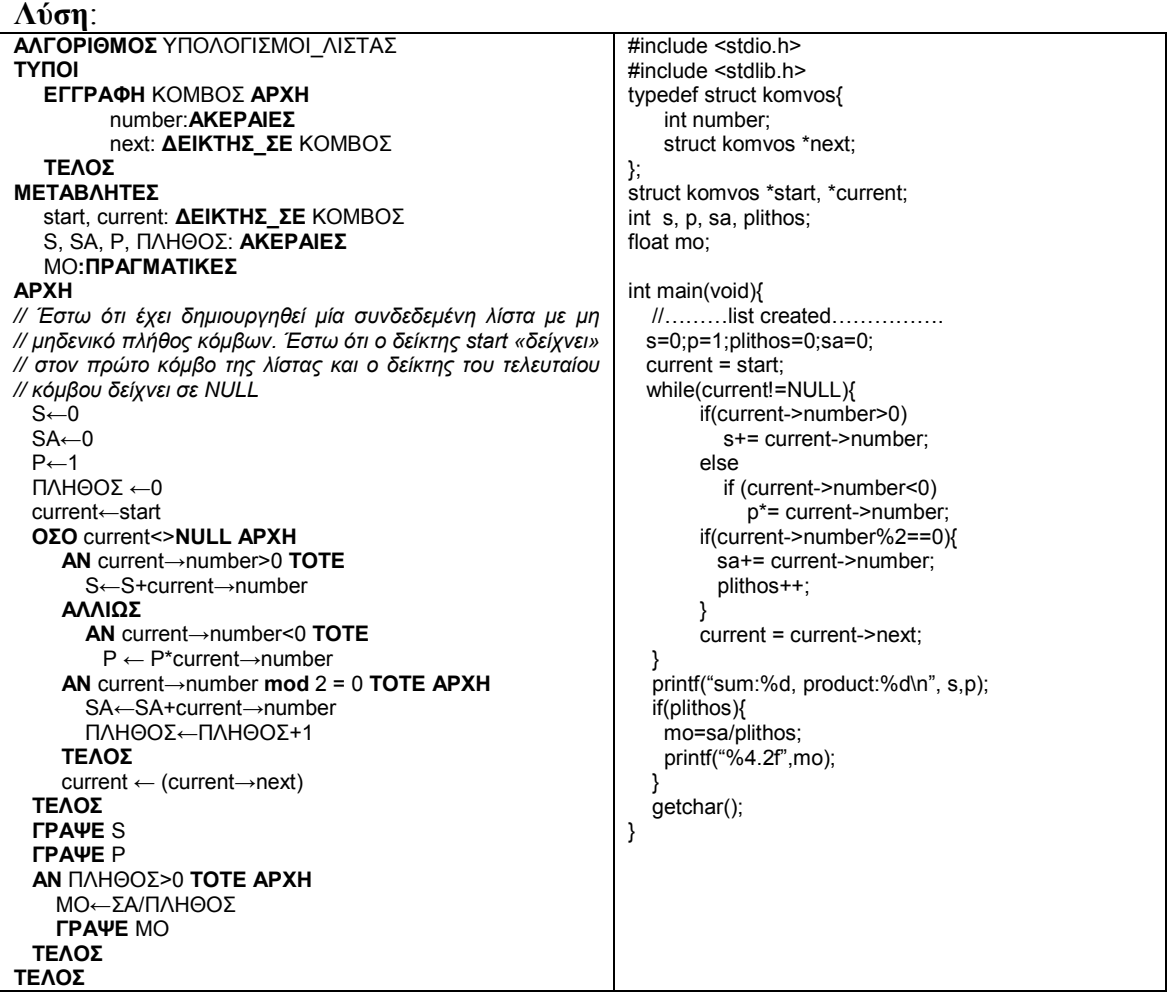

## **9.3.6.2. Μετατροπή πίνακα σε λίστα**

#### **Πρόβληµα**:

*«∆ίνεται µονοδιάστατος πίνακα ακεραίων Α, 10 θέσεων. Να αντιγραφούν όλα τα στοιχεία του σε µία συνδεδεµένη λίστα»* 

#### **Συζήτηση**:

Η εφαρµογή θα επιλυθεί µε µία διαπέραση του πίνακα. Για κάθε στοιχείο του, θα δηµιουργείται ένας νέος κόµβος και θα συνδέεται στη λίστα.

#### **Λύση**: **ΑΛΓΟΡΙΘΜΟΣ** ΠΙΝΑΚΑΣ\_ΣΕ\_ΛΙΣΤΑ **ΤΥΠΟΙ ΕΓΓΡΑΦΗ** ΚΟΜΒΟΣ **ΑΡΧΗ**  number:**ΑΚΕΡΑΙΕΣ** next: **∆ΕΙΚΤΗΣ\_ΣΕ** ΚΟΜΒΟΣ **ΤΕΛΟΣ ΜΕΤΑΒΛΗΤΕΣ** start, current, neo: **∆ΕΙΚΤΗΣ\_ΣΕ** ΚΟΜΒΟΣ Α[10], i: **ΑΚΕΡΑΙΕΣ ΑΡΧΗ ΓΙΑ** i←1 **ΜΕΧΡΙ** 10 **∆ΙΑΒΑΣΕ** Α[i] start←**NULL ΓΙΑ** i←1 **ΜΕΧΡΙ** 10 **ΑΡΧΗ ΑΝ** start=**NULL TOTE ΑΡΧΗ** start←**∆ΕΣΜΕΥΣΕ\_ΧΩΡΟ**(**ΜΕΓΕΘΟΥΣ**(ΚΟΜΒΟΣ)) (start→next) ←**NULL**  $(\text{start}\rightarrow \text{number}) \leftarrow \text{A}$ [1] current←start **ΤΕΛΟΣ ΑΛΛΙΩΣ ΑΡΧΗ** neo←**∆ΕΣΜΕΥΣΕ\_ΧΩΡΟ**(**ΜΕΓΕΘΟΥΣ**(ΚΟΜΒΟΣ)) (neo→next) ←**NULL** (neo→number)←A[i] (current→next)←neo current ← neo **ΤΕΛΟΣ ΤΕΛΟΣ** *//της ΓΙΑ…* current←start **ΟΣΟ** current<>**NULL ΑΡΧΗ ΓΡΑΨΕ** current→number current←(current→next) **ΤΕΛΟΣ ΤΕΛΟΣ** #include <stdio.h> #include <stdlib.h> typedef struct komvos{ int number; struct komvos \*next; }; struct komvos \*start, \*current, \*neo; int a[11], i; int main(void){  $for(i=1;i<=10;i++)$ { scanf("%d", &a[i]);fflush(stdin);} start=NULL;  $for(i=1; i<=10; i++)$ { if(start==NULL){ start=(struct komvos\*)malloc(sizeof(struct komvos)); start->next=NULL; start->number=a[i]; current=start; } else { neo=(struct komvos\*)malloc(sizeof(struct komvos)); neo->next=NULL; neo->number=a[i]; current->next=neo; current=neo; } } current=start; while(current!=NULL){ printf("%d ", current->number); current=current->next; } getchar(); }

## **9.3.6.3 Αντιγραφή κάποιων στοιχείων πίνακα σε λίστα**

## **Πρόβληµα**:

*«∆ίνεται δισδιάστατος πίνακας ακεραίων Α5Χ5. Να δηµιουργηθεί συνδεδεµένη λίστα που να αποτελείται µόνο από τα θετικά στοιχεία του πίνακα»* 

## **Συζήτηση**:

Η λύση είναι παρόµοια µε την προηγούµενη. ∆ιαφέρει η διαπέραση του δισδιάστατου πίνακα αλλά και ο έλεγχος των θετικών στοιχείων του.

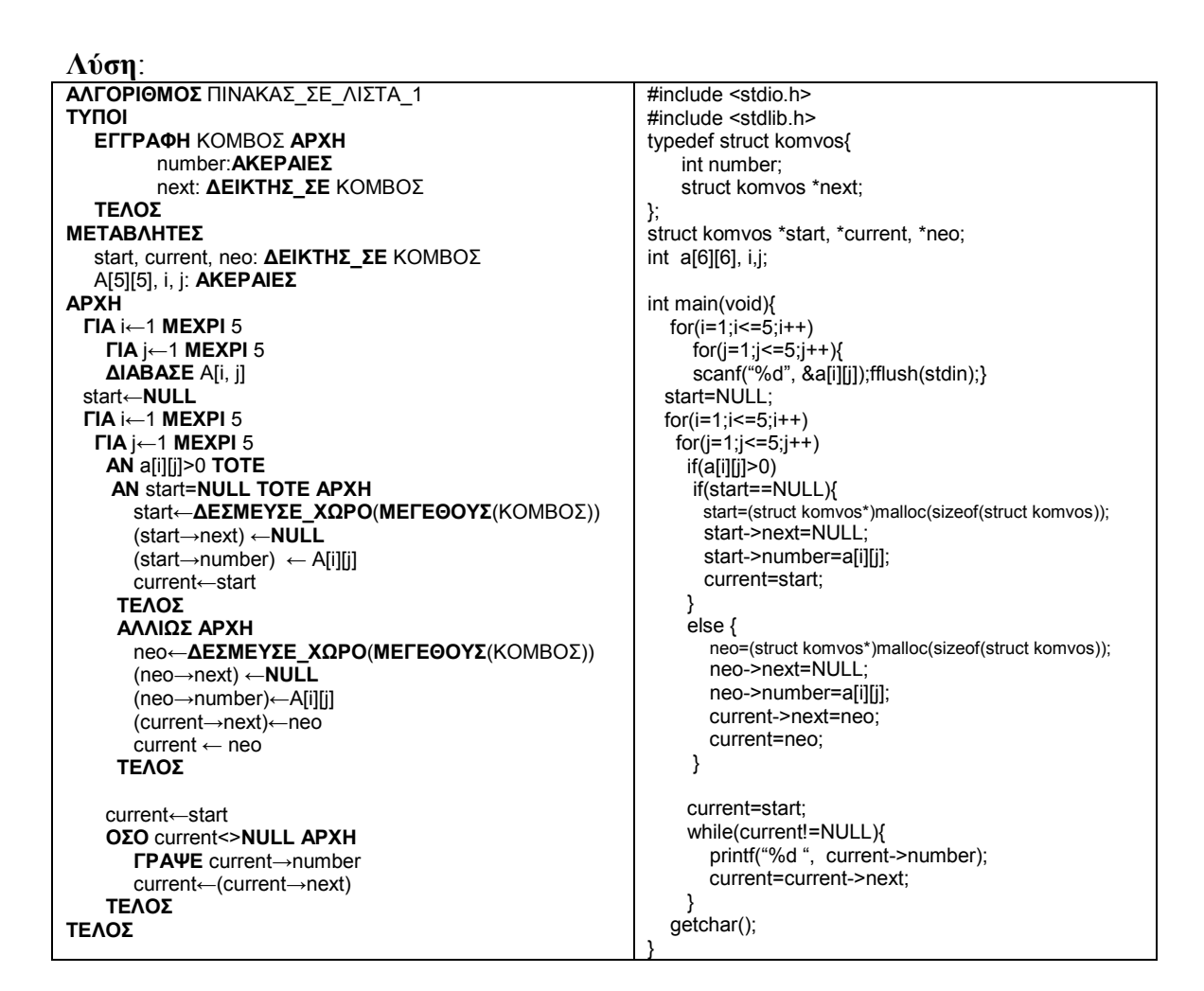

## **9.3.6.4 Προσθήκη κόµβου στην αρχή και στο τέλος**

## **Πρόβληµα**:

*«∆ίνεται συνδεδεµένη λίστα ακεραίων µε δείκτη αρχής start. Να προστεθεί ένας κόµβος στην αρχή της και ένας κόµβος στο τέλος της»* 

## **Συζήτηση**:

Η προσθήκη ενός κόµβου στην αρχή µιας λίστας είναι µια πολύ απλή διαδικασία. ∆ηµιουργούµε έναν νέο κόµβο, τον βάζουµε να δείχνει εκεί που δείχνει ο πρώτος κόµβος και θέτουµε την αρχή να δείχνει στον νέο κόµβο.

Η προσθήκη ενός κόµβου στο τέλος της λίστας, προϋποθέτει τη διαπέραση της λίστας και την τοποθέτηση ενός δείκτη στο τέλος της. Στη συνέχεια δηµιουργείται ένας κόµβος και συνδέεται µε τη λίστα. Σε κάθε περίπτωση, θα πρέπει να ελέγχεται η περίπτωση της κενής λίστας, καθώς οι απαιτούμενες ενέργειες αλλάζουν όταν μια λίστα είναι κενή. Ειδικά για την προσθήκη στο τέλος, όταν η λίστα είναι κενή τότε η διαδικασία είναι ακριβώς ίδια µε την προσθήκη στην αρχή.

#### **Λύση**:

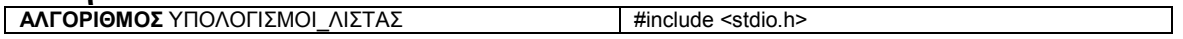

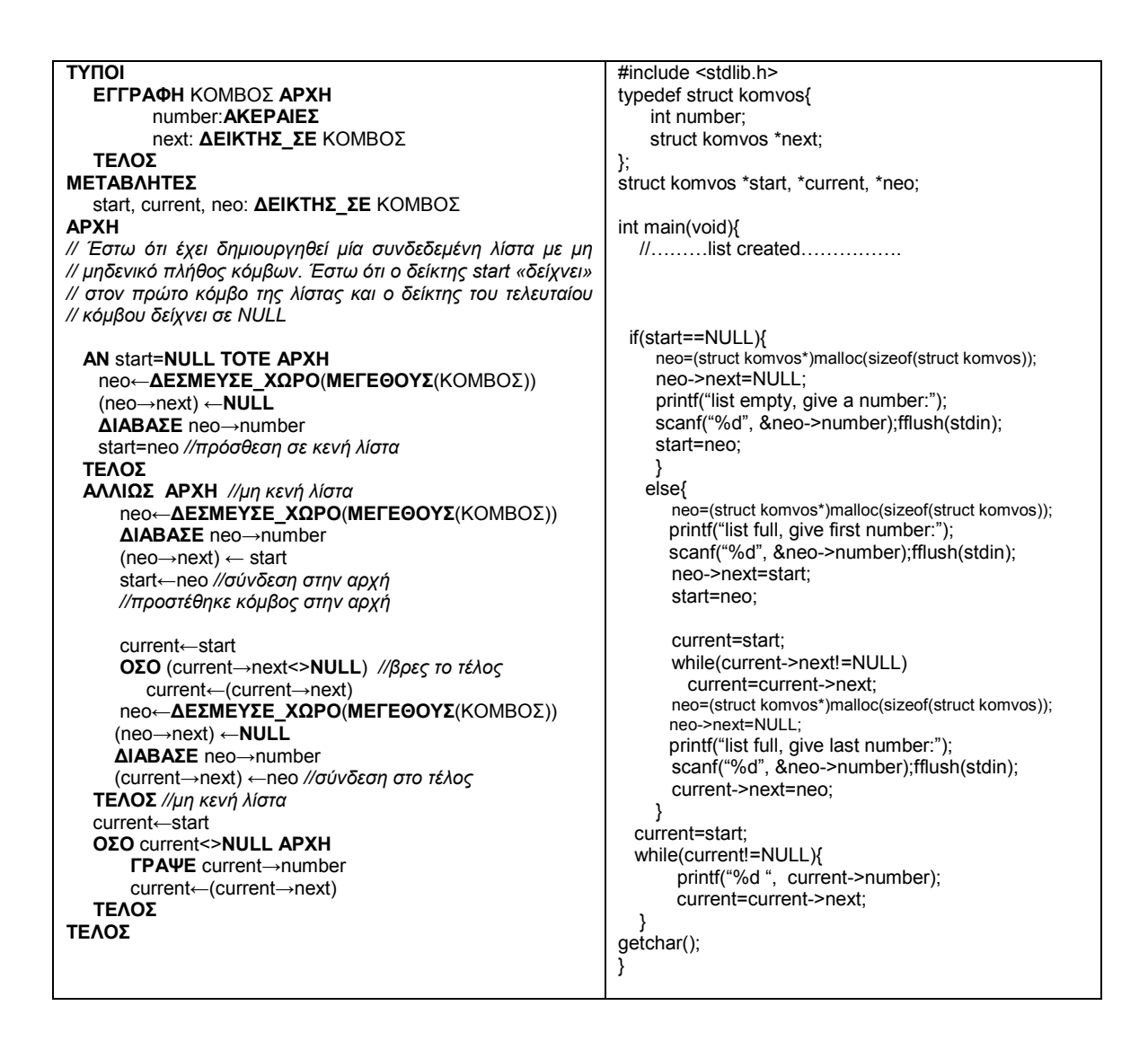

## **9.3.6.5 Προσθήκη κόµβου σε κάποιο αυθαίρετο σηµείο**

## **Πρόβληµα**:

*«∆ίνεται συνδεδεµένη λίστα διαφορετικών ακεραίων µε δείκτη αρχής start.Είναι γνωστό ότι κάποιος από τους κόµβους περιέχει το 5. Να προστεθεί ένας κόµβος µετά τον κόµβο που περιέχει το 5»* 

## **Συζήτηση**:

Σε αυτή την περίπτωση είναι σαφές ότι µετά τη δηµιουργία του νέου κόµβου, θα πρέπει να βρεθεί η θέση στην οποία θα συνδεθεί. Εφόσον γνωρίζουµε ότι υπάρχει κόµβος µε την τιµή 5, θα πρέπει να διατρέξουµε τη λίστα έως ότου βρεθεί αυτός ο κόµβος. Από τη στιγµή που τεθεί ο τρέχων δείκτης στον κόµβο µε την τιµή 5, είναι πλέον απλό να συνδέσουµε τον νέο κόµβο ανάµεσα στον τρέχοντα δείκτη και τον επόµενο κόµβο. Τέλος, εφόσον γνωρίζουµε ότι υπάρχει τουλάχιστον ένας κόµβος στη λίστα, δεν είναι απαραίτητος ο έλεγχος κενής λίστας. Ωστόσο, στην περίπτωση που ο

νέος κόµβος τοποθετηθεί στο τέλος της λίστας, θα πρέπει να φροντίσουµε ώστε η νέα λίστα να τερµατίζεται κανονικά.

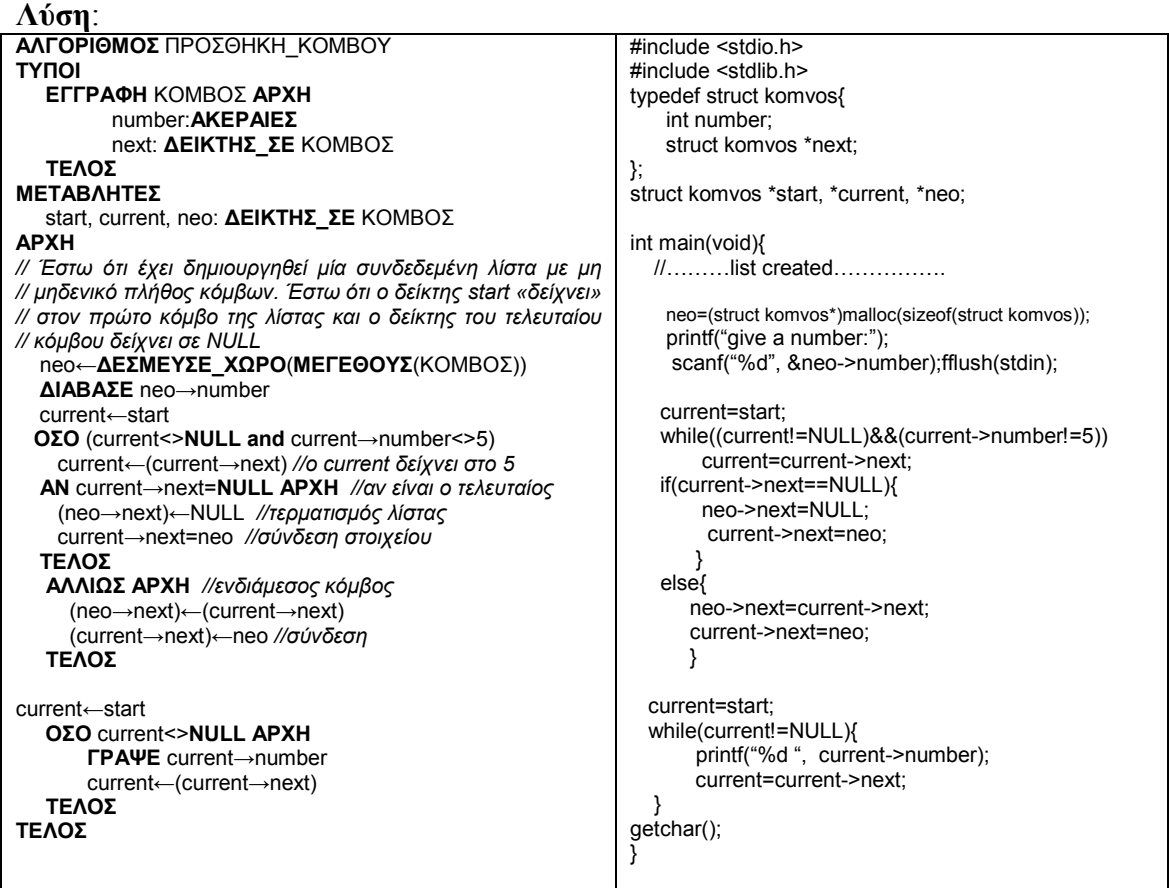

## **9.3.6.6 ∆ιαγραφή πρώτου ή τελευταίου κόµβου**

## **Πρόβληµα**:

*«∆ίνεται συνδεδεµένη λίστα ακεραίων µε δείκτη αρχής start. Να διαγραφεί ο πρώτος κόµβος της και ο τελευταίος κόµβος της»* 

## **Συζήτηση**:

Εφόσον η λίστα δεν είναι κενή, η διαγραφή του πρώτου κόµβου της γίνεται µε µια απλή µετακίνηση του δείκτη αρχής στον επόµενο κόµβο. Για να διαγραφεί ο τελευταίος κόµβος, θα πρέπει πρώτα να αναζητηθεί το τέλος της λίστας. Ωστόσο, δεν θα τοποθετηθεί ένας δείκτης ακριβώς στον τελευταίο κόµβο, αλλά στον προηγούµενό του, Η διαγραφή του τελευταίου κόµβου θα γίνει απλώς µε την αποσύνδεσή του από τη λίστα. Ειδική περίπτωση είναι η περίπτωση να υπάρχει µόνο ένας κόµβος στη λίστα, οπότε δεν µπορεί να υπάρχει «προηγούµενος» κόµβος.

#### **Λύση**:

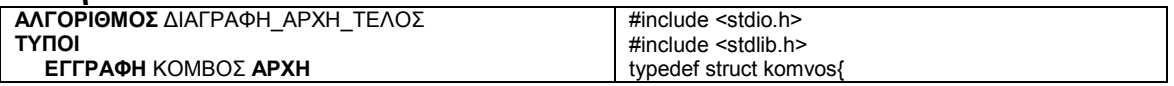

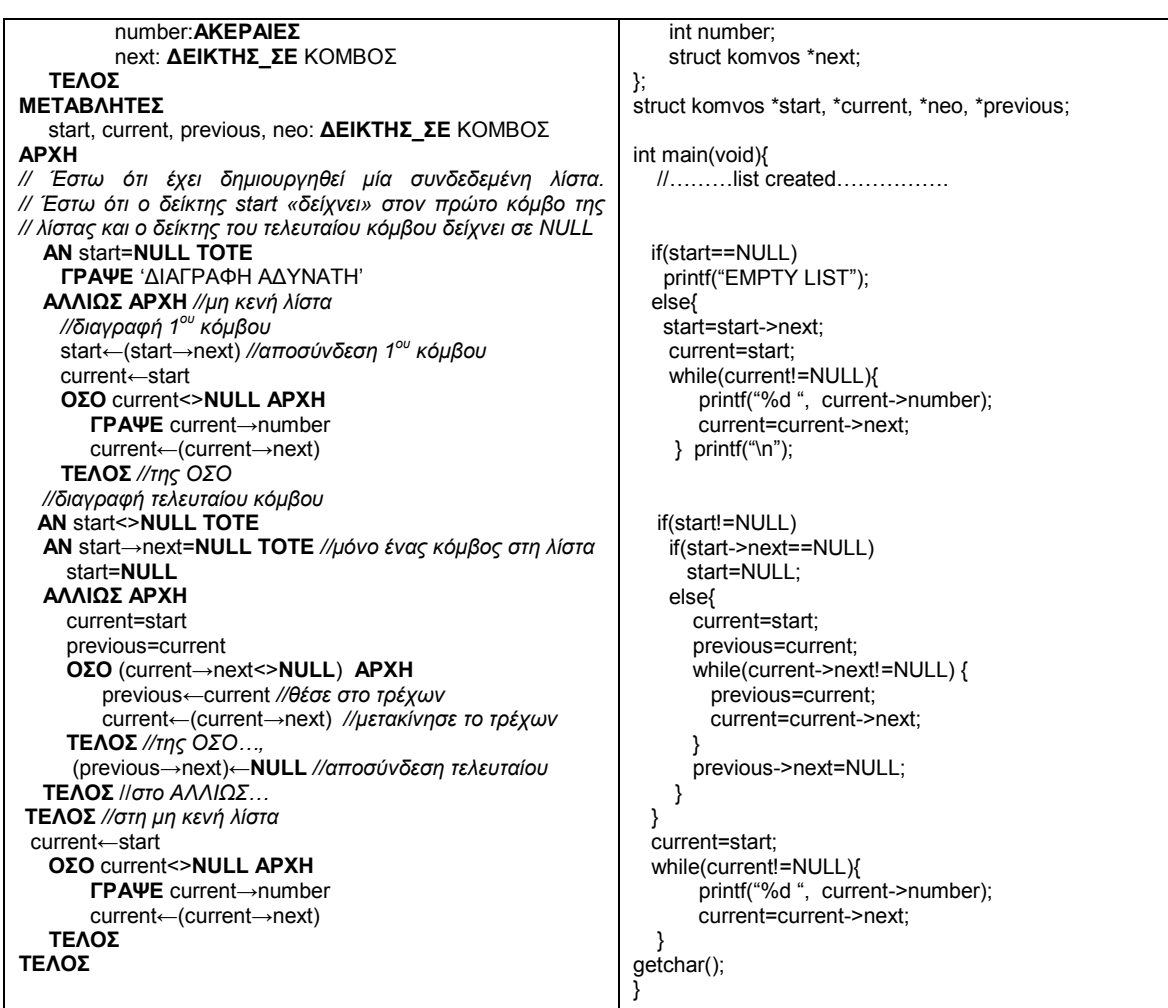

## **9.3.6.7 ∆ιαγραφή κόµβου µε συγκεκριµένη τιµή**

## **Πρόβληµα**:

*«∆ίνεται συνδεδεµένη λίστα ακεραίων µε δείκτη αρχής start. Είναι γνωστό ότι κάποιος από τους κόµβους περιέχει το 5. Να διαγραφεί αυτός ο κόµβος»*

## **Συζήτηση**:

Σε αυτή την περίπτωση, γνωρίζουµε ότι η λίστα είναι µη κενή, ωστόσο δεν έχουµε ένδειξη για το εάν ο κόµβος που περιέχει το 5 είναι πρώτος, τελευταίος ή στη µέση. Επιπλέον, στην περίπτωση που υπάρχει µόνο αυτός ο κόµβος στη λίστα, η λίστα θα πρέπει να γίνει κενή. Και πάλι, είναι απαραίτητη η χρήση ενός επιπλέον δείκτη ο οποίος θα πρέπει να τοποθετηθεί στον προηγούµενο κόµβο από αυτόν που θα διαγραφεί.

#### **Λύση**:

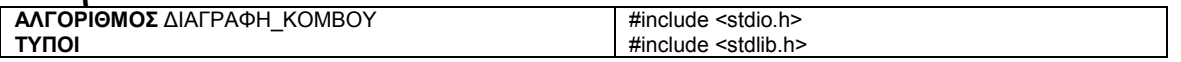

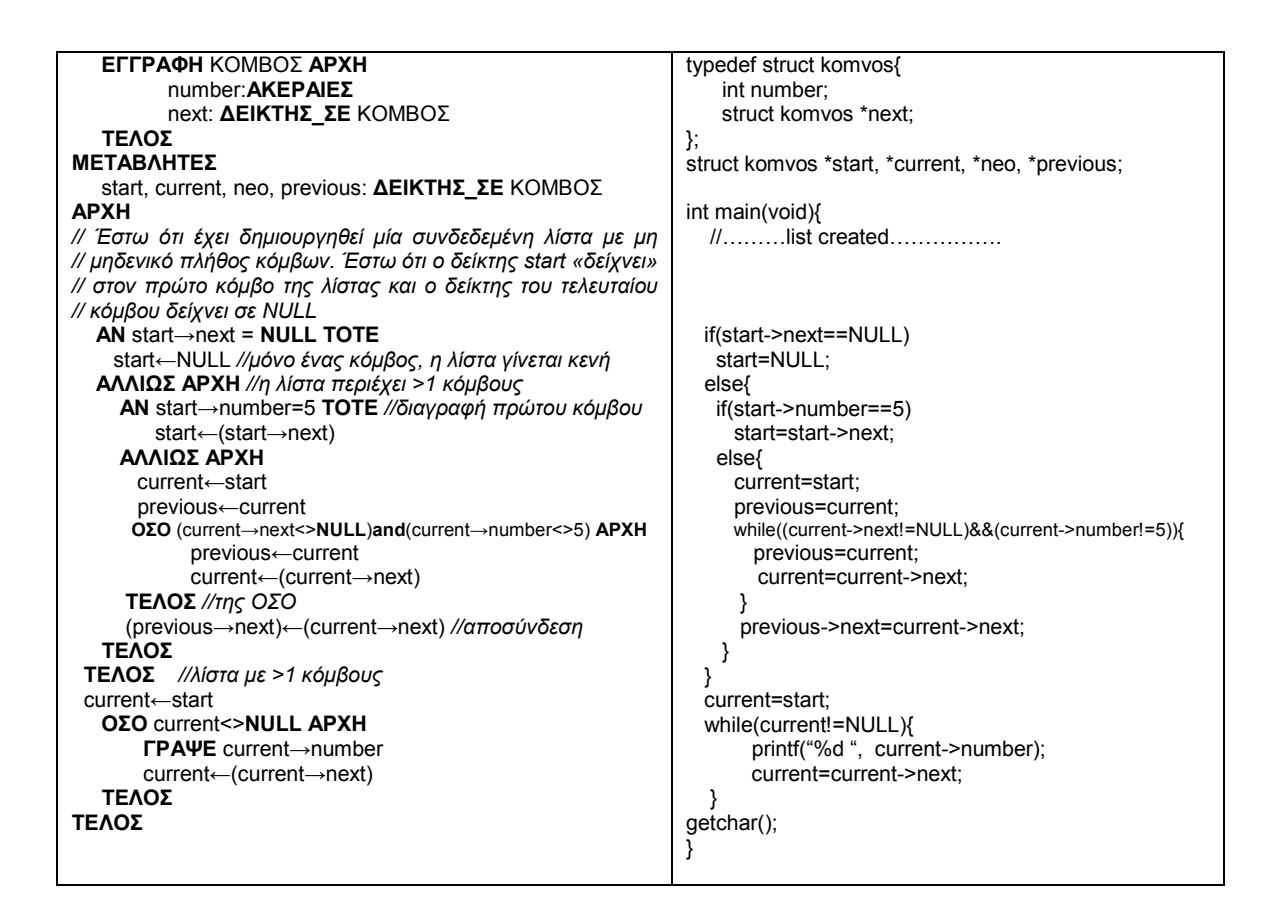

## **9.3.6.8 ∆ηµιουργία δύο λιστών από µία (διαχωρισµός)**

## **Πρόβληµα**:

*«∆ίνεται συνδεδεµένη λίστα ακεραίων µε δείκτη αρχής start. Να δηµιουργηθούν δύο λίστες, έτσι ώστε η µία να περιέχει µόνο τους άρτιους και η δεύτερη µόνο τους περιττους αριθµούς της αρχικής λίστας»* 

#### **Συζήτηση**:

**Λύση**:

Η εφαρμογή δεν παρουσιάζει ιδιαίτερες δυσκολίες. Θα διαπεράσουμε την αρχική λίστα και θα προσθέτουµε έναν νέο κόµβο µε την κατάλληλη τιµή σε µία από τις δύο νέες λίστες, ανάλογα µε την τιµή του τρέχοντος κόµβου. Προφανώς θα απαιτηθούν τρεις τρέχοντες δείκτες, ένας για κάθε λίστα. Επίσης, θα απαιτηθούν δύο νέοι δείκτες αρχής για τις δύο νέες λίστες.

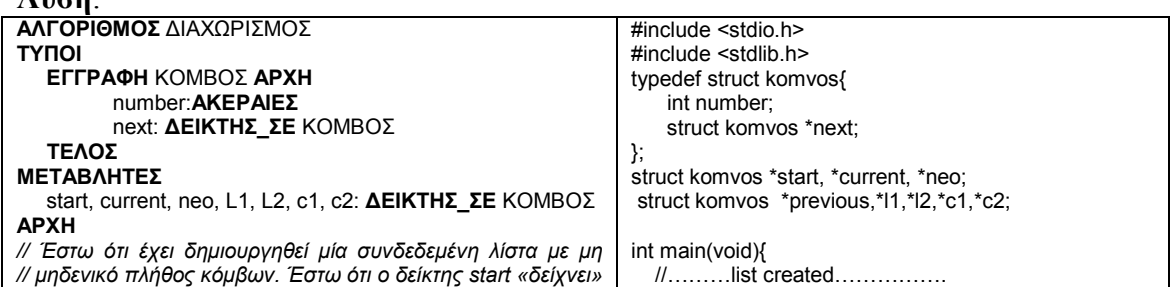

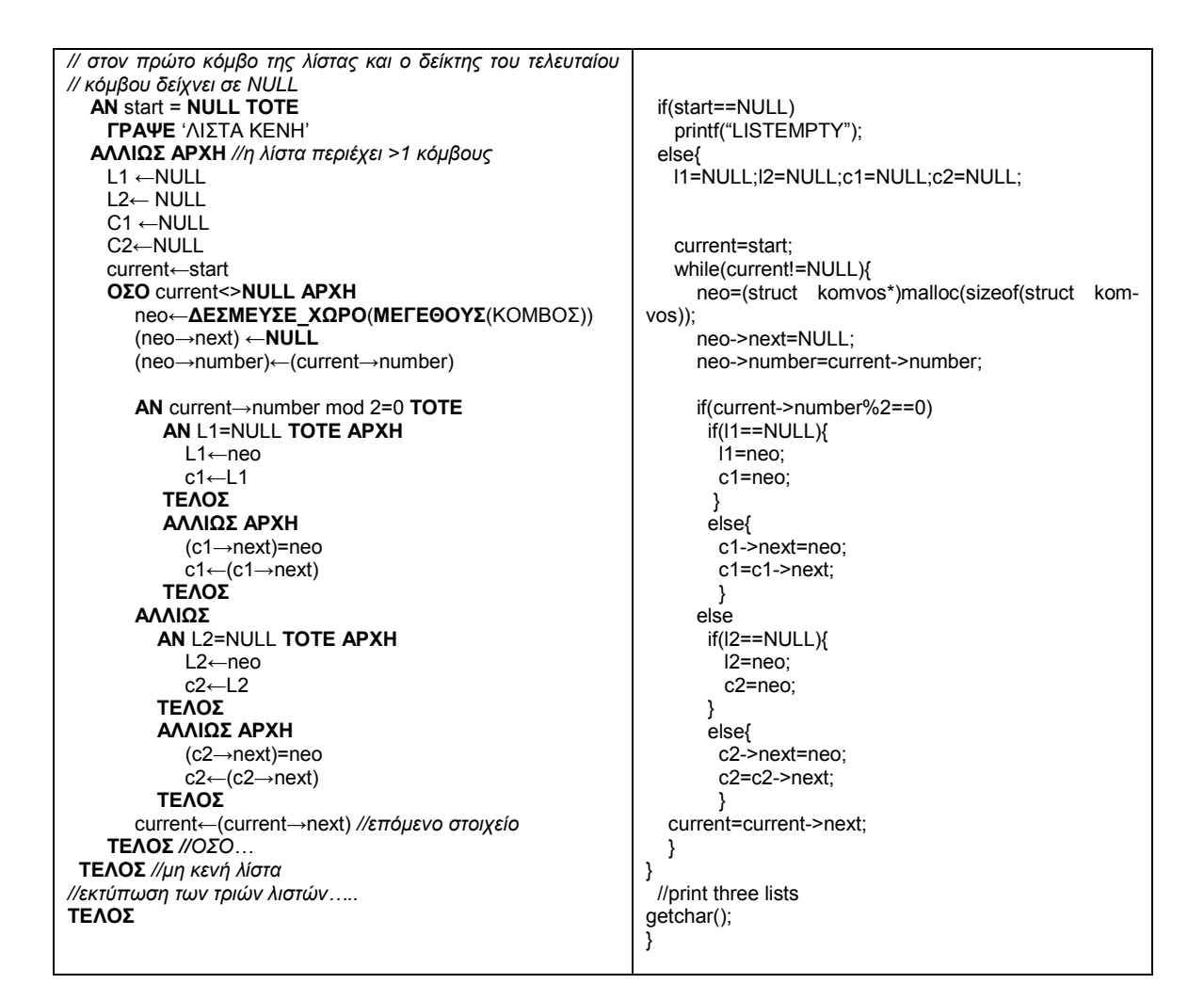

## **9.3.6.9 Συνένωση λιστών**

## **Πρόβληµα**:

*«∆ίνονται δύο λίστες ακεραίων µε δείκτες αρχής start1 και start2. Να συνενωθούν οι λίστες έτσι ώστε όλα τα στοιχεία της 2ης να έπονται των στοιχείων της πρώτης»* 

## **Συζήτηση**:

Θα διαπεράσουµε την πρώτη λίστα, θέτοντας ένα δείκτη στον τελευταίο κόµβο της και στη συνέχεια θα θέσουµε το δείκτη αυτού του κόµβου να δείχνει εκεί όπου δείχνει ο δείκτης αρχής της δεύτερης λίστας. Θα πρέπει να ελεγχθούν οι περιπτώσεις των κενών λιστών (ένα µία λίστα είναι κενή, τότε η συνενωµένη λίστα αποτελείται µόνο από την άλλη λίστα). Θα χρησιµοποιηθεί ο δείκτης start1 και ως δείκτης αρχής της τελικής, συνενωµένης λίστας.

#### **Λύση**:

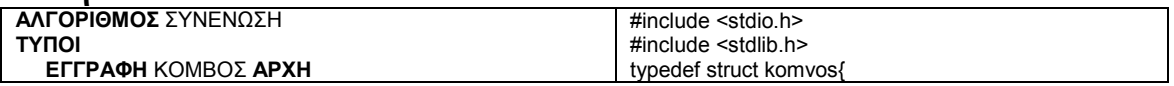

```
number:ΑΚΕΡΑΙΕΣ
           next: ∆ΕΙΚΤΗΣ_ΣΕ ΚΟΜΒΟΣ 
    ΤΕΛΟΣ
ΜΕΤΑΒΛΗΤΕΣ
   start1, current, neo, start2: ∆ΕΙΚΤΗΣ_ΣΕ ΚΟΜΒΟΣ 
ΑΡΧΗ
// Έστω ότι έχουν δηµιουργηθεί δύο λίστες µε δείκτες αρχής 
// start1 και start2 αντίστοιχα. Οι λίστες εκτυπώνονται… 
   ΑΝ (start1 = NULL and start2=NULL) TOTE
     ΓΡΑΨΕ 'ΛΙΣΤΕΣ ΚΕΝΕΣ'
   ΑΛΛΙΩΣ 
 ΑΝ start1=NULL ΤΟΤΕ //η 1η
 είναι κενή 
          start1=start2 
     ΑΛΛΙΩΣ ΑΡΧΗ 
       //Και οι δύο λίστες έχουν δεδοµένα 
 // Αν η 2η
 είναι κενή, τότε η συνένωση είναι ίδια µε την 
//πρώτη λίστα. 
          current=start1 
          ΟΣΟ current→next<>NULL
             current←(current→next) //τέλος 1ης
           (current→next)←start2 //σύνδεση λιστών 
      ΤΕΛΟΣ
//τελική εκτύπωση λίστας µε δείκτη αρχής start1 
ΤΕΛΟΣ 
                                                                     int number; 
                                                                     struct komvos *next; 
                                                                }; 
                                                                struct komvos *start1, *start2, *current, *neo; 
                                                                int main(void){ 
                                                                    //……… 2 lists created……………. 
                                                                   //………..2 lists printed…………… 
                                                                   if((start1==NULL)&&(start2==NULL)) 
                                                                    printf("LISTS EMPTY"); 
                                                                  else 
                                                                    if(start1==NULL) 
                                                                      start1=start2; 
                                                                     else{ 
                                                                       current=start1; 
                                                                       while(current->next!=NULL) 
                                                                         current=current->next; 
                                                                       current->next=start2; 
                                                                      } 
                                                                //print list from start1 
                                                                getchar(); 
                                                                 }
```
## **9.3.6.10 Απόφαση σε συνδεδεµένη λίστα**

#### **Πρόβληµα**:

*«∆ίνεται συνδεδεµένη λίστα ακεραίων µε δείκτη αρχής start. Να βρεθεί εάν οι κόµβοι της περιέχουν αριθµούς ταξινοµηµένους κατά αύξουσα σειρά»* 

#### **Συζήτηση**:

Η επίλυση του προβλήµατος είναι παρόµοια µε αυτή των πινάκων. Θα χρησιµοποιηθεί µια λογική µεταβλητή, µε την οποία θα ελέγχουµε εάν οι γειτονικοί κόµβοι είναι στη σωστή σειρά. Αρκεί µία διαπέραση της λίστας. **Λύση**:

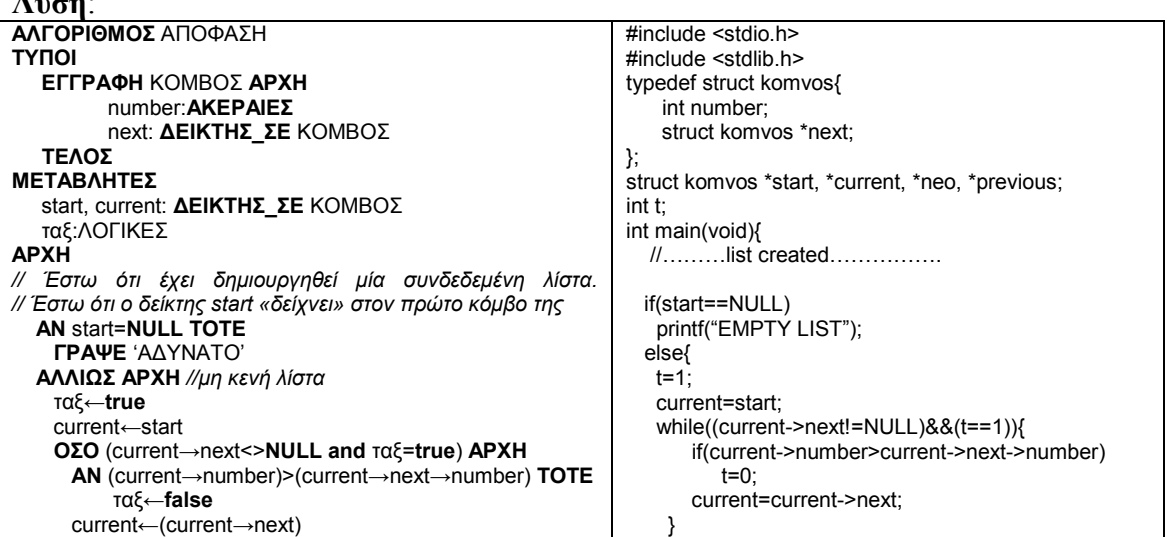

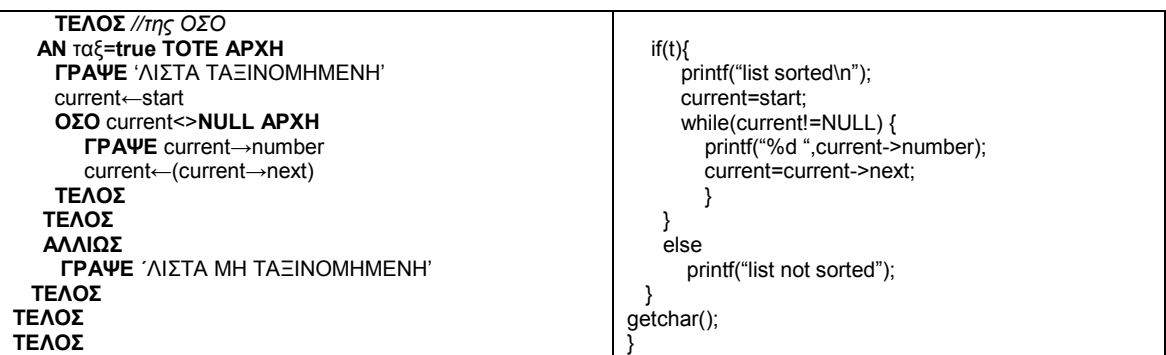

## **9.3.6.11 Μια εφαρµογή (διαχείριση συνόλων)**

## **Πρόβληµα**:

*«∆ίνεται συνδεδεµένη λίστα ακεραίων L µε δείκτη αρχής start. Να βρεθεί εάν η λίστα µπορεί να αναπαριστά ένα σύνολο. Εάν δοθεί ένας ακέραιος x, να βρεθεί εάν x*∈ *L .Εάν δεν ανήκει, τότε να εισαχθεί στο σύνολο. Εάν δοθεί ακόµη µία λίστα Q µε δείκτη αρχής start2, να βρεθούν τα L* ∪*Q*, *L* ∩*Q (η ένωση και η τοµή των L και Q)»* 

## **Συζήτηση**:

Η εφαρµογή αυτή είναι κάπως πιο περίπλοκη από αυτές µε τις οποίες ασχοληθήκαµε έως τώρα. Ωστόσο, πρόκειται για µια ξεκάθαρη περίπτωση όπου δεν είναι δυνατόν να χρησιµοποιηθεί πίνακας. Τα σύνολα δεν έχουν κάποιο συγκεκριµένο µέγεθος, καθώς µπορούν να µεγαλώνουν και να µικραίνουν µε την προσθήκη ή διαγραφή νέων στοιχείων αντίστοιχα. Όπως είναι φανερό, ο καλύτερος τρόπος για να αναπαραστήσουµε ένα σύνολο είναι µε τη βοήθεια µιας συνδεδεµένης λίστας. Για την εφαρµογή αυτή, θα κατασκευάσουµε έναν αλγόριθµο για κάθε ένα διαφορετικό ερώτηµα.

**1 ο ερώτηµα**: Μία λίστα µπορεί να αναπαριστά ένα σύνολο όταν τα δεδοµένα που είναι αποθηκευµένα στους κόµβους είναι όλα διαφορετικά µεταξύ τους. Άρα, το πρόβληµα είναι ένα πρόβληµα απόφασης, στο οποίο πρέπει να διατρέξουµε τη λίστα L και για κάθε κόµβο της να ελέγξουµε εάν τα δεδοµένα του υπάρχουν ήδη στη λίστα. Σε µια τέτοια περίπτωση, η λίστα δεν µπορεί να είναι σύνολο.

Για το σκοπό αυτό, χρειαζόµαστε έναν τρέχοντα δείκτη ο οποίος θα χρησιµοποιείται κάθε φορά για να δείχνει στον κόµβο τον οποίο επισκεπτόµαστε. Ο .<br>δείκτης αυτός θα ξεκινήσει από τον 2º κόμβο, καθώς εάν υπάρχει μόνο ένας κόμβος στη λίστα, τότε αυτή είναι οπωσδήποτε σύνολο. Επιπλέον, θα χρησιμοποιηθεί ακόμη ένας δείκτης, ο οποίος θα ξεκινά από την αρχή της λίστας και θα καταλήγει στον τρέχοντα δείκτη, έτσι ώστε να ελέγχεται η «έως τώρα» ισότητα των δεδοµένων των κόµβων.

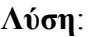

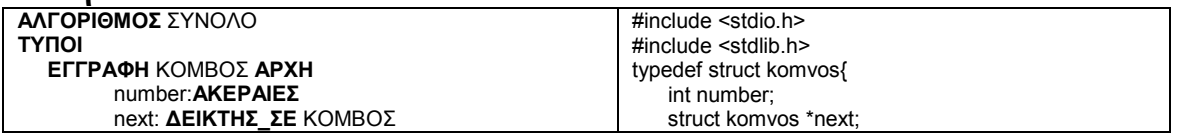

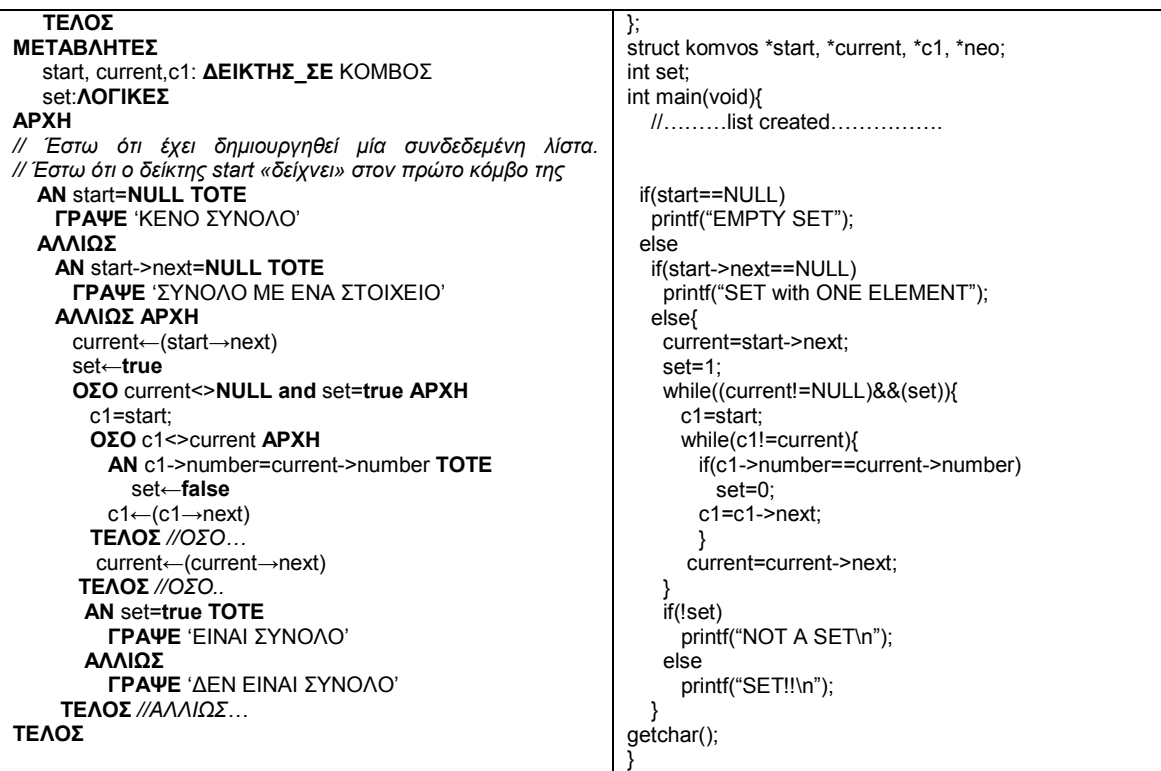

**2 ο ερώτηµα:** Εφόσον έχουµε αποφασίσει ότι η λίστα µας αναπαριστά ένα σύνολο, εάν δοθεί ένα νέο στοιχείο σε έναν κόµβο, τότε µπορούµε να εισάγουµε αυτό το στοιχείο στο σύνολο, συνδέοντάς το στη συνδεδεµένη λίστα. Είναι προφανές ότι και πάλι θα πρέπει να διατρέξουµε τη λίστα ώστε να βεβαιωθούµε οτι το στοιχείο δεν υπάρχει ήδη µέσα στο σύνολο. Η προσθήκη του νέου κόµβου µπορεί να γίνει είτε στην αρχή είτε στο τέλος της λίστας, καθώς στα σύνολα δεν υφίσταται σειρά στα στοιχεία.

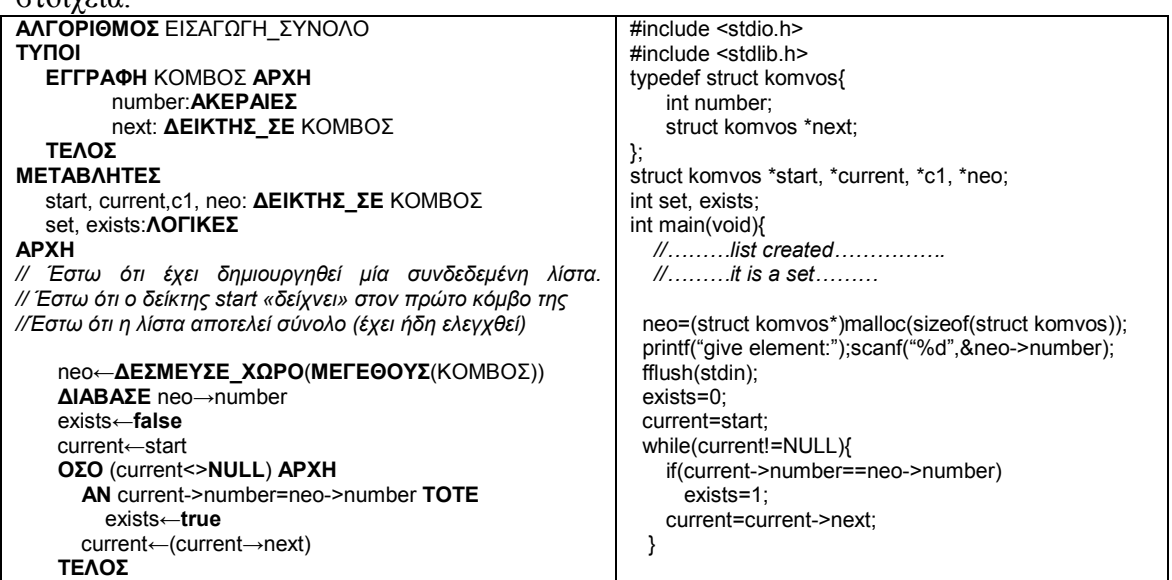

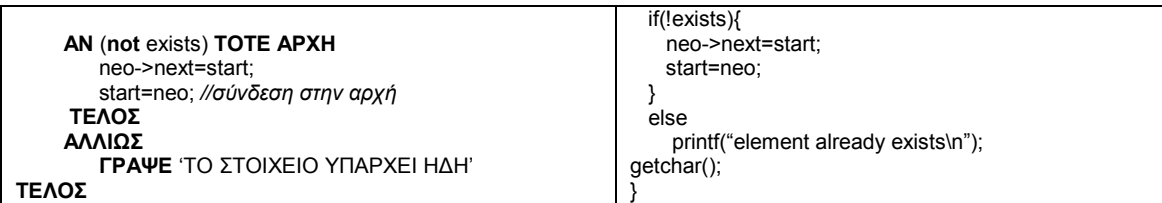

**3o ερώτηµα (η ένωση δύο συνόλων)**: Η περίπτωση αυτή είναι κάπως πιο περίπλοκη. Εφόσον έχουµε εισάγει δύο λίστες και έχουµε αποφασίσει οτι και οι δύο είναι σύνολα, τότε η ένωση των δύο συνόλων προκύπτει από τη συνένωση των δύο λιστών. Ωστόσο, η χρήση του ήδη έτοιµου αλγόριθµου δεν επαρκεί, καθώς θα πρέπει και η νέα λίστα να µη συµπεριλαµβάνει όµοια στοιχεία. Στη νέα, συνενωµένη λίστα, θα πρέπει ξεκινώντας από το δεύτερο σύνολο και επισκεπτόµενοι κάθε κόµβο, να ελέγξουµε όλα τα στοιχεία της πρώτης λίστας για πιθανή ισότητα. Σε µια τέτοια περίπτωση θα πρέπει να παρακάµπτεται ο ένας από τους κόµβους µε το ίδιο στοιχείο. Η λύση αυτή βέβαια είναι αρκετά περίπλοκη!

Εναλλακτικά, θα µπορούσαµε να εφαρµόσουµε τον αλγόριθµο εισαγωγής στοιχείου σε σύνολο, διατρέχοντας τη δεύτερη λίστα αντί να διαβάζουµε το νέο στοιχείο. Η λύση αυτή είναι αρκετά απλούστερη και αυτή θα εφαρµόσουµε στη συνέχεια.

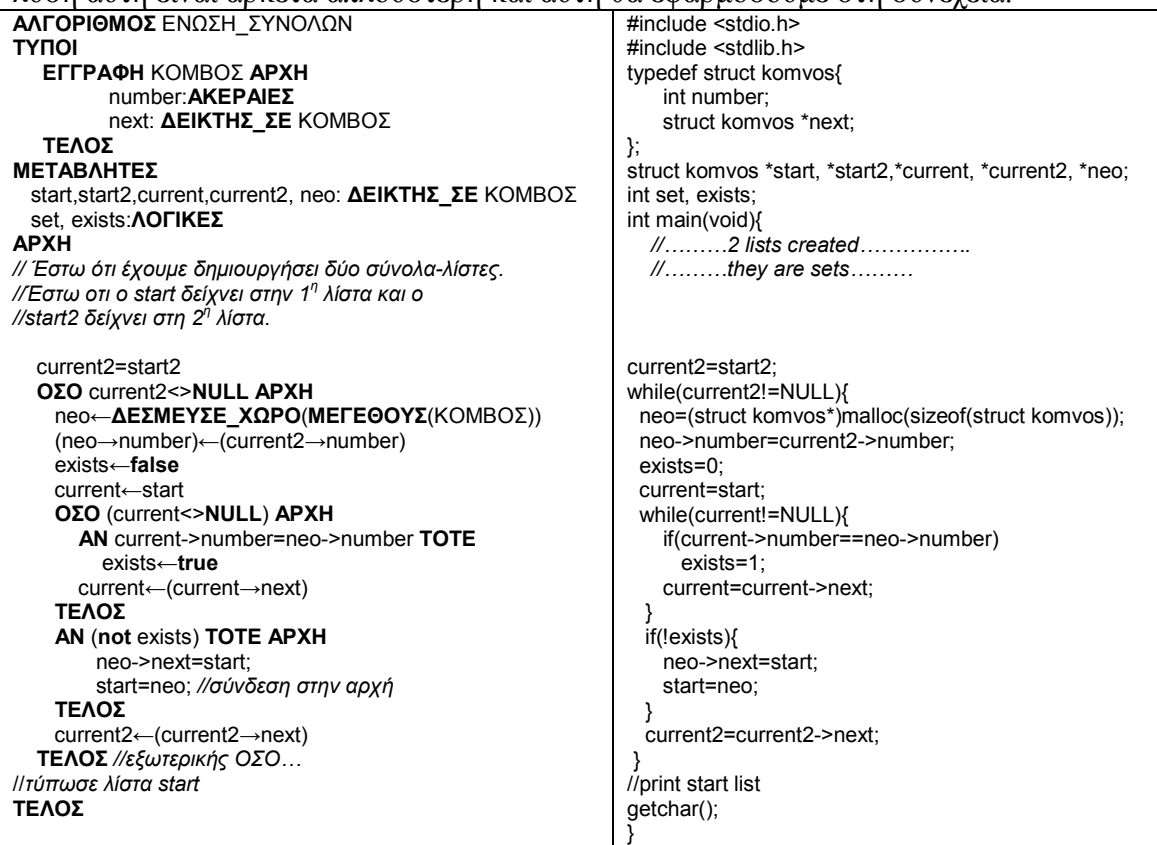

**4o ερώτηµα (η τοµή δύο συνόλων)**:Η τοµή δύο συνόλων είναι ένα νέο σύνολο που περιέχει µόνο τα στοιχεία που είναι κοινά στα δύο σύνολα. Θα δηµιουργήσουµε λοιπόν µία νέα λίστα, στην οποία θα προσθέτουµε κόµβους για τους οποίους έχουµε ελέγξει οτι περιέχουν τον ίδιο αριθμό. Θα διατρέξουμε την 1<sup>η</sup> λίστα και για κάθε στοιχείο της θα ελέγχουµε όλη τη 2<sup>η</sup> λίστα. Εάν υπάρχει και εκεί, τότε θα προσθέτουµε αυτό το στοιχείο στην τοµή. Σηµειώνεται οτι µε τον τρόπο αυτό δεν απαιτείται έλεγχος ίδιων στοιχείων στο νέο σύνολο (την τοµή).

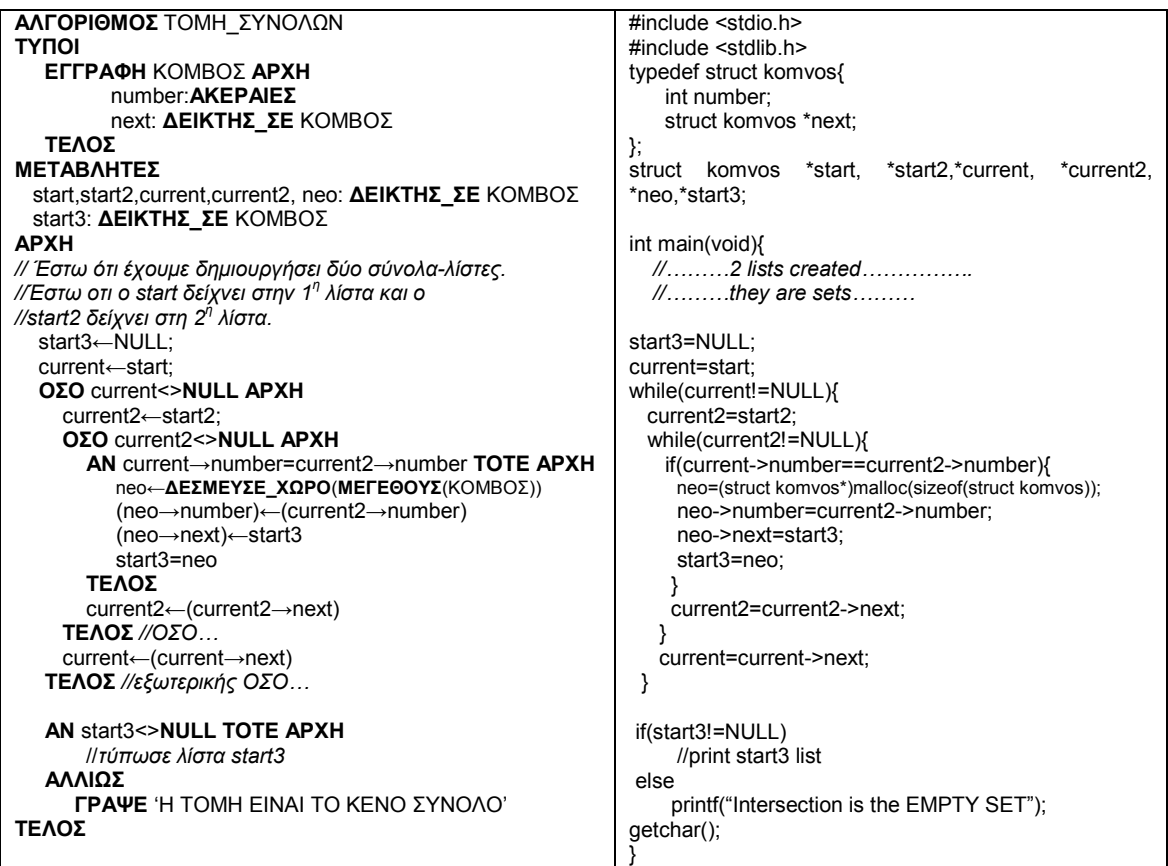

## **9.3.6.12 Συµπίεση αραιού πίνακα**

## **Πρόβληµα**:

*«Ένας πίνακας λέγεται αραιός εάν περιέχει µηδενικά σε ποσοστό µεγαλύτερο του 80% του συνολικού πλήθους των στοιχείων του. Να εισαχθεί ένας δισδιάστατος πίνακας Α10Χ50 και εφόσον είναι αραιός να συµπιεστεί κατάλληλα σε µία συνδεδεµένη λίστα»* 

## **Συζήτηση**:

Μετά την εισαγωγή του πίνακα, ο έλεγχος για το εάν είναι αραιός ή όχι είναι απλή υπόθεση: θα µετρήσουµε τα µη µηδενικά στοιχεία και θα αποφασίσουµε εάν ξεπερνούν το 20% του συνόλου των στοιχείων. Ο έλεγχος αυτός είναι πολύ απλός και δεν θα ασχοληθούµε περισσότερο.

Η συµπίεση σε συνδεδεµένη λίστα µπορεί να γίνει αποθηκεύοντας µόνο τα µη µηδενικά στοιχεία. Ωστόσο, στον πίνακα κάθε στοιχείο χαρακτηρίζεται

από τη θέση του που περιλαµβάνει τον αριθµό γραµµής και τον αριθµό

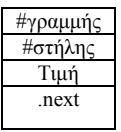

στήλης στις οποίες βρίσκεται. Κατά συνέπεια, εκτός από την τιµή του, για κάθε στοιχείο θα αποθηκεύσουµε και αυτές τις δύο τιµές της θέσης του. Έτσι, ο βασικός κόµβος της συνδεδεµένης λίστας θα αποτελείται συνολικά από τέσσερα πεδία (τρεις ακεραίους και τον δείκτη στον επόµενο κόµβο).

Σχηµατικά, αν υποθέσουµε ότι ο πίνακας µας έχει 10 γραµµές και 5 στήλες και µόνο 4 µη µηδενικά στοιχεία, η λίστα που τον αναπαριστά φαίνεται παρακάτω:

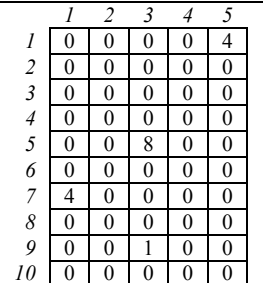

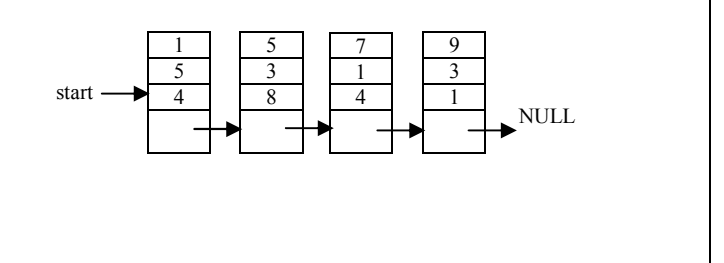

Όπως είναι φανερό, διατρέξαµε γραµµή προς γραµµή τον πίνακα και όπου βρέθηκε µη µηδενικό στοιχείο αποθηκεύτηκε µέσα στη λίστα.

 Μετά τη δηµιουργία της λίστας, η αποσυµπίεση προκύπτει µε µια απλή διαπέραση της λίστας και ενηµέρωση ενός πίνακα ο οποίος έχει αρχικοποιηθεί µε µηδενικά σε όλα τα στοιχεία του. **Λύση**:

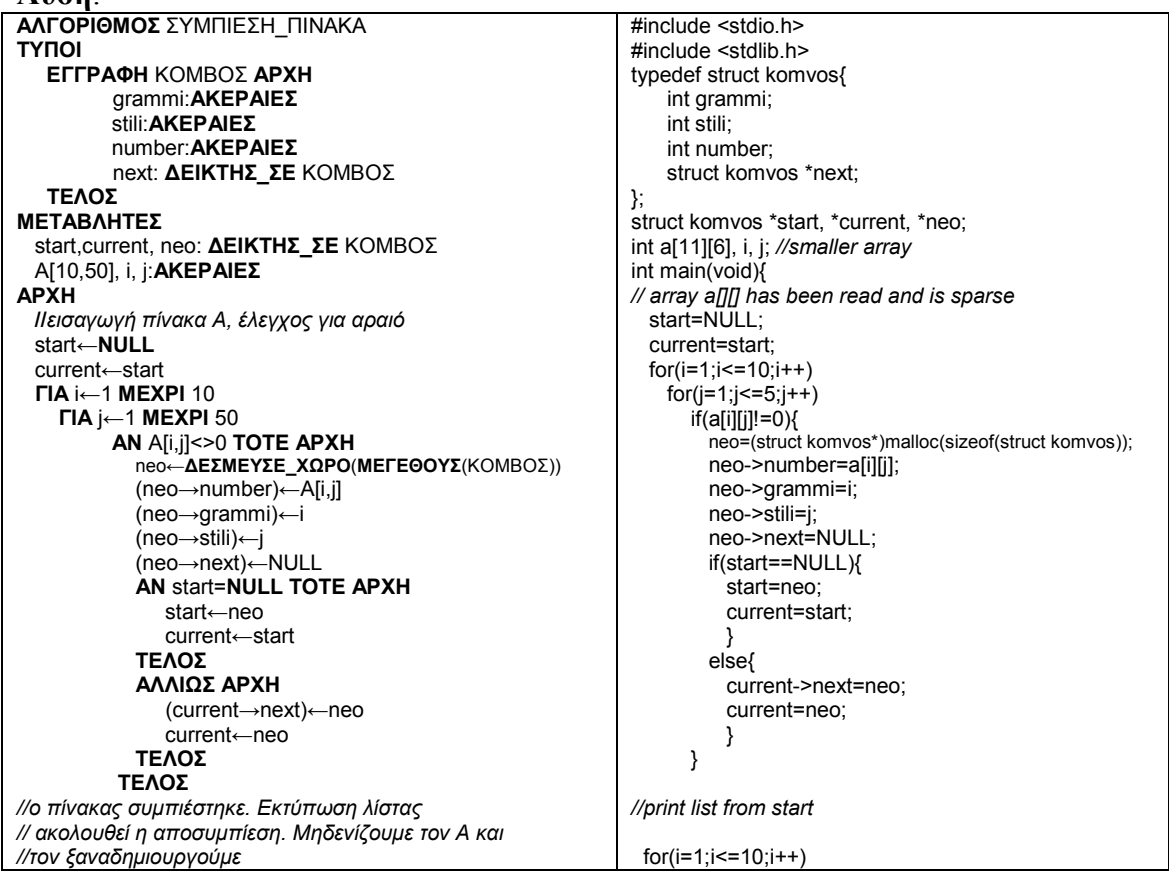

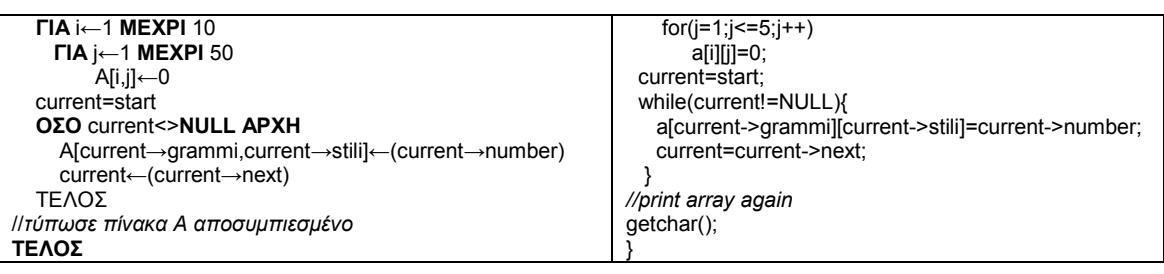

## **9.3.6.13 Συµπίεση πίνακα – µικτή δοµή**

#### **Πρόβληµα**:

*«∆ίνεται αραιός δισδιάστατος πίνακας ακεραίων ΑΜΧΝ. Να συµπιεστεί ο πίνακας, χρησιµοποιώντας έναν µονοδιάστατο πίνακα ΒΜ, κάθε στοιχείο του οποίου είναι µια συνδεδεµένη λίστα που αντιστοιχεί στα µη µηδενικά στοιχεία της i-στής γραµµής του Α (i=1, 2, …M)»* 

## **Συζήτηση**:

Μολονότι η εκφώνηση φαίνεται κάπως περίπλοκη, εάν περιγράψουµε σχηµατικά το στόχο µας, θα γίνει πολύ σαφέστερη. Για έναν δισδιάστατο πίνακα µε Μ γραµµές θα κατασκευάσουµε έναν µονοδιάστατο µε Μ στοιχεία. Κάθε στοιχείο του µονοδιάστατου θα είναι ο δείκτης αρχής µιας συνδεδεµένης λίστας. Κάθε κόµβος της λίστας θα αποθηκεύει την τιµή του στοιχείου και τη στήλη στην οποία αυτό βρίσκεται:

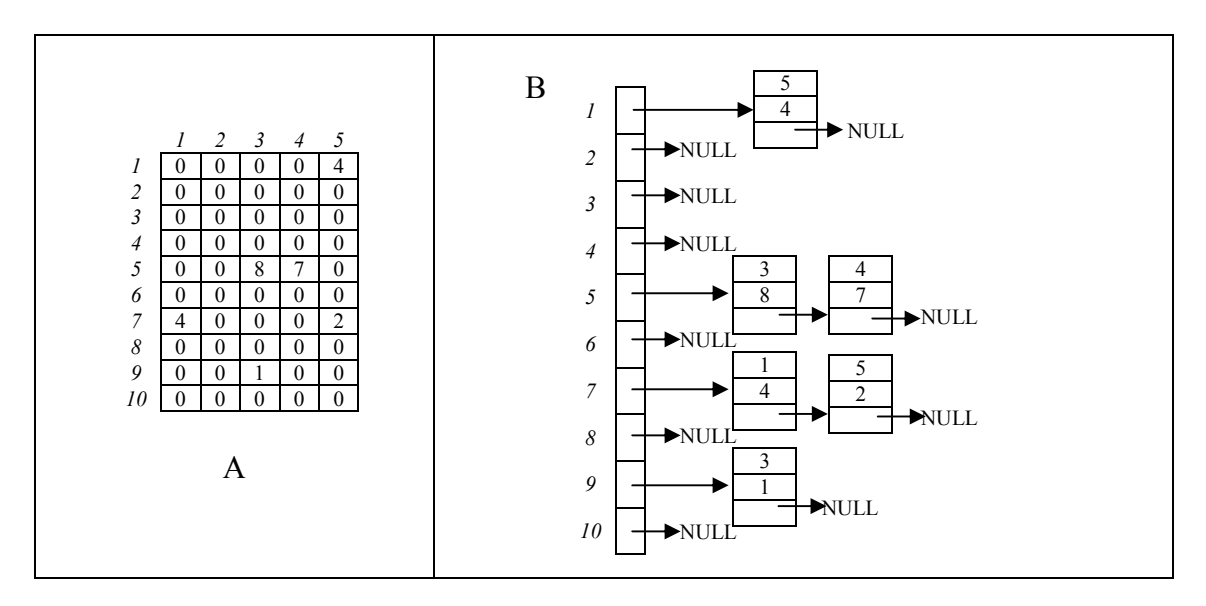

Παρά το γεγονός ότι η συµπίεση δεν είναι τόσο «φανερή», θα πρέπει να θυµόµαστε οτι ο τρόπος αυτός αφορά σε µεγάλους πίνακες όπου το πλήθος των µη µηδενικών στοιχείων είναι µικρό!

#### **Λύση**:

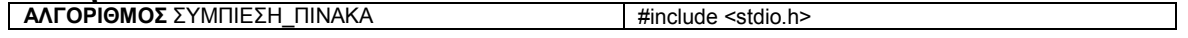

**ΤΥΠΟΙ ΕΓΓΡΑΦΗ** ΚΟΜΒΟΣ **ΑΡΧΗ** stili:**ΑΚΕΡΑΙΕΣ** number:**ΑΚΕΡΑΙΕΣ**  next: **∆ΕΙΚΤΗΣ\_ΣΕ** ΚΟΜΒΟΣ **ΤΕΛΟΣ ΜΕΤΑΒΛΗΤΕΣ** current, neo, Β[10]: **∆ΕΙΚΤΗΣ\_ΣΕ** ΚΟΜΒΟΣ A[10,5] i, j:**ΑΚΕΡΑΙΕΣ ΑΡΧΗ //***εισαγωγή πίνακα Α* **ΓΙΑ** i←1 **ΜΕΧΡΙ** 10 Β[i]←**NULL** *//αρχικοποίηση πίνακα Β* **ΓΙΑ** i←1 **ΜΕΧΡΙ** 10 **ΑΡΧΗ** current←B[i] **ΓΙΑ** j←1 **ΜΕΧΡΙ** 5 **AN** A[i,j]<>0 **TOTE ΑΡΧΗ** neo←**∆ΕΣΜΕΥΣΕ\_ΧΩΡΟ**(**ΜΕΓΕΘΟΥΣ**(ΚΟΜΒΟΣ)) (neo→number)←A[i,j] (neo→stili)←j (neo→next)←NULL **ΑΝ** B[i]=**NULL ΤΟΤΕ ΑΡΧΗ** B[i]←neo current←B[i] **ΤΕΛΟΣ ΑΛΛΙΩΣ ΑΡΧΗ** (current→next)←neo current←neo **ΤΕΛΟΣ ΤΕΛΟΣ ΤΕΛΟΣ** *//ο πίνακας συµπιέστηκε. Εκτύπωση λίστας*   **ΓΙΑ** i←1 **ΜΕΧΡΙ** 10 **ΑΝ** Β[i]<>**NULL TOTE ΑΡΧΗ** current=B[i] **ΟΣΟ** current<>**NULL ΑΡΧΗ ΓΡΑΨΕ** current→stili, current→number current←(current→next) **ΤΕΛΟΣ ΤΕΛΟΣ** *// ακολουθεί η αποσυµπίεση. Μηδενίζουµε τον Α και //τον ξαναδηµιουργούµε*  **ΓΙΑ** i←1 **ΜΕΧΡΙ** 10 **ΓΙΑ** j←1 **ΜΕΧΡΙ** 50 Α[i,j]←0 **ΓΙΑ** i←1 **ΜΕΧΡΙ** 10 **ΑΝ** Β[i]<> **NULL TOTE ΑΡΧΗ** current←B[i] **ΟΣΟ** current<>**NULL ΑΡΧΗ** A[i,current→stili]←(current→number) current←(current→next) **ΤΕΛΟΣ ΤΕΛΟΣ** //*τύπωσε πίνακα Α αποσυµπιεσµένο*  **ΤΕΛΟΣ**

#include <stdlib.h> typedef struct komvos{ int grammi; int stili; int number; struct komvos \*next; }; struct komvos \*start, \*current, \*neo, \*b[11]; int a[11][6], i, j; *//smaller array*  int main(void){ *// array a[][] has been read and is sparse*  for( $i=1$ ; $i=10$ ; $i++$ ) b<sub>[i]</sub>=NULL;  $for(i=1;i=10;i++)$ { current=b[i];  $for(j=1;j<=5;j++)$  $if$  $(a[i][j]] = 0$  $\}$  neo=(struct komvos\*)malloc(sizeof(struct komvos)); neo->number=a[i][j]; neo->stili=j; neo->next=NULL; if(b[i]==NULL){ b[i]=neo; current=b[i]; } else{ current->next=neo; current=neo; } } } *//print list from start*   $for(i=1; i<=10; i++)$ {  $if(b[i] != NULL)$  current=b[i]; while(current!=NULL){ printf("gr:%d,st:%d,data:%d ",i,current->stili,current->number); current=current->next; } }printf("\n"); }  $for(i=1; i<=10; i++)$ for( $j=1$ ; $j<=5$ ; $j++$ )  $a[i][j]=0;$  $for(i=1:i<=10:i++)$  $if(b[i]!=NULL)$  current=b[i]; while(current!=NULL){ a[i][current->stili]=current->number; current=current->next; } } *//print array again* 

getchar(); }

# **Ξένη Βιβλιογραφία**

Knuth D (1973). The art of computer programming, Part I, Fundumental algorithms, Addison Wesley

Knuth D (1973). The art of computer programming, Part ΙI, Seminumerical Algorithms, Addison Wesley

[Thomas Cormen,](http://www.amazon.com/exec/obidos/search-handle-url/ref=ntt_athr_dp_sr_1?%5Fencoding=UTF8&search-type=ss&index=books&field-author=Thomas%20Cormen) [Charles Leiserson](http://www.amazon.com/exec/obidos/search-handle-url/ref=ntt_athr_dp_sr_2?%5Fencoding=UTF8&search-type=ss&index=books&field-author=Charles%20Leiserson) , [Ronald Rivest,](http://www.amazon.com/exec/obidos/search-handle-url/ref=ntt_athr_dp_sr_3?%5Fencoding=UTF8&search-type=ss&index=books&field-author=Ronald%20Rivest) [Clifford Stein](http://www.amazon.com/exec/obidos/search-handle-url/ref=ntt_athr_dp_sr_4?%5Fencoding=UTF8&search-type=ss&index=books&field-author=Clifford%20Stein) (2003). Introduction to Algorithms, McGraw-Hill Science/Engineering/Math

[Steven S. Skiena](http://www.amazon.com/exec/obidos/search-handle-url/ref=ntt_athr_dp_sr_1?%5Fencoding=UTF8&search-type=ss&index=books&field-author=Steven%20S.%20Skiena), (2008). The Algorithm Design Manual, Springer

# **Ελληνική Βιβλιογραφία**

Βακάλη, Γιαννόπουλος, κλπ. (1999). Ανάπτυξη Εφαρµογών σε προγραµµατιστικό περιβάλλον, Παιδαγωγικό Ινστιτούτο.

Καµέας Αχιλλέας (2000), Τεχνικές Προγραµµατισµού, Ελληνικό Ανοικτό Πανεπιστήµιο.

Μανωλόπουλος Ιωάννης, ∆οµές ∆εδοµένων. (Τόµος Α΄), Art of Text

Μανωλόπουλος Ιωάννης, ∆οµές ∆εδοµένων. (Τόµος B΄), Art of Text

Χατζηλυγερούδης Ι. (1999). ∆οµές ∆εδοµένων, Ελληνικό Ανοικτό Πανεπιστήµιο

Λουκάκης, Μ. (1998). ∆οµές ∆εδοµένων, Αλγόριθµοι, Εκδ. Ζυγός